**THEBDOGICIEL !** 

# le 1er hebdomadaire des programmes informatiques

NOUVEAU

LE SYSTEME DE BASE Les 31311 ENVIE DE DASE<br>
Equipé du processaire (8098), le<br>
105 supporte 64K de mémoire,<br>
18k en ROM, l'écreu 16K en RAM<br>
Islasse et le monitour de mémoire<br>
disponible pour l'utélisteur Le<br>
connecteur de luis permet de

macher des : impriments, généralement de<br>la manettes de jeu, contrôleur<br>disquelles (4 ou maxi). Le<br>inécteur de carteurs

sce, manettes de jeu, c<br>de disquelles (4 eu n<br>med quant à lui, d'aerl<br>med quant à lui, d'aerl<br>cartouches rémpleçant<br>et dont le capacité<br>de diffuse de passific<br>Le lecteur enregistreu<br>prince CIN, est un modèl<br>lement connect

LE LANGAGE Le Basic, version Microsoft est<br>résident Une possibilité intéres-<br>sente : chaque mot réservé du<br>Basic est accessible par la frap-

# **LE MO5 EXISTE, NOUS 'AVONS RENCONTRE!**

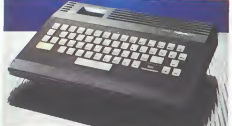

Le  $MOS$  n'est plus simplement<br>un nom neus l'avens rencontré<br>en chair at le cost (si l'on peut<br>en chair at le cost (si l'on peut<br>d'on qui frappe le plus su premier<br>allord, c'ost le Chairpt signed<br>le le conside, irrée secon

presencion, filministe, antarque de connecteur cassette et le<br>le connecteur cassette et le<br>connecteur cassette et le<br>copique sur le colté Autre suppliers<br>se , cliever de 57 buoltes de ly-<br>pe silicone, un connectiour, trèp<br>

## **LES CONCOURS PERMANENTS :**

10 000 francs de prix su meilleur programme CHAQUE MOIS<br>1 voyage en Cahforme pour le meilleur logiciel CHAQUE TRI<br>MESTRE (Règlement en page intérieure)

all of minimizers<br>and international part of minimizers due to the part of the part of the<br>part of the deux fouches simultane-<br>and is a qui accelere notable-<br>and is rises of the part of the part of the part of the part of t The les risques d'erreurs.<br>Suite page 8

registreur de pre<br>nectable per une<br>un modèle spécie

## **LA PAGE PEDAGOGIQUE**

Douwhere specifion de la rube<br>specifion de la rube de la rube de la département des maissances<br>de la region de la rube de la rube de la rube de la rube de la rube de la rube de la rube de la rube de la rube de la rube de

**VOUS AVEZ** DIT PRET DE MATERIEL ?

**IVIPALIE.** The contract of the contract of the unit of the unit of the unit for position of the unit of position of the unit point essentials of the unit of the unit of the unit of the property of the presented source of

dosser explicatif réaument les<br>copenists genéraux de l'expérienne de constantine de constantine de constantine de constantine de constantine de constantine de constantine de constantine de constantine de constantine de con tique<br>ro 30

pouvoz něenmoins nous des maintenant, afin d'ol de olus amoies

## **CONCOURS** Georges LECLERE

opemanent of the deux control<br>Georges LECLERE d'Antenne<br>Ceorges LECLERE d'Antenne<br>ple à partir de l'idée de bes<br>Géorges LECLERE, checun Georges LECLERE, checun d'en-<br>tre vous, qualitaire sort son ordine;<br>tre vous, qualitaire sort son ordine;<br>che possible de l'idée organis et la<br>le randre softhamment perfor-<br>mani et présentable, pour qu'il<br>puisse étre vondu

es anys commental as creditations of the chapter of the chapter of the chapter of the chapter of the chapter of the part of the part of the part of the part of the part of the part of the part of the part of the part of th

## **FDITO**

Le Hit parade des logiciels p<br>pour calle semeine est repo<br>le semaine prochaine, le rois De nombreux logiciels sont arrivés à l'holato celle somaine a<br>notamment des nouveautés que<br>notamment des nouveautés que<br>viai il pour Commodor Maria de la viai il pour Commodor<br>ple ou encore des nouvelles car<br>tous celles pour TEXAS Atlandés<br>en considér v pleine page de petites annon-

Gérard CECCALDI

**DES PROGRAMMES POUR VOTRE ORDINATEUR: APPLE II ET IIE** CANON X-O7 . CASIO FX 702-P. COMMODORE 64 ET VIC 20. HEWLETT PACKARD HP 41 . MULTITECH MP-F II. ORIC1. SHARP MZ, PC 1211, PC 1500 . SINCLAIR ZX 81 ET SPECTRUM. TANDY TRS 80. TEXAS TI-99/4A. THOMSON TO7

en page intèries

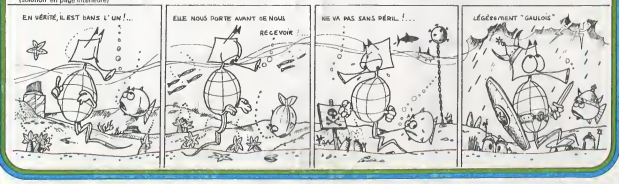

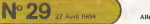

# **PUISSANCE 4**

Alignez 4 pions sur le TO7, cà n'est pas toujours facile, sur<br>tout quand votre adversaire s'ingème à vous en empè-<br>cher ! Maux de crâne garantis !

**J.M. BAUDRIN** 

15 117:109ED42:2:3<br>20 1001581109PPPP1 12 ".01" ET EmicRIN<br>2-N 1015 REPROSENT:<br>20 1024704.12:2003817<br>20 215<br>20 217:01:11001.02:0021.004TER.101/PINTPUIS<br>20 217:02:11001.001081.004TER.101/PINTPUIS<br>20 217:02:11001.001081.004TE 00 MINUTES | 000 MINUTES | 000 MINUTES |<br>| 200 MINUTES | 000 MINUTES |<br>| 200 MINUTES | 000 MINUTES |<br>| 200 MINUTES | 000 MINUTES |<br>| 200 MINUTES |<br>| 200 MINUTES |<br>| 200 MINUTES |<br>| 200 MINUTES | 200 MINUTES |<br>| 200 MINUTES 

 $\begin{tabular}{ll} 318 & P & (7<sub>1</sub>,3,3,4,5) & add, f(q_1,3,4,6) & p(q_2,7,8,1) \\ 316 & 340 & 7(4,3,3,5) & 0 & 0 & 0 \\ 6,3<sub>1</sub> & 640 & 7(4,3,5) & 0 & 0 \\ 6,4<sub>1</sub> & 640 & 7(4,3,3) & 0 \\ 6,4<sub>1</sub> & 640 & 7(4,3,3) & 0 \\ 6,4<sub>1</sub> & 640 & 7(4,3,3) & 0 \\ 6,4$ THE FRIED PRODUCTS IN THE REPORT OF THE RESERVE THREE PRODUCTS IN THE RESERVE THAT IS NOT THE RESERVE THAT IS NOT THE RESERVE THAT IS NOT THE RESERVE THAT IS NOT THE RESERVE THAT IS NOT THE RESERVE THAT IS NOT THE RESERVE

 $TO<sub>1</sub>$ 

270 || F.C., 1979<br>|1980 || Grand Cornel Patrick || 1980<br>|1980 || F.C., 1979<br>|1980 || F.C., 1979<br>|1980 || 1980 || 1980<br>|1980 || 1980 || 1980 || 1980 || 1980 || 1980 || 1980 || 1980<br>| 1980 || 1980 || 1980 || 1980 || 1980 ||

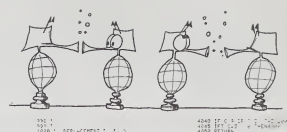

1998 /<br>1998 /<br>Jean / - TEST OE CONTROLE DE LA EOLOMNÉ<br>Jean / - - TEST OE CONTROLE DE LA EOLOMNÉ 

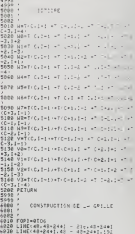

6048 N(X)<br>6058 L3N6(216,48)- 21s-172<br>6068 PSPJ#3707<br>6078 LGCGTE34J+3,51PS1NT,<br>6108 METURN<br>6108 PETURN

 $\bullet$ 

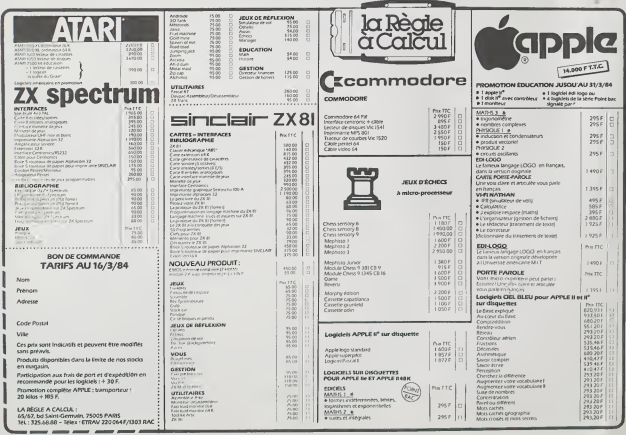

# **COMBINAISONS**

Une chasse aux voyelles sur votre VIC 20, avec une petite<br>astuce pour conserverles scores, sauf si vous débranchez votre ordinateur, bien sûr

### Vincent NORMIER

 $\theta$ 

o Q

Mode d'emploi :<br>Matèrial unisé : Commodore VIC 20 + 3 Ko RAM et magnétophone<br>Matèrial unisé : Commodore d'actinense auxent à 1 Ko, ancor changer<br>Nota les POVE qui régissent l'affichage de la mémoire écrier.<br>Nota les POVE q

 $\frac{1}{6}$  and the state of the state of the state of the state of the state of the state of the state of the state of the state of the state of the state of the state of the state of the state of the state of the state of

de nº de case.<br>Les ricords saccort toujours conservés (sauf si le VC est mis hors tentaux sont sont de la page (251 a 254).<br>stockés dans les 4 octets de la page (251 a 254).

### 10 POKE36879.27 PDKE36869.242 POKE36878.15 AD=250<br>20 SS=170 PRIHTT3" FOR1=7638T07761 POKE1.102 POKE1+38728

20 SPAIN FRUIT IT FORT-PORTUGAL PROIL-100 FORT-PORTUGAL DE SPAIN FRUIT DE SPAIN FRUIT DE SPAIN AU 1970 FRUIT D<br>18 FRANCE : PORTUGAL PROJECT PROIL-100 FRUIT - PORTUGAL PROJECT DE SPAIN FRUIT DE SPAIN FRUIT DE SPAIN FRUIT<br>18  $\sqrt{C}$  20

 $\mathbf{H}$ 10 PRINT">MW\*\*\*\*\*\*\*\*\*\*\*\*\*\*\*\*\*\*\*\*\*\*\*\*<br>115 PRINT":MW\*\*\*\*\*\*\*\*\*\*\*<br>138 PRINT".«A«M…EGLES DU JEU ? 1887–<br>148 IFG»<br>158 PRINT".«I«MEGLES DU JEU ?<br>148 GETA\*<br>148 GETQJ\* (1898–1900FIVEFIU U~4) ? 1887– 180 IF0\*="1"THEHD=1 QW=12-L=4-C=3-E\*=Bl»+Bl\*-Hli=2 -0010230 190 IF0S="2"THEND=£:GW=1&-L=S:C=3 : B\*=B1\*+81\*+B1\* RR=:-i- G0TO230 IF0J= <sup>M</sup> 3-THEHD=3 QU=20-L=5 C=4 B\*=fc^\*+B2\* RR=2 GGT0238 210 IFu\*="4"THEND=4 : OW=3o :l<sup>=</sup> 6 C=5: B\*=B2\$+82\*+B2S RR=3 G0TO230 220 GOT 01 78 230 F0KE36379.25 ;PRINT":3«ffl!auuiMMU»Ml <sup>1</sup>v'\/»l \*/\ -\*X"1. ' 235 8JHR\*CQU).B(rjW),FF<0H) 240 FC<RI = 1T0QW 230 Z=INT'.RNDC1>«QW-H) 260 IFB<2.)=iTHEM250 <sup>270</sup> B(Z>=1-RJ'.I>=I11IIJ'B\*,Z,1J <sup>286</sup> NEXT 290 FURI1=0TQL~1 388 FORI2=0TOC-1 310 B<C\*I1 +12+ <sup>1</sup> 1=7726+44\*1 1+2\*12 320 NEXTI2,I1 <sup>330</sup> PRIHT"3":pOK.E3S3S3-240:i=l P0!.E36879,27 <sup>340</sup> IFD>2THEN440 <sup>358</sup> PRINTS fl <sup>B</sup> C" 368T1\*="I <sup>I</sup> <sup>I</sup> l":T2«-" hH-+-H" 370 PRINT" (—i—r—i" 330 F0RW=1T0L 358 PRINTRIGHTKSTR\*CS 480 NEXT 418 PRINT'TI l\_x\_i\_.- 428 FORI"1TOQH:POKEB<I 430 GOTO620 448 IFD03THEH548 458 PRINT "a fl B C D'468 Tl«=" <sup>I</sup> <sup>I</sup> 478 PRINT" r— 488 F0RW=1T0L 498 PRINTRIGHTKSTRKS 580 NEXT <sup>510</sup> PRINT'-H ——'- <sup>&</sup>gt;-> 520 FORI=1TOOW:POKEB<I^,182:POKEBMJ+30728,7:HEXT 530 GOTO620 548 PRINT"rt Fl E C D E"

1);T1\*:PRINTT2\*:S=S+1 102 POKEB< <sup>1</sup> .'<sup>+</sup> 36728, 7 NEtfT

- 
- 
- 

# **CALCUL**

Voilà le programme idéal pour devenir un as des jeux du<br>type "Le Compte est Bon". Vous devez retrouver les opé-<br>rations arithmétiques qui lient les nombres que vous pro-<br>pose aléatoirement votre HP 41C.

T2S=" <del>| ||-|-|-|</del>-|"<br>CS},1}jT1#:PRIHTT2# S=S+1

Jean Louis WANSART

Mode d'ampio) ;<br>Introduire un nombre quelconque dans le registre 69 (nombre avec dé-<br>amnièg) : Regarder (attimbon, c'ast rapide 9 et choier entre les deux<br>opérations praproices, le pourcentage des bonnes réponsés est affic

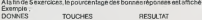

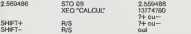

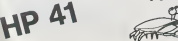

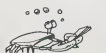

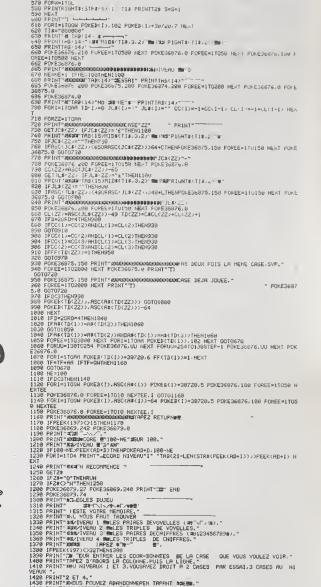

1420 PRINT"2 ET 4."<br>1430 PRINT"2 ET 4."<br>1440 PRINT"RONHEMBORING \*\\*~\-/\ !•<br>1450 IPRINT YOMES<br>1470 RJ=1 00T02O<br>1470 RJ=1 00T02O

2!: <sup>14</sup> 63.62 <sup>27</sup> X>Y? <sup>54</sup> RCL <sup>63</sup> <sup>81</sup> STO <sup>1</sup> <sup>188</sup> CTO <sup>88</sup> <sup>135</sup> RRCL <sup>84</sup> <sup>162</sup> INT

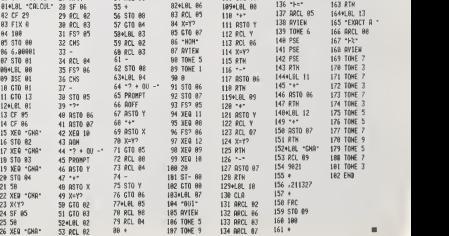

12 CF 85<br>13 CF 85<br>14 CF 86

17 XER \*GNA<br>19 STO 93

# FIC<sub>1</sub>

RC 1, gestion de fiche, creation, modification, recherche et Edition de flches : un programme complet et bien pratique...

Frederic SARREY

La Ontwikkeling man and not not determined to procedure means the norm of the state of the state of the state of the state of the state of the state of the state of the state of the state of the state of the state of the s

 $H^2_{\rm BWH}$  uses the shock and permutation (see a section and permutation of the state of the state of the state of the state of the state of the state of the state of the state of the state of the state of the state of t

regners<br>énéralement toutes les questions sont expliquées et les questions<br>ant les réponses modifient le fichier comportent une sécurité

- gosub 2i REM CONT ERREUR
- 
- 20 ONERR GOTO 2190<br>30 REM PGM GESTION GENERAL DE<br>FICHIER, FIC.1
- 
- 
- 
- 
- $\begin{array}{rcl} \mathcal{D}_1 &= \mathcal{D}_2 &= \mathcal{D}_3 &= \mathcal{D}_4 &= \mathcal{D}_5 &= \mathcal{D}_6 &= \mathcal{D}_7 &= \mathcal{D}_7 &= \mathcal{D}_8 &= \mathcal{D}_8 &= \mathcal{$
- 
- 
- 
- 
- SO HOME :TB\* <sup>=</sup> "»=•=-=— <sup>=</sup> , <sup>=</sup><sup>=</sup> == <sup>=</sup> .,90 DIM A\*<15> .KC151 ,J(15),R»<150
- 
- 
- 
- 
- 
- 
- 
- 
- 
- 
- 
- 
- 
- $\begin{tabular}{|c|c|c|c|c|} \hline $m$ & $m$ & $m$ & $m$ & $m$ & $m$ & $m$ \\ \hline $m$ & $m$ & $m$ & $m$ & $m$ & $m$ & $m$ & $m$ \\ \hline $m$ & $m$ & $m$ & $m$ & $m$ & $m$ & $m$ & $m$ \\ \hline $m$ & $m$ & $m$ & $m$ & $m$ & $m$ & $m$ & $m$ \\ \hline $m$ & $m$ & $m$ & $m$ & $m$ & $m$ & $m$ & $m$ \\ \hline $m$ & $m$ & $m$ & $m$ & $m$ & $m$ & $m$ &$
- 
- 
- 
- 
- 
- 
- 
- 
- 
- 
- ;oo GOSUB 2010
- 
- 
- 
- 
- 310 PRINT D\*;nf%";" (LT|LM: GOTO 1<br>251 SEP<br>230 HOME : REM SUPPRESSION<br>330 HOME : PRINT TAB! 10)|1907<br>330 HOME : PRINT TAB! 100<br>330 GOSUB 3000<br>370 GOSUB 3000<br>370 GOSUB 3000<br>370 GOSUB 3000
- 
- 
- 375 HOME<br>385 HOME "DONNEZ LE NUMERO DE L<br>390 A FICHE "!T:J T<br>400 JAPUT "CETTE FICHE "|CH®i IF
- $\begin{array}{lllllllll} &\text{Case 2--} &\text{Theorem 1:} & 0070\\ &\text{Case 2--} &\text{Theorem 1:} & 0070\\ &\text{410} & \text{The number 1:} & 070\\ &\text{42.} & \text{The number 2:} & 070\\ &\text{43.} & \text{The number 3:} & \text{The number 4:} \\ &\text{45.} & \text{The number 4:} & \text{The number 1:} & \text{The number 1:} \\ &\text{46.} & \text{The number 1:} & \text{The number 2:} \\ &\text{the number 3:} & \$
- 
- 
- 
- 
- 
- 
- 
- 
- 
- 500 HOME I REM RECHERCHE<br>510 HOME I REM RECHERCHERCHET<br>FRINT I PRIMT
- 
- 
- 
- 
- 
- 
- 
- 
- 310 PRINT TREE 1011 "REPORTER" ,<br>520 900:08 2000<br>520 900:08 2000<br>529 900:08 2000 PRINT<br>529 PRINT "GAL 5.1"PMR ANNISS--<br>529 PRINT "GAL 5.1"PMR ENDIR-<br>520 PRINT" (MAR) THE CAPE--<br>400 PRINT (MAR) THE CAPE---<br>400 PRINT (MAR)
	-

700 ВОЖНЬ 2000 РЕТИР<br>720 ВОЖНЬ 2000 РЕТИР С 1990 РЕТИР И 1991 РЕТИР С 1991 РЕТИР С 1991 РЕТИР С 1991 РЕТИР С 1991 РЕТИР С 1991 РЕ<br>740 ВОЖНЬ 1996 РЕТИР С 1991 РЕТИР С 1991 РЕТИР С 1991 РЕТИР С 1991 РЕТИР С 1991 РЕТИР С 199 o<br>HT : PRINT : NEXT 1, SDAUN 760 PRINT : PRINT : NEXT T: GOSUB<br>770 RETURN<br>771 REM \*\*\*\*\*\*\*\*\*\*\*\*\*\*\*\*\*\*\*\*\*\*\* <sup>760</sup> REM EDI F. <sup>770</sup> HOME : PRINT TAB <sup>I</sup> 10) <sup>I</sup> "EDIT ION DU FICHIER": PRINT : !IN BOO GOSUB 5000 820 GOSUB 2010: PRINT 840 GOSUB 6000 B45 CH = O B30 PRINT TAB< 5);"EDIT!0N DU <sup>F</sup> ICHIER >1": PRINT B60 PRINT TAB! S)I"EDITION DE <sup>L</sup> IGNES >2": PRINT <sup>870</sup> PRINT TAB! 5I;"EDITI0N DU <sup>F</sup> ICHIER TRIE->3": PRINT 8BO VTAB 17: HTAB 10: PRINT "TYP <sup>E</sup> D'EDITION "|i INPUT CH B90 ON CH GOSUB 2050,900,900 S95 GOSUB 5500 aft, HOME : GOTO <sup>790</sup> <sup>900</sup> home : input "nombre de lign e ";n . 910 for <sup>i</sup> - <sup>1</sup> to n: input "numer D DE LA LIGNE "IKlfidl - J(K ) : NEXT <sup>I</sup> <sup>920</sup> HOME : GOSUB <sup>3000</sup> <sup>930</sup> FL - Nj FOR <sup>T</sup> - <sup>1</sup>TO Fj GOSUB 4000: NEXT T: GOSUB 22B0 <sup>950</sup> RETURN 971 REM #•......•.#»......«».\*. <sup>930</sup> GOSUB <sup>30</sup>OO <sup>990</sup> HOME <sup>I</sup> HTAB IB: VTAB 12: INVERSE : PRINT TRI ": NORMAL 1000 FOR T = <sup>1</sup> TO F: FOR <sup>I</sup> - <sup>1</sup> TO FL: PRINT L\*,NF»: " , R" <sup>I</sup> Ti " ,6" ;J(I): INPUT R\*(T,I): PRINT 1050 D - I<br>1060 D - 2 + D 1000 15 P. of F. Martinson<br>
1000 15 P. of the Technical Science<br>
1000 1600 1600 1600 1600 1600<br>
1000 1600 1600 1600 1600<br>
1000 1600 1600 1600 1600 1600<br>
1000 1600 1600 1600 1600 1600<br>
1000 1600 1600 1600 1600 1600<br>
1000 16 - R\*<L,I) <sup>+</sup> LEFT\* (I\*, 30 - LEN (R\*<L.1))> R\*(L.2J THEN ||100 ||101 ||101 ||101 ||101 ||101 ||102 ||103 ||103 ||103 ||103 ||103 ||103 ||103 ||103 ||103 ||103 ||103 |<br>|1030 ||1031 ||1032 ||1032 ||1032 ||1032 ||1032 ||1032 ||1033 ||1033 ||1033 ||1033 ||1033 ||1033 ||1033 ||1033<br>|

630 GOSUB 5500<br>640 HOME : GOTO 510<br>641 SEM <del>: FINTHERRET : GOTO 510</del> 641 REM ........... <sup>650</sup> REM RECHERCHE PAR <sup>N</sup> <sup>660</sup> HOME : INPUT "NUMERO DE FICH E ";t 670 GOSUB 3000: GOSUB 4000

- 1270 REM CORRECTION TO ISLAMIC TO ISLAMIC TO ISLAMIC TO ISLAMIC TO ISLAMIC TO ISLAMIC TO ISLAMIC TO ISLAMIC TO ISLAMIC TO ISLAMIC TO ISLAMIC TO ISLAMIC TO ISLAMIC TO ISLAMIC TO ISLAMIC TO ISLAMIC TO ISLAMIC TO ISLAMIC TO I
- 1310<br>DOBUN 2010 INPUT "NIJMFMJ di:<sup>1</sup> <sup>2140</sup> INVII.'.il <sup>1</sup>fill. <sup>1</sup> - <sup>1</sup>TO --,1 HTAI> II VTAIl <sup>11</sup> PRINT " "I : Mi <sup>1</sup> <sup>1</sup> <sup>1</sup> NORMAL 1190 im'-i '' 'i 9i HTAI tl VTAIl 24i TRINT ""I <sup>1</sup> IIPXT
- 
- 

<sup>1340</sup> GOSUB SOuOl IF <sup>T</sup>OR <sup>I</sup> <sup>F</sup> THEN INVERSE : PRINT "FIC HE INEi!ST\*NTE "; FOR <sup>I</sup> <sup>=</sup> <sup>i</sup> it NEXT : : PRINT : PRINT : SOTO <sup>I</sup> <sup>130</sup> <sup>I</sup> SSO P.1 \* \*": DOSUS -<sup>1360</sup> INPUT "CETTE FICHE "ICHS3 IF <sup>1</sup> ;\* - -N- Then HOne : pfi ;-n : PRIN1 : GOTO <sup>1</sup> <sup>130</sup> <sup>1370</sup> INC-ur "NUMERO DE LIGNE <sup>A</sup> CO RRIGER ': <sup>I</sup> <sup>1</sup> 375 HOME 1380 FRINT -CORRECTION": VTAB <sup>21</sup> : HTAB 1:PRINT L»: NFS! " . R" r:".B-:jiU: input a\*; print !i'f. PRINT Ai: VTAB 21: INPUT ' IF LEN (An <sup>1</sup> .11 THEN PR1 "LIGNE TFiOP LONGUE "|K<I)J-C MAXI": HOME : GOro 1330 <sup>1</sup> PRINT E\*:r;Ft:".R"; Ti",B":J ( <sup>1</sup> <sup>1</sup>: PRINT A\*: PRINT Dl ' HOME : print : PRINT : R\* - ': GOSIJF <sup>J</sup> PRINT : INPUT "EBT-CE CORRE CI "»CM\*I IF CHI "N" THEN HOt\* : <sup>I</sup> R1N1 <sup>i</sup> MK; I3S0 ' GOSUB S3O0 HOME : PRINT : PRINT : GOTO <sup>1</sup> 280 151 REM ••- 460 REM CATALOGUE 470 GOSUB 6000 490 HOME .- PRINT "CATALOGUE" : PRINT 500 PRINT R\* <sup>510</sup> PRINT D\*: "CATALOG" <sup>320</sup> PRINT D\*:"PR»0" 530 GOSUB 2280 540 HOME : RETURN 541 REM .\*............. <sup>550</sup> REM RECHERCHE PAR <sup>L</sup><sup>560</sup> HOME : FOR <sup>I</sup> M TO FL: PRINT I" "A\*II),K<I>: NEXT <sup>I</sup> 370 PRINT : INPUT "OUEL NUMERO ":J: PRINT : INPUT "OUELLE <sup>C</sup> LEF "SB\* 5BO GOSUB 3000: FOR <sup>T</sup> <sup>=</sup> <sup>1</sup>TO <sup>F</sup> <sup>390</sup> PRINT L«rNF»J",R"tTt",B"IJl J): INPUT A\*:A\* - LEFT\* (A\*

: 'OF <sup>1</sup> - <sup>I</sup> 10 7\*1 »T.-S. : MlAf-I: NOM <sup>1</sup>

Il NCX! 2161 REM-.-- . : . ' ' . : . It POM '73, :5J: PD <sup>E</sup> 774, ;': PO»E <sup>T</sup> <sup>I</sup> <•• E 7 <sup>7</sup> FpfURN 2181 REN 2190 HOME : REn £- :<sup>2193</sup> call 7A8:En PEE1 <sup>2200</sup> IF £6 »II Cfi ER • <sup>4</sup> TtCN PRINT '1 GOSUB 22BOE GOSUB 1460 2203 JF Efl <sup>&</sup>gt; 'HEN PRINT "DISO UEITE PROTEBEf ! <sup>F</sup> I ZT10 IF ER <sup>13</sup> THEN PRINT "DON HER TEXT <sup>E</sup> S.v.i : <sup>I</sup> ', .. <sup>I</sup> : <sup>2215</sup> IF ER - <sup>9</sup> THE.'; UETTE PLEINE VEUIU.EI ; SER'j GOSUP 2280t GOTO IO0 21'lb IF ER <sup>=</sup> <sup>77</sup> OP EH - <sup>120</sup> OR <sup>F</sup><sup>R</sup> <sup>16</sup> OR "DERNIEFE SAISIE ERRONEE": GOSUB <sup>1</sup> RE5UME 2220 home : GOTO lOO 2221 PEM 223" HOME : HTAB 2: VT.it- 3: FRINT "DONNE2 LE NOM DU F1CHIER" <sup>2240</sup> PRINT <sup>1</sup> HTAB 2: PRINT -|<sup>E</sup> <sup>I</sup> LUS UTILISE EN CAS DE " <sup>2230</sup> PRINT : HTAB 2: PRINT "REPO NSE VIDE <sup>A</sup> UNE DEMANDE" <sup>2260</sup> PRINT : HTAB 2: INPUT "DE <sup>N</sup> OM DE FICHIER "!M\*:MM\* =M\* . "F" 2270 RE TURN 2271 REM •• • <sup>2280</sup> VTAB 23i inverse : PRINT "S UITE APPUYEZ SUR UNE TOUCHE- : NORMAL 2290 WAIT - 16384,128: WAIT

15366 PRINT DREPPRIT",L":LOM: FOR T-<br>- 16368.0i RETURN 1947<br>2310 PRINT 0»:NF\*; FOR T- 1 TO F.<br>POKE - PRINT PRINT E\*iT(1)t PRINT D»:<br>2320 NEXT (PRINT C\*INF\*: PRINT C\*INT C\*INT<br>2320 NEXT C\*INF\*: PRINT C\*INT C\*INT

2210 PM 1999191911 - 2210 PM 2210 PM 2311 PM<br>
2210 PM 2311 PM 2311 PM 2311 PM 2411 PM<br>
2210 PM 2311 PM 2311 PM 2411 PM<br>
2220 PM 2411 PM 2411 PM 2411 PM<br>
2230 PM 2411 PM 2411 PM 2411 PM<br>
2230 PM 2411 PM 2411 PM 2411 PM<br>
22

2410 | MWY | CLASSON 655 CLASS | 6<br>2420 | MONT | CLASSON 655 PRINT | 11 | IMPIT<br>2420 | MONT | 11 | IMPIT | 15 | MONT | 11 | IMPIT<br>2420 | MONT | 11 | IMPIT | 2451 | 1<br>2450 | ALL | IMPIT | 2451 | 11 | IMPIT<br>2450 | AMP | 11 |

2461 FOR J - 1 TO N2<br>2462 FOR K - Ai TO A2<br>2460 PRINT L@HMP41 PRINT D\*<br>PPINT L®HP A®l PRINT D\*<br>2490 PF LEN (A®l PRINT D\*<br>2500 IF AM - 2370<br>II GOTO 2370<br>I: GOTO 2370

23O0 IF A\* - B\*<J> THEN CI <sup>=</sup> CI . 2310 A3 - LEN (A\*> - ( LEN (6\* (J I) - 1) <sup>2320</sup> FOR II - <sup>1</sup> TO A3 <sup>2330</sup> Al\* MID\* IA\*. II, LEN (P»l J) <sup>&</sup>gt; <sup>I</sup> 2340 IF Al\* - B\*IJ1 THEN CI - CI \* Il GOTO 2370 2550 NEXT II <sup>2360</sup> NEXT <sup>K</sup> <sup>2370</sup> IF CI » <sup>I</sup>AND Nl\* - "OU" THEN GOSUB 4O0O:Cl - <sup>O</sup> <sup>2380</sup> IF CI - N2 AND Nl\* - "Et" THEN GOSUB 4000: CI - <sup>2390</sup> NEXT <sup>J</sup> <sup>2620</sup> CI - Oi NEXT <sup>T</sup><sup>2640</sup> GOSUB <sup>2280</sup><sup>I</sup> RETURN 2641 REM •••••\*•>>.\*•• •' 3000 PRINT a\*lNF\*t ",L"I LM: PRINT L»iNF\*l ",R"lO: INPUT Fi PRINT D»: RETURN <sup>3001</sup> REM ••••.•••>•••••• <sup>4000</sup> IF IN '. • <sup>1</sup> THEN SI » IQrlt TA -2tB2 - 233i GOTO <sup>4020</sup> <sup>4010</sup> Si - 235:52 - 233tTA -<sup>8</sup> <sup>4020</sup> PRINT R\*t PRINT TITB«d PRINI IO\*i FOR <sup>I</sup> - <sup>1</sup> TO FLl PRINT L«)NF\*I",R"1T|-,B-|J1I) : INCUT A\*: PRINT !>\*: SPEED- Sli PRINI R\*i PRINT 14\*1 PRINT TAB! <sup>T</sup> Alft\*: NEXT I: .MID- B2l PRINT IB\*: PRINT 10\*1 RETURN 30O0 INPUT -SUR DUEL FICHIFR "IN •|NF\* - N\* • "F" 9010 IP N\* - "" THFN N« - M\*|NF\* - MM\* <sup>1</sup> GOSUB 2010 3020 M mum 3021 RIM ....................... 33O0 HOME <sup>I</sup> VTAB 12! INPUT "UNE AUTRE IOIUI/IN10N "ICH\*I IF CH\* - "N" THEN PRINT C«INI-\* <sup>I</sup> HOME <sup>1</sup> GOTO lOO <sup>3310</sup> RETURN 9911 REM •••...•..•••...... 6000 INPUT "SUR 1MTRIMANIE <sup>t</sup> FJ\* <sup>1</sup>IN - <sup>01</sup> F'RINI <sup>I</sup> II III" <F. \*, <sup>I</sup> <sup>1</sup> - "0" THEN «« -I1\*1 IN - II 14\* - 13«i Rl HiF ri 6i»io r\* - "-I i4\* - "1 pi run

- 
- 
- 
- 
- 
- 
- 
- 
- 
- 
- 
- 

 $\begin{array}{rcl} -1114 & 188407 & 188407 & 19331116 ^\top \text{C} \\ -121 & 1874 & 187407 & 19917 & 1 & 1717 \\ 1970 & 493311 & 194107847 & 18747 & 11717 & 1717 \\ -1970 & 19311 & 194107847 & 18747 & 18747 \\ -1211 & 1931 & 194107 & 194107 & 195310 & 4900 \\ -1600 & 10^6 &$ 

 $\begin{array}{lllllllllll} \Delta\left(\frac{1}{2}\right) & \mbox{if $1\leq i\leq n$}\\ \Delta\left(\frac{1}{2}\right) & \mbox{if $1\leq i\leq n$}\\ \Delta\left(\frac{1}{2}\right) & \mbox{if $1\leq i\leq n$}\\ \Delta\left(\frac{1}{2}\right) & \mbox{if $1\leq i\leq n$}\\ \Delta\left(\frac{1}{2}\right) & \mbox{if $1\leq i\leq n$}\\ \Delta\left(\frac{1}{2}\right) & \mbox{if $1\leq i\leq n$}\\ \Delta\left(\frac{1}{2}\right) & \mbox{if $1\$ 

220 PRINT DRAWN PRINT DANNY<br>230 PRINT - PRINT PRINT BANK<br>230 PRINT - PRINT DAN<br>230 PRINT - ADMIRAL DE LISPE DE LISPE<br>230 INNY - ADMIRAL DE LISPE PRINT<br>230 IRAN - PRINT PRINT PRINT DRAWN<br>230 IRAN DRAWNA PRINT DANNY<br>230 IRAN

010 PRIM Course Party Value<br>1913 - Roman Maria Land, american primer<br>2013 - Roman Maria Land, american<br>2013 - Roman Maria Land, american<br>2013 - Roman Maria Land, american primer<br>2013 - Primer Course - Land, american<br>2013 -INPUT

900 PRINT C#:NF#; PRINT V#:NF#<br>910 GOTO 100<br>930 HOME = I TO FL:fl = 2 + I +

2: HTAB 1: VTAB A: PRINT ft\* II |-t\*|K(l)| " C MAXI "1 NEXT I 1940 VTAB 23: PRINT F: FOR <sup>I</sup> - <sup>1</sup> TO FLlA - 2 • <sup>I</sup>\* 2: HTAB 2 8: VTAB A <sup>1</sup> INPUT A\*: IF A\* - "/" THEN 1940 1960 IF LEN 1A\*I <sup>&</sup>gt;K<I) THEN HTAB 28: VTAB Al GOTO 1930 <sup>1970</sup> PRINT E\*INF\*I ",R"IFt ",B"I JI [) PRINT A\*i PRINT D« <sup>1</sup> 9B0 NE X T <sup>I</sup>1990 VTAB 24s PRINT "UNE AUTRE " |1 GET CH\*I IF CH\* » "N" THEN PRINT F: HOME : RETURN 2000 F - F \* I: GOTO 1940 2001 REM ....•••••..•••..•••••• 2010 REM ENR F.SEO 2020 PRINT 0\*iN\*[ PRINT L\*IN»: INPUT FLl FOR <sup>I</sup> - <sup>1</sup> <sup>10</sup> FLl INPUT <sup>A</sup> Kill INPUT Villi INPUT J< II

2050 NEXT I<br>2040 INPUT LM: FRINT CHINA: RETURN 2050 HOME / DOSUB 3000<br>20B0 FOR T- 1 III '<br>20B0 GOSUB 4000<br>2110 PRINT / PRINT / NEXT 1/001 . 2280<br>2128 PRINT CELNFEL RETURN<br>2121 PEN •••••••••••••••••••••••• ---------------<br>2130 OF As - As Night Goods Sooo

- 
- 
- 

# **SOLITAIRE**

e but du jeu est de retirer le plus possible de pions parmi Le out up for the primary in principles possible del plons parmi-<br>48 disposés en 2 rangées le long du bord du darnier (an-<br>glais 8 x 8) ou de l'échiquier (français). En enlever 30 à 39<br>c'est facile, 40 à 44 difficile, 45 à Le programme est très facilement adaptable à tout micro,<br>il suffit de contrôler le déplacement et la prise d'un pion et<br>d'afficher l'échiquier.

André LEGRAND

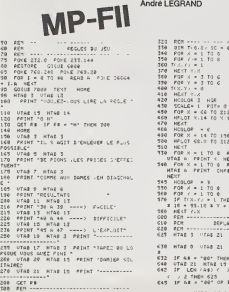

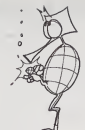

 $\frac{1}{100}$  exp. x

- 经预付股付款款

ų  $7570$ 

30 k.  $\frac{1}{2}$ \*\*\*\*\*\*\*\*\*\*\*\*\*\*\*\*\*\*\*\*\* 3769.18 ster 14  $0.40$  m  $0.114$  y  $\frac{11}{11}$ CAD A UTAL 1-<br>CAD A UTAL 1ï DRAW \$ AT 2 **CEREWS** PRINT -125999999999 # + 1991 THEY 100 **CONTRACTOR** 

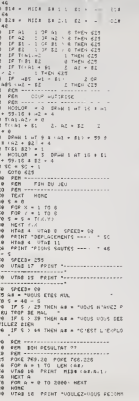

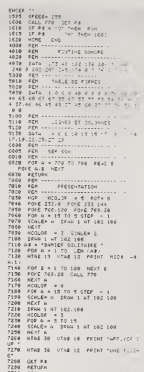

**BOMBER** 

.<br>Vous êtes à bord d'un mirage qui perd de l'altitude. Par-<br>viendrez-vous à détruire la ville avant de vous écraser ? **J.M. DODDS** 

La più composto più interiore nivellure di delle en deux partes. L'andruitaire voca demanda dei chiesè est l'andre l'interiore del controlle del controlle del controlle del controlle del controlle del controlle del control

# 

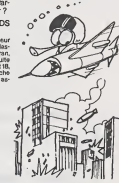

 $\sim$   $\sim$  $\circ$ 

TI-99/4A SIMPLE 570 BF L)-28 THEN 580 ELTE 620<br>590 FER V-0 TO 30 STEP 3<br>590 CALL 50UND (-200,1000.V)

000 PRX V<br>420 Ltd<br>420 CRLL HOMB(10,-5,3)<br>420 PRINT SOBRO (10,-5,3)<br>420 PRN 1= T0 B<br>420 CRLL HOURD(-1,3000,22,-5,10)<br>420 CRLL HOURD(-1,3000,22,-5,10)

 $\begin{tabular}{|c|c|c|c|} \hline $E(0)$ & $F(\mathbf{b})$ & $F(\mathbf{b})$ & $F(\mathbf$ **CALL TANK IN CALL** T=D<br>TT=1<br>LEV=10=LEV+9<br>S=1 34V<br>ON N ODNUM 2240,2060<br>HEXT Y<br>HEXT Y<br>HAMDNITE<br>DIA-DIATORE (1010 1420,1440,1460<br>ON INTISTERED (1011 111<br>HAMDNITE 1420 Million Dun<br>1450 Million 1470<br>1450 Million 1470<br>1450 Million 1470<br>1460 Million Million

1820 C=4<br>1830 D=4<br>1830 DCSU0 2010<br>1840 EF BCJ+HEC THEN 1850 ELSE 188

è

# BON APPETIT, MESSIEURS !

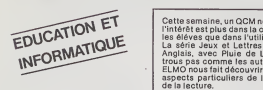

## PLUIE DE LETTRES [10]

Les exercices dité à treut sont l'aux<br>très couramment utilisés dans<br>les couramment utilisés Le princi-<br>les couramment utilisés le principle<br>pe en est simple : On propose à<br>les pe en taxte sier des molts<br>qui manquent sé qu'

tous les enseignants connais- sent cela. Le programme que nous vous proposons ci-apres et est une amusante illustration. L'aide vient du ciel. En effet. les lettres qui composent les mots atrou ver jaillissent d'un chapeau e vont se promener dans leciel Les lettres ont des couleurs dif ferentes suivant le mot auque elles appartiennent : voyez Ie couleur du curseur et vous sau rez quelle lettre va ou. Sitdt ur mot trouve, !es lettres corres pondantes disparaissent. II es prevu deux degres de difficulte dans ['option "difficile" il y a des lettres parasites qui brouillen' les pistes. Fidele a notre principe de don-ner a nos programmes une gran- de souplesse pour permettre a I'educateur de les adapter aux differents publics qu'il peut ren-contrer, trois utilisations sont possibles.

 $31.80$  priori some receips de al 2003<br>1940 de la Carlo Carlo 2003<br>1940 de la Carlo Carlo 2003<br>1940 de la Carlo Carlo 2003<br>1940 de la Carlo Carlo 2004<br>1940 de la Carlo 2004<br>2013 de la Carlo 2004<br>2013 de la Carlo 2004<br>2013

**KIKEKOI** 

L'informatique avec les 6/12 les c<br>ans : l'ordinateur pédagogi- vent

que. L'exp6rience de l'informati- que en classe est encore tou-

te jaunelle (les ordinates et et républieurs)<br>Cantendo de Santen and par les des pours<br>Cantendo de Santen and par les de la partie de Santen<br>Cantendo de Santen de Santen (les ordinates de la partie de Santen de Santen<br>Cant

cattly matter as forms, con-<br>increased the team of the communication of the communication of<br>communications, helitudes, Poussellands<br>communications, helitudes, final<br>sanges cultures, helitudes, final<br>sales cultures, helitu

que official as movements of the City<br>degree as propressoulist d'ap-<br>personissage" (plaget, Pas- es propressoulist d'ap-<br>pert ...), Et denc d'effe criti- Kitk<br>pert ...), Et denc d'effe criti- Kitk<br>cappar vis-s'els de criti

ne se placent pour dout<br>même pien, sens dout<br>lis its offrent une grille pr

Cette semaine, un QCM new look, sur le ZX 81, où<br>I'intérêt est plus dans la conception du QCM par<br>les éléves que dans l'utilisation même du QCM. La série Jeux et Lettres continue, toujours en<br>Anglais, avec Pluie de Lettres, un exercice à la serie de la serie de la serie de la serie de la serie de la<br>ELMO nous fait découvrir (peut-être ?) quelques<br>aspects particulie

Et toujours les petits potins... <sup>P</sup> GLAJEAN

.................................. TROUVEZ LE>IOT QUI MAfJCUE .<br>. ........................... PAR DEMISE AMROUCHE-ROOKA DIDI-JEAN SAHAL<br>DIR PARABOT, POTER (1907) 28-1909, CONE-050<br>COLL, MADAITY (2011) - EALL ONLY, DEMIS (1907) 2020 2020<br>PESTORE 11 PARADOREM 11 CALL OLANA 11 CALL OCHEMIN

- 200 (FL), WORNS-F, 211, 191 E-1 OR R.CH (W) POS 1983 200-200<br>200 | ENGLISCHE PRODUCT 1926 200<br>200 | ENGLISCHE PRODUCT 1926 200-200<br>200 | ENGLISCHE PRODUCT 1926 2011<br>200 | ENGLISCHE PRODUCT 1926 2011<br>200 | ENGLISCHE 210 CALL C0L0R<2,3, 1,3, 16. 12,3.16) <sup>220</sup> • ',5, 16,10,5,] 220 :<br>230 DISPLAY AT(3,21 : "VOULEZ-VOUS 7 \*<br>250 DISPLAY AT(6,41 :"1 JOUEB REER OU COUESTIONS"<br>230 DIE PLAY THEN 240 PR PCI ON FLAT ON FICMIER DE OUESTIONS"<br>230 DE PLAY THEN 240 PR PCI ON FLAT ON FICMIER DE OUEST IER EXISTANT" **TI 9914A** 
	- INPUT @l:PHtCl).HOTL6 1 TOM 11111-003, (1145) NOTL@(NDATAJ=X@ ii MOT24(NDATAJ=Y6 ii COM@(NDATAJ=C@<br>MLAY AST2\_JII-YLNG ALTRE FICHE 7 (0790\*<br>IF RC1 OR KCTB OR KJ79 THEN 460
- 310 FOR 1-1 TO NDATA :: PRINT #1:PHH.[1)<br>330 CLOSE #1<br>330 CLOTO 200<br>340 CHOIX DE LA VERSION DU JEU<br>340 CALL CLEAR • <sup>i</sup> : ph\* in. hot <sup>i</sup> » <sup>&</sup>lt;i<sup>j</sup> . hots\* (ii, con\* <sup>i</sup> :
- ) DISPLAY AT(4,4): VOULEZ-VOUS UN JEU<br>) DISPLAY AT(7,3): ° I PACEL<br>) DISPLAY AT(7,3)t"l FACILE<br>) DIFFIC-49 (1, DRLL CLEAR<br>) DIFFIC-49 (1, DRLL CLEAR)
- 
- 640 DISPLAY AT(16,1):"2 while<br>630 DISPLAY AT(20,1):"3 Journal<br>630 CALL KEY(0,K,S)M: 67 DC<br>670 CISTE DES ONTA.Suna 1-4<br>500 DATA .Si vola Atoutae<br>700 DATA .Si vola Atoutae K>31 THEN 660 flit, stcand mat »uppr

principal international control and the specific international control international control and the specific international control and the specific international control and the specific international control and the spec

Un XZ 81 + 54 % RAM + 60% Exhibition of the state and property of the control of the property of the property of the property of the property of the property of the state of the state of the state of the state of the stat

s6 pour la circonstance : KIKEKOI sur ZX 81<br>Le jeu : 9 séries de 10 "mota" pous :<br>120 lettres maximum) 3 défi- tous s<br>nitions (32 lettres maximum) 3 défi- tous r<br>chaque mot. A la fin de cha- vous<br>che. série, un score est a

Jusque là rien de neuf, Mais - et trou-<br>un -coup -d'œil aux -menus -bienve<br>nous renseigne sur les possi-

bilites du programme. Ces<br>menus del programme. Ces<br>menus de transporte de l'allise.<br>teur qui se trouve det égale-<br>teur qui se trouve det égale-<br>teur qui se trouve de égale-<br>plinte du la des frequentes.<br>de l'allis des menus

 $\begin{smallmatrix} \mathbf{a}_1 & \mathbf{a}_2 & \mathbf{a}_3 & \mathbf{a}_4 & \mathbf{a}_5 & \mathbf{a}_6 & \mathbf{a}_7 & \mathbf{a}_8 & \mathbf{a}_8 & \mathbf{a}_9 & \mathbf{a}_9 & \mathbf{a}_9 & \mathbf{a}_9 & \mathbf{a}_9 & \mathbf{a}_9 & \mathbf{a}_9 & \mathbf{a}_9 & \mathbf{a}_9 & \mathbf{a}_9 & \mathbf{a}_9 & \mathbf{a}_9 & \mathbf{a}_9 & \mathbf{a}_9 & \mathbf{a}_9 & \mathbf{a}_9 & \mathbf{a}_9 & \mathbf{a}_$ 

2 REH (COPYRIGHT) BOUGH 1984 IG CLS<br>11 PRINT RT 10,4, INITIRLISHTI 199<br>12 PRINT .,,, PRANCH SMEN . 13 FOR I<sup>14</sup><sup>4</sup> TO 56 STEP 4<br>14- GOSUB I <sub>27</sub><br>14- GOSTO I 1<br>27 REM 100 GOSTOP<br>27 REM 100 GOSTOP 32 DIM HIRB)<br>31 RETURN<br>35 REM STRIKER 36 DIH UTSB)<br>35 REM NOVIS REM<br>45 REM NOVIS REM<br>43 REM GROU ZX 81 1.1 DIM R« (9, 18, 28)<br>1.7 REM **Missouri (9, 18)**<br>1.7 REM **6119, 18, 31)**<br>50 RETURN SO RETURN 5G DIM DENGT SS RETURN C PRINT NO 11 1000<br>- POUR HENG'S 14 000<br>- 22 INPUT U2<br>- 74 PAUSE 200<br>- 20 PAUSE 200<br>- 23 GEN<br>- 23 GEN "QUEL NOMBRE CC U CI PRINT (NO DE BERIE ?")<br>06 INPUT K<br>09 IF R(1 OR K)9 THEN GOTO 68<br>09 ELS

99<sup>14</sup> [ERI <sup>I</sup> .' •<: HEN1 RMttV t« HOURS AGO.MENT.MO.MCN DID ft- <sup>U</sup> ll M»\*£- r70 DATA NO HE WQt <sup>E</sup>UP AT NO11M.W0I E. NOUN. DID TOM DEI f-E .. :i»- NICE rof.T.GAVE.CO«T.HMfl' OIF -ou SET FO" - "tO DAfC Ml FORSOT IT i.£FOS£ HE l.EF <sup>1</sup> .F0»SG01 .LEF <sup>I</sup> .LOOt • IM1S IS tOn- <sup>8</sup> BO0» B'« DATA Hi W"!. HDRTING H"E'l <sup>I</sup> CATC. MAS. CMC, DID lOH - BIO DATA DAD rULD r£ he found <sup>A</sup> JOB. TULD.fOLUD.MHAT (\*\* THE NEMS Bin DATA lOn HON E-UT JAO LUST .WON. LOST . W>::< <sup>I</sup> r... . DA1A " " " '- '-"' ME>\* !iDISPLAY AT(1S.31)-JC LIS LES DONNCE5- <sup>111</sup> 1\*1 rO NDATA ii READ Wrt(Il.nOI|«iI»,HOT2«(lI,COH\*ftlii NE <sup>I</sup>T<sup>1</sup>նու Սուա հանվել Աս Քնավան<br>Գու նաև, Ալենի որ PATRO հանվել Այս Բնակարդ<br>Քու նաև, Ալենի որ PATRO հանվելու նաև Բնակարդ<br>Քու նաև, որ ապահետու 10-ին արդեսարդի տարքարդի տարքարկել (2004-իրդ թարց է<br>Կառավանը Գլ  $\begin{smallmatrix} \mathbf{X}_1&\mathbf{X}_2&\mathbf{X}_3&\mathbf{X}_4&\mathbf{X}_5&\mathbf{X}_6&\mathbf{X}_7&\mathbf{X}_7&\mathbf{X}_8&\mathbf{X}_8&\mathbf{X}_9&\mathbf{X}_9&\mathbf{X}_9&\mathbf{X}_9&\mathbf{X}_9&\mathbf{X}_9&\mathbf{X}_9&\mathbf{X}_9&\mathbf{X}_9&\mathbf{X}_9&\mathbf{X}_9&\mathbf{X}_9&\mathbf{X}_9&\mathbf{X}_9&\mathbf{X}_9&\mathbf{X}_9&\mathbf{X}_$ 1080 ' 1090 \* JEU A DEUX <sup>1100</sup> CALL CLEAR UIO DISPLAY AT13.Il!-P(.nd-nt gu\* I'un a., joueur\* n\* r«.rdi \*-.<sup>1</sup> -«r.n. <sup>1</sup> <sup>P</sup> lut prepare » Question" . I120 DISPLAY AT(B.I)!-Au tour \*uiv\*nt.on peut mvirwr le\* rale\*.- ' 1130 DISPLAY OT124. lll---ENTER"\*'pour contlnuer" 1140 CALL KEYIO.H.SllI IF S' <sup>1</sup> OR K<>13 THEN I14C <sup>1130</sup> CALL CLEAR :: G0SU6 <sup>1240</sup> <sup>1160</sup> CALL TRAIT1A\*. >;».Y\*,C\*,DIF.HI <sup>1170</sup> DISPLAY ATI24, 1):RPT\*1- -,28t HBO DISPLAY ATI24, 1)1-1 ENCORE /<sup>2</sup> MENU / <sup>3</sup> FIN" . 1190 CALL KEYIO.K.SlI <sup>I</sup> IF S- <sup>I</sup>DR ) '.49 OR ': <sup>31</sup> THEN 1170 <sup>1200</sup> IF K»49 THEN <sup>1130</sup> ELSE IF 1-30 THEN 20ij ELSE CALL CLEAR n STOP 1210 GOTO 1100 <sup>1330</sup> ' ——«—— .1 ..—..———————————- rimwiM 1340 REN SOUS PROGRAMHE POUR POSER LA QUESTION ET SAISIR LA REPONSE 1330 SUB TRAIT<A\*.X\*.Y\*,C«,DIF.H1 <sup>1360</sup> H-0 .i Xl-POS(A\*.x\*, un Yl-POS(A\*.Y»,li :: X2-LEN(X»li. y2-lEN(Y«I 1370 CALL CLEAR ::CALL COLOR 10, <sup>1</sup>3. <sup>I</sup> <sup>1</sup> 1380 DISPLAY ATI19. IliSEG\*<A«. <sup>1</sup> . <sup>X</sup> <sup>1</sup>- <sup>1</sup> <sup>I</sup>I.RPT\* <sup>I</sup> -- .X21 6SEG\* ! A\*. <sup>I</sup> <sup>I</sup> \* X2. <sup>Y</sup><sup>1</sup> - <sup>X</sup> <sup>1</sup>- X-l tRPT\* ( " ",Y2)tSEG»(A\*.Yl\*Y2 <sup>1</sup> 30) <sup>1390</sup> DISPLAY ATI21, Ili-l-iCtt"!- 1400 CALL S0UND(3OO0,-3.3) <sup>1410</sup> CALL SPR!T£{»2S.12B.2.110. 12B) <sup>1420</sup> FOR 1-1 TO X2 |l CALL SPRI TE ( <sup>e</sup> <sup>I</sup> .ASC (SEG\* <sup>I</sup> X\*. <sup>I</sup> , <sup>I</sup><sup>11</sup> , <sup>1</sup>,96, <sup>I</sup> 20. -20«RN0, 4O.RN0-2 1430 IF OIF-l THEN CALL SPRI TE <• <sup>1</sup> I2\*Y2« <sup>1</sup> <sup>&</sup>gt; , 63\*RND»25, <sup>1</sup> , 40»RND-2O) <sup>I</sup> <sup>I</sup>NEXT <sup>I</sup> , 96. <sup>1</sup> 2B, -20'RND, 4O«RN0-2OI <sup>1440</sup> FOR I-X2M TO X2-Y2 ll CALL SPR1T£1\*I.ASC<SEG»1Y\*. I-K2.I) ).1,96, I2B.-20»RND 1430 IF DIF-1 THEN CALL SPRITE!" (X2.Y2\*2) ,6S.RND«25, <sup>1</sup> , 96, 128. -2o«RND. 4U.RND-201 <sup>1460</sup> FOR 1-1 TO X2 II CALL L0CATE(»1 .96. <sup>1291</sup> <sup>I</sup> <sup>I</sup>CALL COLOR I\*<sup>I</sup> , <sup>1</sup> <sup>31</sup> <sup>I</sup> <sup>i</sup> NEXT <sup>1</sup> <sup>1470</sup> IF DIF-1 THEN CALL LOCATE <sup>&</sup>lt; <sup>I</sup> X2. Y2\* <sup>11</sup> .96. <sup>1</sup> 28) <sup>I</sup> <sup>I</sup>CALL COL np <sup>1</sup> • <sup>I</sup> ?-Y2' <sup>I</sup> ) ,1 <sup>31</sup> I4B0 FOR 1-1 TO <sup>1000</sup> :i NEXT <sup>I</sup> <sup>1490</sup> CALL S0UND(3000,-3,T) 13O0 FOR 1-12\*1 TO X2\*Y2 i: CALL LOCATE tel , 96, 12B) <sup>I</sup> <sup>I</sup>CALL COLOR ( •<sup>I</sup> . <sup>7</sup> <sup>1</sup> <sup>I</sup>. NEXT <sup>I</sup> <sup>1310</sup> IF DIF-I THEN CALL LOCATE <sup>I</sup> «<sup>I</sup> X2' Y2»21 . 96, <sup>1</sup> <sup>281</sup> <sup>I</sup> <sup>I</sup>CALL COLOR <sup>&</sup>lt; (< 2>Y2\*2I . <sup>71</sup> <sup>1320</sup> CALL DEL5PRITE!«281 13IO DISPLAY ATI23, lli"t»pei le mat puj\* '•"ENTER--" n DISPLAY AT (24 . <sup>I</sup> ) <sup>i</sup> "oue de\* -"H~"pour la \*olution-1340 ACCEPT ATU9.XI18EEP VAL <sup>f</sup> DATE 1UALPHA <sup>1</sup> <sup>S</sup> <sup>I</sup> ZE <sup>i</sup>-X2» <sup>I</sup> REP\* 1330 IF REP\*';>X\* AND REP\*ORPT«(-H-, X21THEN 1340 1360 IF REP«-RPT»("H', ,«2)THEN H-l ELSE CALL SOUND <sup>&</sup>lt; <sup>1</sup> 00. BOO. <sup>3</sup> 1370 DISPLAY AH19. XI )SIZE(X2( <sup>I</sup> X\* <sup>1300</sup> FOR 1-1 TO X2 Ii CALL DELSPRI TE <•! <sup>&</sup>gt; <sup>I</sup> <sup>i</sup> NEXT <sup>I</sup> <sup>1390</sup> IF DIF-1 THEN CALL DEL SPRI TE <sup>I</sup> « <2\*Y2\* <sup>1</sup> <sup>I</sup> 160O CALL C0L0R(O,7.1l 1610 ACCEPT ATI19.Y116ECP VAL <sup>I</sup> DATE (UALPHAl SI ZE I-Y21 <sup>I</sup> REP« 1620 IF REP»':>Y\* AND REP\*. •RPT\*(-H-,Y21 THEN 1610 1630 IF REP»-RPT»<"H". Y2) THEN M-l ELSE CALL SOUND ( <sup>1</sup> 00,000,31 1640 DISPLAY AT(I9.Y11SIZE(Y2)IY\* <sup>1630</sup> CALL DELSPRITElALDll CALL I1CHAR ( 23. <sup>I</sup> , 32, <sup>64</sup> <sup>1</sup> <sup>1660</sup> SUBEND

'': <sup>I</sup> IH <sup>A</sup> RENTED FLAT. LtVI \_ . ;>; <sup>I</sup> ..'\_:

1 PEN MENDENHALD CONTROL 20 POR Rel TO 18<br>102 DOSUS 08<br>102 PRINT TORRIE NO 11 N<br>100 PRINT ... HOT NO! Rest 105 BRUT REACH, R. P. 2001<br>105 BRUT PRINT BACK, C. (1985)<br>105 BRUT : REACH print . (1985)<br>106 BRUT : PRINT , C. (1985) Ida 260 iga 200 iga 200 iga<br>176 iga 200 iga 200 iga 200 iga<br>180 ig 180 iga 200 iga 200 iga<br>180 iga 200 iga 200 iga 200 iga<br>210 iga 200 iga 200 iga 200 iga 200 iga 330 IF INKEYS : THEN GOTO 338 **U**<br>ine goto es ,,,,,,,,,,,,,,,,, **PRINT RT 13,6, HOM OU JOURU**<br>2008 IMMUT MS<br><sup>020</sup>8 P. HEN 19934 THEN GOTO 3GO<br>0208 P. LEN 19934 THEN GOTO 3GO<br>308 REM PLA<br>308 REM PLAT THEN THEN GOTO 3GO<br>418 IF M«A411, TO LEM M®l THEN<br>418 IF M«A411, TO LEM M®l 1 OR BERIE 7", <sup>19</sup>88 IP UIH AN THEN OOTO 748<br>1 OR K≯9 THEN OOTO 88 <sup>P</sup> CE\_PRIMIT MIL 12, B CON SE CONNRI<br>1 OR K≯9 THEN OOTO 88 F A<sup>20</sup> IF HINI-88 THEN OOTO 770

 $\begin{tabular}{l|c|c|c} \hline \textbf{E} & \textbf{EC} & \textbf{D} & \textbf{C} & \textbf{C} & \textbf{C} & \textbf{C} & \textbf{C} & \textbf{C} & \textbf{C} & \textbf{C} & \textbf{C} & \textbf{C} & \textbf{C} & \textbf{C} & \textbf{C} & \textbf{C} & \textbf{C} & \textbf{C} & \textbf{C} & \textbf{C} & \textbf{C} & \textbf{C} & \textbf{C} & \textbf{D} & \textbf{D} & \textbf{D} & \textbf{D} & \textbf{D} &$ 

Entreinement à le Lecture sur<br>Aicro-Ordinateur,<br>Jn didactiquel d'entraînement<br>: la Lecture

"<br>
NRE cu pourquoi ELMO<br>
L'effending is structure in the linguistic and the state of the structure<br>
changed in the structure of the structure of the structure<br>  $\sigma$  is an experiment, so the structure of the structure<br>
mode

"comprendre" cet oral.<br>Ces deux manières ne sont pas<br>équivalentes : Quand on explo-<br>re un texte directement avec<br>les yeux, la vitesse de lecture<br>intègrale : est : générelement

### KIKEKOI, UN QCM TRANSPARENT

Mode d'empio:<br>
Moublinz, pas le RAMTOP :<br>
(POKE 16389,255+N/L, puis<br>
N'oublinz, 16389,255+N/L, puis<br>
NEW-N/L).<br>
On initialise las variables et<br>
SUN 10 donne un message et<br>
9/15 en bapa à gauche il faut<br>
diors, teper 9, fou

(touche C) + N/L.<br>Maintenant plus jamais RUN !<br>mais GOTOO ou GOTO ME-

NU<br>Et voici le menu principal<br>MENU1) qui donne eccés aux<br>? choix que nous allons étudiar un pau.

1) CHARGEMENT DES MOTS<br>PAR SERIES : On indique la<br>sèrie à remplir puis, pour les

150 BRINT ST. 19.9 ... NOUS, EN 50 **CONTINUES IN A 200 PERCENT**  $\frac{618}{628}$   $\frac{615}{682}$ 

NE PIZNT TRE 3, PESULTRTS DE 738 GOT 289 STREET AND RESIDENCE 270 PRIMIT (T. 19,8,7), TU RS JO<br>708 PRIMIT MS 11, TU RS JO<br>708 PRIMIT (T. 1999), SERIES (T. 1999) 

compisse entre 25 et 50 000<br>mots/heure, Quand on constitue, memessannent, un<br>constitue allows as a subcrease of a<br>crainformation as subcrotomnes a la<br>viense of accuracy viense of a<br>viense of accutement de la pa-<br>cole antre

role anno a su ta sous<br>En France, costas los observa-<br>En France, costas los observa-<br>Rons conhiment que 70% de la<br>population ilitan calidata lure<br>dificile que forta asila landar-<br>calidate il population de l'enseignement,<br>b

culturale<br>a constitute pour ces raisons,<br>C'est donc pour parmettre,<br>dansis aussi pour parmettre,<br>dansis domaine professionnel.<br>una mailleure afficactie de lec-<br>nemart à la Lacture par Micro-<br>Cirdinateur (ELMO) e été<br>climat

LES PRINCIPES<br>CIVI ENTRAINENT :<br>Six lypes d'exerces vont être<br>six lypes d'exerces vont être<br>poposés au lecteur alin d'entre que<br>poposés au lecteur à le popose de la competition de la competition<br>la competitionismo.<br>la léta

⇒ à amélioner les possibilités de<br>discrimination,<br>⇒ à développer la rapidité d'ex-<br>ploration d'un texte,<br>⇒ à renforcer des comporte-<br>ménité d'antiopérion et<br>⇒ à se contraindre à lirreà une vi-texte supérieure à un minimum

10 "mots" successifs de la sé-<br>rie, on donne à la demande de l'ordinateur le "mot" chossi,<br>l'ordinateur le "mot" chossi,<br>deux réponses feusses. En<br>cas de l'ausse maneuvre, on<br>péase au mot suivent. La cor-<br>péase au mot sui

2) ECRITURE (CORRECTION)<br>
O'UN MOT:<br>
O'UN MOT:<br>
O'UN MOT:<br>
at le nº de mot à modifier On<br>
peut également corrige le to-<br>
at le nº de mot à modifier<br>
tablé ("mot" plus les 3 répon-<br>
tenjou lien d, 20 ut réponses<br>
seulement,

"réponses fausses" du mot<br>appelé.<br>Lorsqu'on a ainsi rampli un<br>nombré sulisent de série (4<br>ou Sau moxi.) on peut lancer<br>le jeu.

L'organisation du didactical<br>souplaises, programation<br>souplaises, souplaises, programation<br>souplaises, souplaises, souplaises, souplaises, reconstruction<br>profit des programations supplements<br>profit des programations supple

Perce qu'il est borde sur des<br>parties de la constant d'une production de la constant d'une de la constant d'une de la constant d'une de la constant de la constant de la constant de la constant de la constant de la constant VOUS AVEZ DIT : LIRE ?

**FURNISHT (FRAME)**<br> **LIST ALEGOLE**<br>
SURFACTORISM CONTROL CONTROL CONTROL CONTROL CONTROL CONTROL CONTROL<br> **VALUE CONTROL**<br> **CONTROL CONTROL**<br> **CONTROL**<br> **CONTROL**<br> **CONTROL**<br> **CONTROL**<br> **CONTROL**<br> **CONTROL**<br> **CONTROL**<br> **CO** 

Les objectifs ont conduit<br>l'équipe à faire de la lecture un<br>des axes préncipaux de la ré-<br>flexion et de l'action Constitu-<br>tion d'une bibliothèque centre

 $\begin{array}{l} \mathbf{S}_0 = \mathbf{S}_0 + \mathbf{S}_1 \mathbf{S}_1 \mathbf{S}_2 \\ \mathbf{S}_1 = \mathbf{S}_1 \mathbf{S}_2 \mathbf{S}_3 \mathbf{S}_4 \\ \mathbf{S}_2 = \mathbf{S}_0 \mathbf{S}_1 \mathbf{S}_2 \mathbf{S}_3 \mathbf{S}_4 \\ \mathbf{S}_3 = \mathbf{S}_0 \mathbf{S}_1 \mathbf{S}_2 \mathbf{S}_3 \mathbf{S}_4 \\ \mathbf{S}_1 = \mathbf{S}_0 \mathbf{S}_1 \mathbf{S}_2 \mathbf{S}_3 \mathbf{S}_3 \\ \mathbf{S}_$ 

4) LISTE DES JOUEURS<br>Routine qui permet de savoir<br>le nom de tous ceux qui ont<br>joué et le numéro de le pro-<br>chaine série qui leur sara pro-<br>partie de luméro de le pro-<br>partie de luméro de le pro-<br>chaine partie. On a aussi l

SHE NEXT I<br>210 IF INSEYS: 17 RMG INSEYS: 1<br>210 IF INSEYS: 77 THEN GOTO 01 s Sam Ler Mauer Interve<br>1988 Ler Ta-1, 1989<br>1988 Ler Ta-1, 1989<br>1988 Physics (1988)<br>1988 Physics (1988, B. Italian Light)<br>1988 Physics (1988, B. Italian Light) AT CLASS INC. 2008 OEN MANAGEMENTANDER  $\cdots$  consequent  $\cdots$ esse Point<br>2060 INPUT :<br>2078 Point :<br>2000 Point .. mamma nacyty-.. SSAN IF IMARYS ... THEN GOTS BALE Sam Ir Fuar The Treat Terms and Sam Ir Find The Treat Terms and Treat Terms and Sam Ir The Treat Terms and Treat Terms and Treat Terms and Treat Terms and Treat Terms and Treat Terms and Treat Terms and Treat Terms and Tre

SOAN PRINT "BRINGER "2

de documentation (8CD) - liau<br>différents - gerhants d'èges<br>différents - parents - lieu d'anima<br>mation : présentation de tra-<br>mation : présentation de tra-<br>come : animation - la lieu conde<br>come : animation - lieu de tra-<br>c

d'était de manipulation de la contration de la contration de la contration de la contration de la contration de la contration de la contration de la contration de la contration de la contration de la contration de la cont reinge - GOUPE. Il ou Ill ne<br>S'énérye jamais.<br>Lorsqu'on s'entraîne sur ELMO<br>on ne lit pas, mais on met en<br>évalence - pour les rémorcer-<br>des stratégies de lecture.

STRATEGIES DE LECTURE

# **ELMO n'est pas una fin en soi II**<br>El MO n'est pas una fin en soi II<br>ne remplace pas un super-bled<br>informatisé, il ne remplace pas<br>un "cours" de lecture

C'est une aide.<br>Aide à la réfléxion sur l'"acte numéro du joueur qui permet<br>de tire les performances

PERFORMANCES

Sy PERFORMANCES<br>
Cette routine montre au<br>
pous dont on a domé le numerous de propriet de la propriété de la propriété de la propriété de la propriété de la propriété de la propriété de la propriété de la propriété de la p

## $6)$  SAVE b) SAVE.<br>Sauvegarde du programme<br>(avec toutes sas vanables) le<br>démarrage après la charge-<br>ment est automatique et ren-

voie au ieu

 $\frac{1}{2}$   $\frac{1}{2}$   $\frac{1}{2}$   $\frac{1}{2}$   $\frac{1}{2}$   $\frac{1}{2}$   $\frac{1}{2}$   $\frac{1}{2}$   $\frac{1}{2}$ \*<br>3138 LET IMMEVECTAT OR DUNEVS:"4"<br>3138 LET INVAL IMMEVS<br>3138 LET INVAL IMMEVS<br>3150 GONUM AT 11,5)<br>320 GONUM AT 11,5) **INKEYS OFF THEN GOTS 319** AND IF INKEYS TO THEN GOTO 3808 **ESP SOTO HENU** THE COTO BELOW THE COTO BELOW THE COTO BELOW THE COTO BELOW THE CONTRACT CORRECT CORRECT THE CORRECT CORRECT CORRECT CORRECT CORRECT CORRECT CORRECT CORRECT CORRECT CORRECT CORRECT CORRECT CORRECT CORRECT CORRECT CORRECT C -SAS PAINT<br>-SES JOURUMS/ B-VEU-,,,, B-Liete<br>4000 PAINT - - B-PEOPROPHOES SAVE COOR 4100 PRINT RT 81, 14; "C H G I X  $\begin{minipage}{0.9\textwidth} \begin{tabular}{|c|c|c|c|} \hline $0$ & $0$ & $0$ & $0$ & $0$ & $0$ \\ \hline $0$ & $0$ & $0$ & $0$ & $0$ & $0$ & $0$ \\ \hline $0$ & $0$ & $0$ & $0$ & $0$ & $0$ & $0$ \\ \hline $0$ & $0$ & $0$ & $0$ & $0$ & $0$ & $0$ \\ \hline $0$ & $0$ & $0$ & $0$ & $0$ & $0$ & $0$ \\ \hline $0$ & $0$ & $0$ & $0$ & $0$ & $0$ & $0$ & $0$ \\ \hline $$ **DOUG REN BRIDGERMANING BY THE LET LIGHTING** 

SORO CLO<br>SORO PATAT TALLAMARRO DU JOURUM Ease Diput J<br>1111 FROM AT B. LE. NS (J)

da lire". Elmo se situa dans un contexte, dans un projet péde-gogique : il rantore, per des situates exercises de systèmatiques de lecture.<br>axercicas de systèmatiques de lecture.<br>axercicas de systèmatiques de lecture.<br>axe

de chacuna das sérias utilisées<br>dans ELMO

uans examu<br>
- SERIE A –<br>
Il S'agit de favonser l'élèrgisse-<br>
Il S'agit de favonser l'élèrgisse-<br>
Inant du champ ufile lors d'une<br>
Inantanon avec le vocebusine<br>
l'antanon avec le vocebusine<br>
l'antanon avec le vocebusine

romamente<br>
- SERIE D<br>
- SERIE D<br>
Il Scan fronte de travailler au<br>
Internal despoints de travailler au<br>
receut despoints de travailler<br>
receut de travailler<br>
l'activité de travailler<br>
can de plus and processes<br>
donner l'act

### $~\sim$  SERIE C -

 $\begin{array}{c} \text{SFRIC} \subseteq \text{G} \subseteq \text{G} \subseteq \$ 

7) CODE 7) CODE:<br>Cacces su menu 2, se fait au<br>moyen du code décide lors de<br>l'initialisation : pènèrelle (on de<br>peut à foul moment, modifier<br>(BREAK) — capemme arrèté<br>(BREAK) — se mode d'érect<br>(EREAK) — se mode d'érect<br>(EREAK) — se

MENU 2 , on y trouve is<br>choix qu'on peut détirer<br>cher aux utilisateurs :

1) Réinitistisation des noms<br>Vide le tableau des noms mé<br>monsés 20 nouveaux joueur<br>peuveat maintenant utiliser li<br>programme.

2) lectura das sérias de<br>mots Permetide savoiroù on<br>en est, at les répétitions<br>éventuelles. **Sase PRINT**  $\begin{tabular}{|c|c|c|c|c|c|c|c|c|} \hline $1.518$ & $0.1011$ & $1111$ & $1111$ & $1111$ & $1111$ & $1111$ & $1111$ & $1111$ & $1111$ & $1111$ & $1111$ & $1111$ & $1111$ & $1111$ & $1111$ & $1111$ & $1111$ & $1111$ & $1111$ & $1111$ & $1111$ & $1111$ & $1111$ & $1111$ & $1111$ & $1111$$ 

a IF I/R()ind (1).1) YO 10<br>} FCO 8×00-0+J(J,I) YO 10<br>} PPINT RT R.9+I,V§

HAN SAINT AT 21-84JLJ, I), 8+1;LI 5580 PRINT (T1 31-08410), 23 , 38-11-1<br>1958 PRINT (T1 31-18410), 23 , 39-11<br>5080 PRINT (T1 31-18410), 23 , 39-11<br>5080 PP PRESS (T2 30)<br>5080 PP PRINT<br>6080 PRINT

0010 PDR I=84 TO 48 STEP 4<br>0228 005UP I<br>0010 NEXT I<br>0048 00TO MPNH

# **GIRD CLS ON AN ANY CONTROL**<br>**SOLID TRUNK STATES OF THE CONTROL**<br>**SOLID TRUNK SOLID TRUNK GOTO SS1**<br>URLE TR SC3 ON SIG TRUNK GOTO SS1

s<br>Sore Pokr=1 I9-}P, -−78000,P)<br>Sore Pokr=1 I9-}P, -−78000,P)<br>Sore IF INKEV\$I;, TVH=8 apro HEN<br>Sone IF INKEV\$I;, TVH=8 apro HEN

STIG/N)<br>GORS LEY JE-INKEYE<br>USEA GOTO GORSIZZILE-"N") LETALLA

**USES OF THE SERVE CONTRACT AND STATE OF THE SERVE CONTRACT OF THE SERVE CONTRACT OF THE SERVE CONTRACT OF THE SERVE CONTRACT OF THE SERVE CONTRACT OF THE SERVE CONTRACT OF THE SERVE CONTRACT OF THE SERVE CONTRACT OF THE S** -<br>Suye IF IMKEY&W"" THEN GOTO !<br>SONG ROMO DAN MGAB<br>SONG AEM MGBKIKEKG&,(@)BOUG@

SORO AEN KORLINEKOE, (@) BOUGH<br>NGCH SCYD M<br>OGGH SCYD M K.ARAIC + ECANN<br>OGGH AEN IR K. BROINCH,<br>TOTAL= AR K. BROINCH,

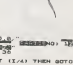

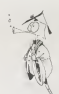

3) Inclure des mots + Rén

– SERIE D –<br>Il s'agit da dévalopper la repidi-<br>14 d'exploration d'un texte . Si<br>on : charche : une : information

on charche une information<br>dans une encyclopédie, il asso cans unt ancyclopédie, il asseted<br>te dessinatégies (recours à une<br>table, un index, etc.) qui dis-<br>pensent de commencer l'ou-<br>vrage au premier mot de la premiera<br>mare ligna de la premiera<br>cade

Wage au prémier model de province de la premier<br>mater l'april de la premier autorista de la premier material de la premier<br>material de la premier material de la premier material de la premier material de la premier premie

un texts sensibilita, pour minux<br>le lira ansule - ou ne pas le lira<br>s'il ne correspond pas à la<br>préoccupation du moment<br>la s'agit denc de demandar a<br>l'afficiateur de trouver très ra-<br>préament - une information<br>dans un text

Suite name 19

 $c$ coic c. - SERIE E -<br>Il s'agit de reinforcer les com-<br>portements - d'anticipation,<br>c'est-à-dire qu'il faut aider le tectur à motiliser (outre l'anticipation)<br>matoix d'anticipation d'anticipation à voir au misur l'information à<br>voir

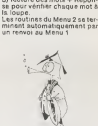

## MICRO-INFORMATIQUE ET LECTURE

## LE HIT DU BLASE

Madame, Madame, Madame, Dia Madame, Dia Subsetti (Separati Madame)<br>1. Salah Jalandes (Separati Madame)<br>1. Salah Jalandes (Separati Madame)<br>1. Salah Jalandes (Separati Madame)<br>1. Salah Jalandes (Separati Madame)<br>1. Salah Ja petite restriction cependant.<br>nobody is perfect ! les jeux PLE ;<br>utilisant les 2 boutons de feu | · C<br>sur le joystick APPLE perdent | 2 · L<br>de bouton 2 avec les manettes | 3 · A<br>n'ayant qu'une touche de feu | 5 · 2<br>n'ayant

Je me souvers que pour utili 7 - 1<br>ser les monettes ATARI sur B - 1<br>mon APPLE, il fallait acheter B - 1<br>le JOYPORT de chez SIRIUS, 10 - 1<br>et encore, ce n'était pas tou - 11 - 1<br>jours compatible, l'option 12 - 14 - 15 -<br>JOY

para de les avec sen profiles de la contrata de la contrata de la contrata de la contrata de la contrata de la contrata de la contrata de la contrata de la contrata de la contrata de la contrata de la contrata de la contra

- 
- 1 CHOPLIFER<br>2 LODE RUNNER<br>3 A.E.<br>4 CANNONBALL BLITZ C<br>5 APPLE PANIC C.
	-
- 
- 
- 
- 
- 
- 7 SNEAKERS<br>8 MINER 2049er<br>10 WAVY NAVY subtres<br>10 WAVY NAVY dautres<br>12 CASTLE WOLFENSTEIN CORe<br>12 SPACE EGGS connus
- <sup>14</sup> FROGGER <sup>15</sup> GAMMA GOBLINS

## INFORMATIQUE ET EDUCATION

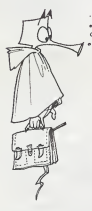

A peine une semaine d'exis- lin gi<br>rence et déjà beaucoup de - d'œuv<br>courrier... Voilà une lettre as- - naiité sez representative de ce que nous avons recu. N.D.L.R.

Fidéle lecteur de votre juur Anfibe<br>mail, cest avec bescoup de change<br>mail, cest avec bescoup de change<br>mail, cest avec bescoup de change<br>maillets pour l'ensembreux :<br>se réculier de 7 à 33 sos priorites :<br>tant un fort refe

Pourquoi un ordinateur ? : je I'utilise avec ies pluspetitsen E.A.O. :

- Pour les jeux sensorials (t pes simon) auditifs, visuels, attention et rythmes.

- Pour des apprentissages de chocume<br>mécanismes : tables, opèra-<br>tions, étude de sons, de mots, de grammaire<br>dispermenter, il est surtout d'ent.<br>c'ést vous dire qu'il ne chôme D'eutre,<br>pas.<br>pas.

J'ai actuellement un "ALICE" de chez Matra et je peux uWi-ser parfols un T07.

Les enfants préférent ALICE : leçon<br>pour les éxercices de type<br>scolaire et le T07 pour les : Jen's<br>jeux (le graphisme et les des- : d'imp<br>sins sont tout de rnéme mell- : perve l«urs).

Avec le TOT/si utilisad les di-<br>développement de partie de la constantinon de la constantinon de la constantinon de la constantinon de la constantinon de la constantinon de la constantinon de la constantinon de la constant

PETITS POTINS

Avec Alice jai düreprendre qu'Alice<br>certains de vos programmes : nance<br>par exemple "additions et re- que je<br>tenues" prévus pour TRSB0 suite<br>tenues" jai displais à la que je<br>centaine et à 3 nombres su - rer un<br>parposée... o

En général je reste malite a vez malite a vez malite a structura, cela film<br>caracteristic construction of the construction of the structure of the<br>certifier limitative du pro-<br>certifier limitative du pro-<br>certifier limitat

Enfor, nous soignone la pré-<br>montation, nous mettons le disting.<br>conteur, un peu de dessing. To, it<br>des sons. Tout ceci ne va pas MAS<br>sons mai avec Allco qui outre the .<br>rest pauvres Allco qui pas .<br>cant, alle errive & nou

Je nassispas itautoecipeut (sed présenter pour ves lectaurs (sed présenter de la métérie d'Arabia)<br>n'étant paus initié, meis très (mer annoncente de la memorie de la memorie de la memorie de la mes<br>checun paut feira basuco

dent. - La<br>D'autros mieux que moi, sans - de log<br>doute, vous feront part d'ex- periences<br>partences réussies mais sil PIS.<br>Yous donner de façon plus<br>compléte notre demarche<br>pour la "cometruction" d'une<br>leçon donnée.

Je n'ai malheureusement pas<br>d'imprimante pour vous faire<br>pervenir des programmes (au<br>cas où vous le souhaiteriez)

et pas de crédit...C est avait les<br>plus de la crédit de la crédit de la crédit de la crédit de la crédit de la crédit de la crédit de la crédit de la crédit de la crédit de la crédit de la crédit de la crédit de la crédit  $\frac{1}{2}$  Conon XO, 7 (8 Eg)

Je wous dissipline permain RE<br>qu'il de vous de la permain de la permain de la permet de la permet de la permet de la permet de la permet de la permet de la permet de la permet de la permet de la permet de la permet de la

J'ai des TV Noir et Blanc mais<br>il m'est impossible de réaliser aus<br>le branchement, je ne trouve aucun<br>ou marchand possédant (mania<br>d. FACE. Instituteur classe de alignet<br>J. FACE. Instituteur classe de alignet<br>perfectionnem

PETITS POTINS :<br>Eacre une demi journee (sa- Micro-Expo-Info con-<br>sacre une demi journee (sa- Micro-Expo-In-<br>et aux éléves. Micro-Expo-In-<br>below tel. 19 Mai. SAINT-CHA- MAS BOUCHES DU RHONE,<br>MAS BOUCHES DU RHONE, Chain-PF<br>(

- FIJIPE. premier festival in-<br>ternational du jeu informati- sable.<br>que et du programme éduca- dispas<br>tif se déroulere du 28 Juin au Fréanc<br>1" Julillet & ORLEANS. Tél. ; (38) 62.61.77.

- Le numéro 1 de 50 program-<br>mes Basic (T07) pour l'ensei-<br>gnement etla famille, revue<br>enseignants et dont les béné-<br>fices alimentent les coopéra-<br>tives scolaires.

- La première bibliothèque<br>de logiciels éducatifs au CES-<br>TA, 1 rue Descartes 75005 PA-<br>PIS. Tel. : 634.34.68.

# 13 Micro-ordinateurs à prix charter Duriez

DURIEZ EST LE PRE-<br>calculatrices avancees et ordi-<br>calculatrices avancees et ordinateurs portatifs.<br>Fondé en 1783, Duriez ne se

Fonde en 1783, Duriez ne se laisse pas emballcr par lenondurable. II propose tous les<br>derniers modeles valables, - G avec accessoires, programmes de jeux, d'affaires et personnels, livres, modes d'emploi, com<br>notices descriptives : Sharp, pilita<br>Canon, Olivetti, Casio, pilita<br>Hewlett-Packard, Epson...

## Achetez sur place ou par poste Voyez le Banc

\*\*\*\*\*\*  $*$  Supper Demon Attack<br> $*$  Supper Demon Island<br> $*$  Sur Trek<br> $*$  Tile radius. \*\*\*\*\*\*\*\*\*\* \* Sharp PC 1500 T F C.F 1960 + +<br>| Represented CE 150<br>| DC 1500 + CE 150<br>| Determine DK presignation 2700 + + + \* Ct I61<br>Ar . Mariaca RS 222 porches . 11 \* PC <sup>1251</sup> \* \* PC 12\*5 750 Pirlph. pour 1351 ou 1243 16V <sup>790</sup> + tmpr.-n. . mognilo m^gr\* <sup>1590</sup> \* MP41 CX 7880 \* 390<br>\* 390 december 1300 \* 390<br>\* 300 december 300 \* 390 \* 390 \* 390 \* 390 \* 391 Ceale #X 702 P 2880<br>1560<br>1555<br>1560<br>1560<br>155 CominhofK702P 1090<br>External Manufactures (A7 1000 F)<br>AF PX-802 P 1190 PB 1190 PB 100<br>Ar PB 100 \* http://www.fa3 275<br>\* Payson FF12 = 835<br>\* Payson film = 7380 = 7800 = 7780<br>\* Response results = 2380 = Mogn\*to ">'\*g<obl\* B50 <sup>M</sup> rP200 \* M«moife8Ko <sup>673</sup> ¥ <sup>2281</sup> ¥ \* Adopisur taeitur ..... <sup>225</sup> 390 x 390 x 390  $*$  Oliverti M 10 Othello Ji« Bitiltr ... 250 Mark . 250 Mpr Avanadore in 134 . • 8Ko. . Cabl«mogrc\*io Amplilic. RS232 \* Cordon C«'don™p<lm. pafoll\*l» agnes<br>America To Ka Je commande à prix charter Duriez: 132, Bd St-Germann, 75006 P;

Tel. 329-05-60<br>
1 catalogue Duriez complet<br>grauuit (calc. Scientifiq., et impri-<br>mantes. Machines a dicier.<br>Repondeurs icléph., Mach. d<br>ecrirc, Duplicatur.s, Machine<br>bureau, Classeurs, etc...).

+ Mim-soekEq<br>- Adapteur incliner<br>- Adapteur possible \* 1999 Port et cmballagc 40 F.

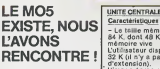

# MO5 et TO7

<sup>11</sup> est impossible de presenter leM05 sans le comparer <sup>a</sup>son grand frere le T07. Sur le plan systeme, on ne peut que regretter I'absence du crayon optique. (en option pour le MOS) et se rejouir de ''aug- mentation de la taille memoire allouee aI'utilisateur Outre son aspect exlerieur et son clavier plus professionnel, leM05 pos-sfide sur le T07. lenet avantage d'un Basic Resident (plus de car- touche Basic I). Ne nous rejouissons quand me- me pas Irop vite <sup>i</sup> le Basic du M05 estun sous ensemble du Basic existant sur T07. De nom-breuses instructions sont ab- sentes : MAK. UNMASK. AUTO, DEFFN, OCTO. MEXO. ONPEN. Certaines fonctions n'existent plus : PRINT USING no trait e pas chalnes de caracleres. ladouble precision n'est pas utili- sable, I'extension teiematique adisparu. Ouelques avantages, neanmoins ; 16 couleurs. possi-tes d'lncrustation (separaièsnmoins : 16 douleurs, poisi<br>:liités : d'incrustetion : (sépara<br>lon de l'écrisés<br>:mons l'écrisés

# COMPATIBLE  $\begin{bmatrix} \text{Lipfited to the end} & \text{Dsh} \ \text{Lipined of the end} & \text{Dsh} \ \text{25 lipness of 40 current} & \text{Coh} \ \text{DUMON} & \text{Dsh} \ \text{DMSIC INTEGR} & \text{Coh} \ \text{DUMOM} & \text{DAM} \ \text{DAM} & \text{DAM} \ \text{DAM} & \text{DAM} \ \text{DAM} & \text{DAM} \ \text{DAM} & \text{DAM} \ \text{DAM} & \text{DAM} \ \text{DAM} & \text{DAM} \ \text{DAM} & \text{DAM} \ \$

Le MOS a'est pas competible i an age<br>pour la sevegado des pressiminations de la sevegado des pressiminations de la passance<br>generals at le des pas de la passance de la passance de la passance de la passance<br>Sevega de la pa

Encore uno affaire a suivre ...

L'AVONS<br>
RENCONTRE : L'utilisateur dispose de 32<br>
d'extension).<br>
Compose de 32 K (il n'y a pas d'extension).<br>
L'experience de 22 K<br>
L'extension occupe 16 K<br>
L'extension de 22 K<br>
L'extension de 22 K<br>
L'extension de 2008<br>
L' Bulletin de micro-or D calculatrice(s) marques et sup modeles suivantis :<br>Charles suivantis : . . . . . . . UNITE CENTRALE Caracterlstuques<br>> - Le taille mémoire est de محمد<br>برید

u 8 Avril 1984, In cas<br>Ingersent Duries vous<br>event expédition.

 $\frac{1100}{1200}$ 

- Le clavier est constitué de 57 touches à<br>de 57 touches à de type<br>"silicone". Les minuscules accentuees<br>"silicone". Les minuscules accentue<br>utilisebles.<br>Utilisebles. MEMO 5 permet d'utiliser les logiciels<br>en "ROM" event u

- Le crayon optique est une option<br>une option<br>- Les caracteres TELETEL Lei<br>ne sont pas utilisables 80<br>- Le crayon optique et le LEP<br>LEP se branchent sen

directement sur le M05. - Un connecteur permet de brancher une extension ou un peripherique. - Une prise peritelevision permet de raccorder leM05 <sup>a</sup> un televiseur. - L'image ecran composee de 64.000 points (320 x200) permet d'afficher sans restriction des caracteres ASCII, des caracteres deftnis par l'utilisateur lui-meme. des points graphlques. - Les couleurs utilisables sont au nombre de 6.

**BASIC INTEGRE<br>
Il argid d'un Basic de la Castella d'Alexandre de la Castella de la Castella<br>
Le Basic de la Castellina<br>
de Castella de la Castellina<br>
Le Cettelland de la Castellina<br>
Le Cettelland d'un Basic de la Castelli** 

Duriez est ouvert 132, Bd St<br>Cermain. Paris tV|M\* 06fe01) de<br>9 h 35 à 19 h sauf Iundi :- Machi-<br>ots à ccrire. papet ror, materiel<br>de bureau : 112, Bd St Germain<br>Ouverl lundi au samedi 9 h 30 -<br>13 à 14 h<br>13 à 14 h

# \*\*\*\*\*\* d'Essai Duriez

 $\frac{18}{24}$  \*<br> $\frac{12}{24}$  PAGES SUR SHARP.<br> $\frac{18}{24}$   $\frac{12}{24}$  CLAIR, ORIC, CASIO,<br> $\frac{12}{24}$  EPSON, THOMSON, etc...

\* Ce Banc-d'Essais-Cata-\* loguc est un condense de caractcristiques techniques precises, sans delayagc publi-

\* II est complete' par des appreciations et des tests Duriez sans complaisance. Et des conclusions pour gutder Il est complèté par de voire achat.

Je paicrai a reception (Corine de 31 Februarie de 30 F.<br>Remboursement), moyennant un

Si

**MONTHS** 

Mes Nom. Prenom?. Adresse (N°. Rue. Code, Ville) <sup>r</sup> Ci-joint cheque de F (outes taxes incluscs (ou) Jk) Days of Guineauer PERIPHERIQUES<br>Cray<u>on optique</u><br>- C'est une option pour la<br>MOS MOS<br>- Il peut pointer un poir<br>de l'écren parmi 64.000 de l'écren parmi 64.000<br>Lecteur-enregistreur de<br>Fonctionne à 1.200 bauds<br>sans réglage<br>sans réglage<br>une pour les programmes<br>et données. Foutre pour<br>le son. Contrôleur de<br>communication<br>- Seule l'interface parallèle<br>une imprimante<br>est utilisable pour brancher<br>- L'interface série RS232C n'est pas utilisable.<br>Contrôleur/lecteur<br>de disquette<br>brancher de l à 4 lecteurs.<br>Le lecteur permet de gérer 80 K octets. (Les programmes Basic<br>séront competibles<br>physiquement entre M05<br>et T07 sur disquette)<br>Extension Musique et Jeux<br>Comporte les deux<br>- gestion des manettes de<br>- gestion des manettes de jeux. - synthetiseur de son. Imprimantes<br>- Modèle 3 impact rellé par :<br>l'intermédiaire du contrôler<br>de communication et d'un cable.<br>- Modéle thermiquo reli*é*<br>disponible on Juin).<br>- Modéle thermique reliè<br>clieur de thermique reliè<br>par l'intermédieire du<br>communication ot d'un<br>communication ot d'un<br>T07-70). L'extpnslo.n t6l6m\_atiqu.o N'ost pas utilisable sur lo MOS. Codeur Modulateur SECAM<br>Seul l'apparell CGV est<br>utilisable.

Incrustation<br>Permet do portegor l'ècren<br>l'imnae télévisée<br>l'imnae télévisée

Celle semanne, une belle bro-<br>
achiete de legiciels, n'est-ce-<br>
k pas ! Voici dans les 15 meil-16<br>
leures ventes de ces denniers  $\frac{1}{2}$ <br>
leures ventes de ces denniers  $\frac{1}{2}$ <br>
autres ménteraient de figurer  $\frac{1}{2}$ <br> CLAUDIUS<sup>+</sup>

# DEUX SUPER-CONCOURS PERMANENTS

<sup>10000</sup> francs de prix au MEILLEUR LOGICIEL du MOIS et un VOYAGE EN CALIFORNIE au meilleur logiciel du TRIMESTRE.

Un concours de plus!<br>Rien de bien original dans celle nous est accours<br>de music pour la signal dans celle nous est accours<br>sayens de faire quelque chose cipatitive<br>sayens de faire quelque chose cipatitive<br>sayens de faire d

la guille récapitulaithe ment de la pointe météorie de la présence de la guille présent de la pointe de la présence de la présence de la présent de la présent de la présent de la présent de la présent de la présent de la p

Pour participer, il vous suffit de minds<br>capacity de la positionne de la positionne de la positionne de la positionne<br>plications nécessaires à l'util- (GCIE), de la position de capaciters à l'util-<br>d'actic de la positionne

de lapon menosuels et termes: ART 5<br>tests un concours debt de prix concours<br>tests un concours debt de prix concours<br>concerned de menter in prix bas de alguns de la prix de ART 5<br>Ce concours es louvert la ART 6<br>ART 2 Ce con

minde parla réduction de néer le rie le république de la minde par le réduction d'était de la minde de la minde de la minde de la minde de la minde de la minde de la minde de la minde de la minde de la minde de la minde de

AHT S Le prix allowe pour le Sera<br>concours mentuel sinn interest par allowed to the particular and the state<br>AHT 6: Le prix allowe pour le general and the state of the state<br>AHT 6: Le prix allowe pour le general solar<br>conc

We did distinguished a best distinguished and the measurement is received as a measurement of the measurement of the measurement of the measurement of the measurement of the measurement of the measurement of the measuremen

Sent detailer gagnent le pro-<br>| station qui aux abbenu le plus<br>| station qui aux abbenu le plus<br>| stapport à la totalité des pro-<br>| station:<br>| station:<br>| station:<br>| station:<br>| station:<br>| station:<br>| station:<br>| station:<br>| st

## BON DE PARTICIPATION

Norn Presom .<br>Age : Profession : .<br>Adresse :

N i telephone .<br>Nom du programme<br>Nom du matériel utilisé .

declari e drei ziutokri de de programme egin e est riune imnabon in unit:<br>copie d'un programme existant : Ce programma reste inii propriéte et<br>j'autonse HEBDOGICIEL a le publier : La remunération pour les pages<br>publiètes a

signature obhgatoire .<br>(signature des parents pour les mineurs)

Le programme doit être expédie sur support magnitique (Cassiette ou<br>displatite) : ocompagné d'un descriptif divisité, du matériel vièle et l'<br>d'une <u>eolice d'unasinon du programme</u> : Les supports des program-<br>més publiés <u></u>

# RECOMMANDATIONS AUX LEC-<br>TEURS OUI SOUHAITENT FAIRE<br>PUBLIER UN PROGRAMME :

**\*** Envoyez vos supports, mode<br>d'emploi, listings et bon de parti-<br>cipation dans une même enve-

d'emploi, listings et bon de parti-<br>
cipation dans une même enve-<br>
loppe.<br>
Vous pouvez nous envoyer plu-<br>
Stand dans programmes sur un meme<br>
sur un memes sur un meme memes<br>
Bon de Participation.<br> **Coubliez pas et ceci est** 

important, d'inscrie sur vos superiors por la provincia porta volta del provincia del provincia del provincia del provincia del provincia del provincia del provincia del provincia del provincia del provincia del provincia

detene Noss pourmas ansiere. Ne neutre<br>prier facilitation las katega, une pestitus de l'internation les<br>6 Gupliques pluseaurs fos sur la distinguista et al des casaria<br>d'alternation de la des mesus d'ones une pestitus<br>pati

• Ence qui concerne les bons de participation, metlez votre adres- se complete el voire numero de telephone (sivous en avez un).

• Pour tout envoi tel que "'petites annonces", "abonnement" et "programmes" specifiez sur vos enveloppes I'objel de votre cour-

Ne nous envoyez plus denvelop-pestimbrees, metlez stmplement les limbres joints a votre envoi

• Expliquez les particularites de votre ordinateur el le moyen d'adapter votre programme <sup>a</sup>d'aulres ordinateurs.

**@ Vole nombre mportant de people de vole nombre de maissance de maissance de maissance de maissance de maissance de maissance de maissance de maissance de maissance de maissance de maissance de maissance de maissance de m** 

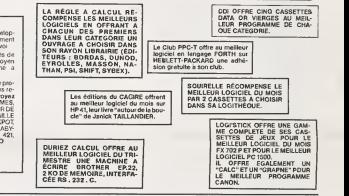

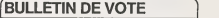

A renvoyer avant le3 Mai minuit <sup>a</sup> HEBDOGICIEL. c'oncours mensuel. 27. rue du General Foy. 75008 **PARC** 

JE VOTE POUR LE PROGRAMME SUIVANT : NOM DE L'ORDINATEUR :

NOM DU PROGRAMME :

JE CLASSE SECOND LE PROGRAMME SUIVANT :<br>NOM DE L'ORDINATEUR :

NOM DU PROGRAMME :

MES COORDONNEES POUR LE TIRAGE AU SORT DES CALCULATRICES CASIO :

NOM ETPRENOM :

ADRESSE -

## AUX URNES !

Abandonnez quelques instants vos claviers et prenez<br>votre plus belle plume pour remplir le bulletin de vote<br>ci-contre. La rédaction d'Hebdogiciel compte sur vous l

La marche à suivre est simple :<br>– Repérez dans la grille ci-contre le programme pour<br>lequel vous voulez voter ainsi que celui pour lequel vous votez en second (lesecond nous permettra de rendre

plus équitable la formule de choix du gagnant).<br>- Reportez le nom de ces deux programmes sur le bulletin

de vote.<br>- Inscrivez vos nom et adresse sur le bulletin de vote.<br>- Expédiez-le à HEBDOGICIEL, CONCOURS MENSUEL.<br>27, rue du Général Foy, 75008 PARIS, avant le jeudi 3 Mai

a minuit. II est fort probable que ceux qui participent au concours feront voter leur papa, leur meman, leur cousine et la tota-<br>lité de leurs amis et relétions pour leur programme. Nor-<br>mei l Meis comme chacun d'eux fere la même chose, cela<br>n'est pas bien grave ! Toutefois, toujours dans d'équité, nous n'accepterons que les ORIGINAUX du<br>BULLETIN de VOTE ; pas de photocopies, cela serait trop facile !

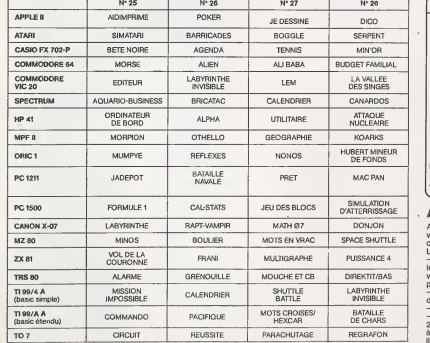

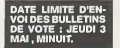

# **GLOUTORIC**

Un super-glouton, 15 niveaux de jeu, des monstres rapides, en langage machine (par l'intermédiaire de POKE) :<br>voit de quoi amusser les fanatiques de jeu et possionner<br>voit de quoi amusser les fanatiques de jeu et passionne

Olivier ZIMMER

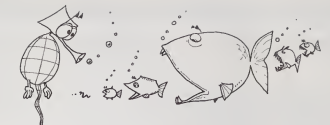

# ORIC<sup>1</sup>

5<br>5 CLEAPTELSIPONENSO34, 01POVER244, 10<br>4 PONEHIBAJ, 321POVERBOA4, 321POVERBO 315 REM<br>340 FARUM OL INK3<br>350 FARUM "RIVEAU II & 255) IIS-RON<br>150 FERN FORE)2007AENINGS 9, 2011<br>17 PAPCA DJ IME 3<br>17 PAPCA DJ IME 3<br>17 PAPCA DJ IME 3<br>17 PAPCA DJ IME 3<br>17 PAPCA DJ IME 3<br>2012 - TAT CONTABLE 17 PAPCA DJ IME 3<br>2012 - TAT CONTABLE 17 PAPCA DJ IME 3<br>2012 - PAPCA DJ IME 3<br>2012 - DJ IME 3<br>2013 - DJ 1896<br>1955 CL<sup>6</sup><br>1955 CL<sup>6</sup><br>1955 CL<sup>6</sup><br>1955 CL<sup>6</sup><br>1955 CL<sup>6</sup><br>1955 CL6  $\begin{minipage}{0.9\textwidth} \begin{tabular}{|c|c|c|} \hline & \multicolumn{2}{|c|}{\textbf{0.9\textwidth}} & \multicolumn{2}{|c|}{\textbf{0.9\textwidth}} & \multicolumn{2}{|c|}{\textbf{0.9\textwidth}} & \multicolumn{2}{|c|}{\textbf{0.9\textwidth}} & \multicolumn{2}{|c|}{\textbf{0.9\textwidth}} & \multicolumn{2}{|c|}{\textbf{0.9\textwidth}} & \multicolumn{2}{|c|}{\textbf{0.9\textwidth}} & \multicolumn{2}{|c|}{\textbf{0.9\textwidth}} & \multicolumn$ and and ACH<br>RCS++++++2HSTRUCTEDVE<br>FREMT:FREMT+ **THE SELECTION** . . . . . . . . . . . . . . . . .<br>200 FLOT4, 10, " . . . . " . . 0\*<br>- NA3740016ETV91CALLMF8201CLS<br>- REM<br>- NEM<br>- NEM  $1790$  PLOTH, 31, 11, 11 . . . . . .<br>IBND - PLOTAL 13. . . . . . . . . . . . . . 3 MINSTRATOGO<br>3 MAPERO:10021PRINTIENPUTT GOEL EST<br>3 MAPERO:10021PRINTIENPUTTIEN<br>3 MINSTRO:EN COMMUNIANT AU<br>36 IA3740 EN COMMUNIANT AU 10 PLOTALIA, \*\*....\*\*... CAU 15." EN CUMMUNITAT NU<br>CAU 15."<br>"PEDITITRIMETA VOUR DE FAIRE NIEUX  $\frac{1}{2}$ .."<br>Jon Printreight-Womitz SAUVER LE PROGR<br>MAN: 7":INPUT" (O/NO?|XB<br>JOS CERN-"A" TNEN 90<br>JOLIT:INPUTOR:IPOR-TR" TNEN 9<br>JOLIT:INPUTOR:IPOR-TR" TNEN 9 2150 FLOT4, IR, \*\* B \*\*\*\*..... ------<br>Theo as one to interest there is 0<br>PASATIPASATTSAVAROARE EN COLAS...<br>Savi'SLOUTON',S,AUTOIGOTOPO<br>PASAT-PASATTAITEZ VOTAE HABARTOPA<br>DA FOSITION ENNEDIGTAENT ......<br>231 : columbecco:CALLR409<br>232 :FERENNAR, EACTURN<br>233 :FERENNAR, EACTURN<br>234 :PLOTA,24, PADDRER -pinateni3 de<br>234 :PLOTA,2, PADDRER scorri000000 L AM TYV≤TDOM KHMEDIETNENENT<br>ANTTAINT:PRIATTAWOVERANSE EN COGRO.<br>15AVÉ™6LOUTÓNT,AUTO *89800*<br>19200 - PORTASION, ALFOREABRO, ALFOREABCO<br>4, ALFOREABCLI, ALFOREABCZA, A<br>19270 - FORTABFAR, ALFOREABRUC, ALFOREABFY<br>4, 2000 - FLOTALL, TOPBERNOWNANIONOBISSON<br>19300 - FLOTALL, TOPBERNOWNANIONOBISSON ----.<br>5 PASNTIARSkT|PRINTIPASNTIPřINT⊓<br>OURREZ ZOUER OUAND LE FISHA ,\*<br>"BOA PRENTIPRINT<br>"BOZ NAITZOOICE®<br>"BIO RONE®TE,IZ **TERA 20000** \_2550 PLOTA,25, Accommendate<br>Reador<br>\_2550 PLOTA,25, Accommendate |4003\*<br>|555 ||Film| Taim Attuda<br>|570 ||Elm<br>|692 ||Elm : YeS<br>: MOVERPS, ERI<br>: MOVERRO38, OLMOVERSAA, 20 -<br>17603 Atel<br>18403 Atel<br>18400 Atel<br>18400 Atel<br>18400 Ateles, p. 1871, p. 1871, p. 1880<br>1860 Atel (1882), p. 1880<br>1880 Atel (1880), p. 1881, p. 1880, p. 1880, p. 1880<br>1880 Atel (1880, p. 1880), p. 1880, p. 1880, p. 1880, p. .<br>10 Anii 1000 Brazoviji (zarada<br>1 Anii 1027 - Anii 10 E=4=20:27:f=0148936<br>35:f=04=8891|T=41843043211-04=89311-04=20<br>1U=4=2093|X=4=89233<br>40:f=04=88324:Z=4485125<br>30-f=07=1<br>80-f=07=1 eč<br>30. garneat, 0, alit, sež, snt, sež, act, sž<br>00, 9, snt, mež, sct, 4, a00, 3, 4) 00, 7, 870, 888, 907, 91, 900, 918<br>40, Baltasia, 880, 838, 849, 882, 883, 860,<br>10, Baltasia, 880, 818, 880, 7, 889,<br>45, Baltasia, 880, 866, 878, 880, 1, 88<br>45, Baltasia, 880, 866, 878, 880, 1, 88 (K=0107<br>|0 ||10,000||170HEC+H, G||HEXT||200H=0107<br>|00||170HE0+H, G||HEXT||201H=01<br>|07+0H, F||10,001||HEXT||201H=0107||H|ABF|<br>|07+H, F||H||21,007| 8~10 - Million St., 1987, 1988, 1988, 1988, 1988, 1988, 1988, 1988, 1988, 1988, 1988, 1988, 1988, 1988, 1988, 1988, 1988, 1988, 1988, 1988, 1988, 1988, 1988, 1988, 1988, 1988, 1988, 1988, 1988, 1988, 1988, 1988, 1988, 198 KEP + N., P 5 (2007)<br>30: Famme Otaris HEADS) : PCARS+ N., B1 (4EXT)<br>40: PCAR 1 + N., F2 (4EXT) : FORM+ OTO7 : AEADU !<br>4ELI-N., VI (19EXT) FORM+ OTO7 (4EAD 11<br>.450 POKEV+H, VII NEXTIFORN=0T02<br>12KEX+H, WII NEXTIFORN=0T02/4EAA io Politika, XIINE4T1foRN=0T07/READY]|<br>(EY-N, YIINE+T1FdH=0T07)READ 13<br>"470 PSESZ=N, ZI:MEXT<br>"470 BATAO, 30, 18, 18, 28, 19, 20, 0, 0, 0, 0, 0<br>"12, 0. 0. 0. 0. 12, 30, 43, 43, 39, 12, -<br>PATAKED - P. BAD - ROB - ROD - D. BAD - ROE ul<br>10 24:40:5,0,403,473,400,414,400,1,400<br>1,474,480,419,425,473,480,411<br>10,2314480,473,400,480,41<br>10,275,420,0,497,418,470,3, 00 841400, 111, 40, 40, 40, 36, 12, 6, 30, 59,<br>131, 43, 63, 112, 93, 40, 40, 40, 40, 30, 12, 6, 30, 59,<br>147, 59, 49, 17, 49, 49, 49, 40, 50, 12, 13, 50,<br>16, 64, 49, 16, 30, 43, 47, 43, 50, 13, 50, 13, 50, 50,<br>15, 15, 14, 4 , 892<br>| BATANAS, 0, NCS, 9, AGO, NIF, NAS, 1, 96<br>NPS, NIT, NAS, R70, NEC, 912, 4 1, 3, 7, 14, 40, 30, 30, 40, 34, 40,<br>10, 15<br>3 ||MTA33, 30, 43, 43, 43, 43, 63, 63, 62, 53, 36<br>| 30, 63, 49, 63, 21, 13, 30, 63, 47<br>|- 049 , D, 692<br>\_1973 bat neat, c, eC5, 978, eC0, a 16, ma9, 1,<br>8C5, 879, eC0, 819, ma3, 870, eC0, 41 TI POLITAFERATING A 21 MENT

.<br>1960: DeTamiS, m7d, waP, m8C, mrS, m7P, mar,<br>1961: N. NB2<br>1961: N. NB2 002, 8, 982<br>"2983: DATAGAS, 8, 625, 6, 980, 617, 965, 1, 62<br>5, 7, 880, 619, 865, 670, 825, 617, 61 , NJS<br>2005: SATANOS, A, NAP, NIS, NOS, 7, NAP, 0, NO<br>1, NS7, NJS, 0, NP7, NTG, N96, 3, NAC, , 192<br>1931 - Batawist, Hac, D. 2, NCD, NYC, NAY, O. NY<br>1931 - Batawan Lett, Nayley, NYC, D. 1940, NY<br>1931 - Batawan Lett, Nayley, NYC, D. 1940, NY \*05,3<br>105 BATARAS,0,050,NE°,8<br>NEV,0 d9,0<br>NG Balanah Liman --- --0,884<br>3200 : 8474400,920,949,950,<br>1803 : 3 , 1893, 3<br>1990: BATAWAS, 0, 120, 140, 150, 161<br>1990: BATAWAS, 0, 120, 140, 1220, 1<br>2000: BATAWAS, 2, 140 , 692, 1<br>| 343460, 441, 401, 9, 400, 80,<br>|23 19,1<br>1944-1941 - 1971 - 1972 - 1973 - 1984 .0<br>00 detam30.mE9.l.m95.0.mA5.c.mE9.c.  $\ddot{\phantom{a}}$ 40 (1974885,0,865,1,469,0,489,1,469,<br>,801,0,850,3,420,0,497<br>10 (174865,470,00,437,656,471,650,<br>40,432,465,471,649,1,485,47 ,<br>"3735: Dafana?, d. aas, 7, 420, 835, 875<br>"3730: Ditara?, 7, 442, 836, 820, 835, 875, 87<br>1, 0, 442, 450, 820, 435, 875, 885, 81 , 440, 477<br>1940 - DATAROW, 420, 470, 424, 400, 475, 407,<br>1942, 0, 426, 435, 475<br>1932, 477, 442, 0, 447, 427, 427, 436, 5, 426, 5, 42<br>1932, 477, 442, 0<br>195, 443, 45, 625, 400, 420, 443, 43<br>195, 443, 45, 625, 40, 420, 443, 4 DATA+C, KBC, K45, 954, K60, KB, +80, KF , 869, 3<br>1926, 31 (1945, 477, 480, 478, 479, 479, 480, 480)<br>1945, 479, 430, 0, 447, 414, 410, 3,<br>416, 479, 430, 0, 447, 414, 410, 3,<br>1943, 60, 419, 440, 470, 480, 417, 440, 1, 45<br>1944 10, 417, 440, 470, 480, 412, 4<br>1941 . , ef 5<br>127: DATAseb, 9, end, with, ech, win, sat, g, e<br>, ecc, ecc, c, wo, et c, with, sat, win, sat, g, e<br>.etz 892<br>18: 0474445,0,455,478,480,41f,445,1,<br>1879,425,417,445,470,480,41<br>40: 0474455,476,447,485,485,479,449,<br>18,478,420,0,977,818,890,7, mço<br>947 CATAR#B,&,MAB,NBS,R&B,7,AAP,0,W|<br>NS7,R20,0,RP7,NIE,NPC,3,R4C, 802)<br>1932 - Maria Carl, amerikansk politik (\* 1830)<br>1815 - Maria Carl, amerikansk politik (\* 1830)<br>1935 - Maria Carl, amerikansk politik (\* 1830)<br>1933 - Maria Carl, amerikansk politik (\* 1830)<br>1933 - Maria Carl, amerikansk -<br>1. MARPR, WAT, P, MA2, #36, M20, A<br>1. MA2, 0, M20, #35, MF5, #49, 2, 8CR<br>5: DAY 4824, 875, 875, 889, 889, 7, 820<br>875, 882, 87, 885, 877, 889, 8, 982, 7, 820<br>18CA ...<br>[«ТА#]0, #Г8, #49, 0, #43, #64<br>#43, #Г, #40, #ff, #88, #80, # .<br>DATANIO, NYO, NOT. 2, NOZ. O. AZ ....... . ... ... ... ... ... CALLANTO<br>POESS, 27: FORES, 95: FORES, 48: FORES<br>HESS, 48: FOREST, 48: FORES )<br>190 - FOREN, OLDERWARD, BECKE<br>190 - DORED, BEERN, PORT (N. 190 DEL)<br>190 - LY LY MONT (LA MOLFORELLE) .<br>.4950 Z=#9350<br>.4950 HE424:1FA

,<br>1450 D-97600<br>1450 FEADVILLEY (104680<br>"4700 C=e4700<br>"4780 RCASS/IFG comments and con-0704750<br>\_4770 KKH<br>\_4780 KKH DEP . BEN<br>- DATABEN, 1, 1, 430, 400, 430, 600, 690,<br>FF, WIF, BEF, WIF, BEF, W2d, B2 ebo<br>950 - DAYANDO, I.I., I., N2O, N2O, I., I., I., I., I.<br>2. A20, N2O, N2O, N2O, N2O, I.I., I., I. ,-)<br>80 T=#780)<br>50 Mig2f11FY()-1Theorycet.YiT=T+Lid 50<br>DATABAZ, 0, 965, 976, 951, 975, 964, 97 .<br>190 DATARCO, KCO, API, ABO, 2, AAD, 1, NEA,<br>1, AAD, HPS, RIC, HPS, D. RPO, AED. 25, 445, 477, 814, 479, 6, 870, 845,<br>1940: Data Bar, O. 475, 870, 974, 875, 874, 887, 888<br>1945: Data Bar, 876, 887, 890, 974, 887, 874, 887, 97<br>1950: Datasco, 876, 886, 9, 989, 874, 887, 97<br>1950: Datasco, 876, 886, 9, 989, 3<br>899 - Baltamcz, p. rad, wsp., rol, p. rad, rol<br>899 - Daltamcz, roc, rzi, roc, z. rad, r. rol,<br>7. rol, rad, rol, rol, rol, rol, rol, r.<br>939 - Daltamcz, p. roz, r. 20, p. rad, z. rad, o.<br>839 - Daltamcz, z. rol, d. rom, z. 20 Batassi, J. Willies, 2017, 2018, 0, 001<br>1881 - Marchi (1983, 1983, 1983, 1983, 1983, 1983, 1983, 1983, 1983, 1983, 1983, 1983, 1983, 1983, 1983, 1983<br>1882 - Michael (1983, 1983, 1983, 1983, 1983, 1983, 1983, 1983, 1983, 0 DATARC9, K22, K00, 9, K09, K69, K18, K1<br>K67, K20, K69, K68 1, 846, 829, 886, 838<br>500 DAT4885, 877, 860, 88, 885, 877<br>500 DAT4886, 876, 882, 0, 881, 9, 818, 885,<br>886, 877, 887, 872, 882, 874, 881, 878, 884, 87<br>686, 860, 887, 889, 874, 881, 878, 884, 87<br>686, 860, 887, 880, 71, 880, ,<br>|atas?e,sie,s?0,0,071,s85,x?0,s9<br>| ann = sen art sat o se .871,830,9,865,877,9er,9.111<br>10 : DATABER, 970,4,860,879,969,0,855<br>942,0,861,972,869,955,950, .<br>5. patos = 4,010,000,4,047,020,935,9<br>5,077,020,0,000,077,000,0° (0<br>60 DOKET,∎EDFSLPOHENAC,01POKEAAS,4a 100 WHATOOD<br>190 REAGHTSFAILT-LEAERFOUDLA (10795)<br>2001: DATANCE, RPO, NEF, PAD, R72, REF, RCF,<br>20, RPO, R35, RAF, REA, REE, O, RAF,<br>2013: DETAIN PAP, RAF, R. RAP, P. REP, RET, RPS,<br>2013: DETAIN RAF, R20, R35, RFS, RR2,<br>87, O, RRA, RAF, R20, R35, RFS, RR2, .<br>1932 - EATANCA, AAF, AAD, ASO, AES, ADO, AFS<br>864, ABD, AFA, AAA, WAE, AFA, AES, AA .<br>0 DATAMAZ.O.ADO.#35.AFS.BAZ.M ,<br>A batanar e ano mao mar gan mbi mt .<br>\*\*\*\*\*\*\*\*\*\*\*\*\*\*\*\*\*\*\*\*\* .<br>SATAKSS, NFF, WFF, NFF, NZB, NZB, NZB,<br>B, NZH, NZB, NZB, AFF, AFF, AF r, 201<br>"2020: En Taxoli, abb, abb, air, aol, arr, aol,<br>XXII, Abb, Abb, i, E, Abb, air, aol, arr, aol,<br>XDH, XDB edu,ezd<br>\_0300 | 04741,1,1,1,1,1,1,1,1,1,1,7,420,420,<br>020.020.1,1,1,1,1,1,000,000,1,1, \* 1972<br>18400 - BATANEE, NEE, NEE, NOG, NOB, NEE, NEE,<br>NEE, NEE, NEE, NSB, NOB, NSB, NOB, NEE<br>F. NEE 2,111,400 111,47,1,628,920 111,<br>\_2000 2414400,000,400,400,400,400,400<br>htm, ste, +00,400,477,477,477,47 THOMASEE, A12+2+110

 $1.9.0 - 0.116$ 

.<br>70 : Emilia Arry Albyna<br>76 : Eddolf II - Limbardris, 2, eminista (169–16)<br>2010 - Baldero, Azo, L.L.I. 425, 429, 429, 6<br>Land Alle

1,1,1,1<br>\_easo gatzago, edd,1,1,1,1,1,1,000<br>c.why,x3d.xdd,1,1,1,1,420,420,1,

.<br>1999 - Bellendin, esti, erri, erri, erri, erri, ese.<br>2. Adit, erri, erri, esti, erri, erri, en

er<br>150 : Ballanfri, Aze, aze, afr., arr., arr., aze<br>1. arr. arr. aze, aze, a. 1. aze, ar

n.∼.<br>\_9103 de#7201<br>\_9133 de#2811f3′ -1THCHFOFC6,B.A×d×11C (VYLS)<br>P⊃⊃> S476408,450,≄CC,¥CC,¥CC,¥CC,≠∑<br>CC,aPC,eFF,err,aPT,aFF,vcc,ar

ur/<br>155 Setem-F, eza, eta, eza, elku iulululu<br>177 - Ez Lehe, ele, elf Lerr, elf L

.<br>10. latence (mrv., nee., nee., nee., n20, n20)<br>, nee., nee., are., 1, 1, 1, 1, 1, 1, 1

u,arr<br>"9330 : patempre, 138, 128, 1, 1, 128, 128, 189<br>1ff, 129, 129, 1, 1, 1, 120, 128, 169, 16

r.).<br>"9400 : paraeco, ese, c. i. i. eze, eze,<br>n. enc. esp. i. i. i. i. i. eze, ese, c.

11.1<br>150 | BATANOG, AED. ADD. ADD. ADD. ADD. 1.1.<br>11. AZD. AZD. AZE. AZD. AZD. AZD.

visit<br>1920 Matal, 195, 128, 177, 177, -1<br>1930 Anit 196<br>1920 Matality - Chelero-En, 1.7<br>1920 Matality - Chelero-En, 1.7 FAC's<br>107600<br>1070 Bataner, PFF , HES, PFC, HAZ, PFF , BRS,<br>FF, PHR, RBS<br>READ, BatanFD, RCA, HSD, PFF, PCR, RFC, RED,

.<br>NGC 0474445,0,093,-1<br>NGC 2006/ADD 07/02/ADD 07:00:07

MAITOR<br>6000 CALLAND20<br>6000 CALLAND20<br>6000 CALLAND20<br>6010 POMENTITO -<br>6010 PAMENTMAITORIKAY 1, 0,0,01222<br>6015 PAMENTMAITORIKAY 1, 0,0,01222<br>1201 PAMENTMAITORIKAY 1, 0,0,01222

, 189,72em.com<br>1003 Aust (1971:1971:1963), 1969 Aust 1<br>1003 Auff(2114791:1963), 1969 Aust 1<br>1003 Auff(2114791:1964), 1962<br>1000 Percy, 1716-183, 1968<br>1004 Serve, 1964 115,901996(114<br>1004 Serve (1971), 1996(115,901996(114)

, 1<br>\_11000 | 004 ERP3 , 016 03 : PORER P5 , 01<br>, 461 POKERTA , 0 - POKER P7 , 0<br>\_11103 | 204 ERP3 , 016 03 : POKER 78 , 04<br>#, 0, POKER 97 , 01 POKERSH , 441 004 EA

÷. EDEO<br>1200 00/69. HESPSIFOIE

-1180 99445, ward-army Gene, 201906, 1941<br>- 1180 941750<br>- 1180 941750<br>- 1180 941750<br>- 1180 94181 900<br>- 1180 94181 900 941<br>- 1180 94181 9418<br>- 1180 94181 10418<br>- 1180 94181 104181 94181 94181 94181 9418<br>- 1180 9418 9418 941

(M) Ին՝<br>669 Բնանամննչյա<br>670 Բաչեկշրաչերյթուրը Նիա առ<br>Դեներեւջջյին ներերի լնանուշ՝

iti<br>(PS EMPUTWB<br>YKO DE WBHT©T THEM G≖11

LTE EN3<br>\_20085 PORERSA,601PD<br>\_20095 PORER,601PD<br>Ea59,401FDLEPS4,40<br>\_20095 PORER7E,12 )<br>NGC 1481 VI AMERICAN SI

093 Panelton)<br>3100 037011040<br>0000 LW="4900330049V35301421 SCO'<br>CO LONGO - TODIS ROI CADOS IRO

-2010<br>-20150 Z-Wego<br>-21500 Form=1TDLEMILB1-1576P2<br>-22000 C=VHL-1"#"\*RIBBLLB.N.211<br>-22000 FOREZ.C

-39000 NEXT

-<br>\_0450 Falsarr,arr,arr,#20,020,020,020,<br>020.020.0.1.1.0.1.020.020.01

# COMBATS DE CHARS PC 1211

### Vous venez d'être nommé chef d'équipage d'un char d'as- utilisetion<br>saut et on vous a anvoyé sur le front combattre les enne-<br>mis héréditaires de votre pays: AFFICHAGE COMMENTAIRES mis hindelisties as votine pays.<br>
Le havid Commandament vous a confié la difficie mission Sexence Rue Can de la historica confideration of the<br>
da history and section: vous devez mettre hors de<br>
da mission confideration.<br> TAPER COMM<br>RUN ENTER<br>ENTER (exem ×  $\odot$ imple)<br>«BRE ALEATOIRE<br>R TEXTE IR TEXTE<br>IENDRE 1 mn A VOUS DE JOUER<br>VOUS ETES EN 3.4<br>SCORE 0 POSITION x= 3 y - 4 NOMBRE DE FOIS OU VOUS<br>POSITION ETRE FOIS OU VOUS<br>POSITION ETRE FOIS OU VOUS<br>PONC POSITION = 4.3<br>DOME POSITION = 4.3 RESERVE 9Jocelyn DON2E TOUCHE<br>ATTAQUE - 1 D≣PLA-<br>CEMENT - 2<br>DX -<br>DY = Mode d'emplois.<br>Le chartre de ballaite est schématisé sous forme de carré de l'OX 10, les ... CEX ...<br>Joa chartre de ballaite est profession remétable abre de Architecture Prinse du ...<br>Joannes avec l'Inspirate l'Architect 2 ENTER<br>1 ENTER DONC<br>-1 ENTER T =<br>R VENANT DU SUD.<br>OUS SOMMES TOUCHES.<br>VOUS DE JOUER<br>DUS ETES EN 4.3 00:00TO 116<br>00 B=3TO 13 .-iir.OTO 275 120: For East of Explorer /=":?EEP UPRAISE PI til SUP LE PADaP...": A VOUS DE JOUER<br>A VOUS ETES EN 4.3<br>SCORE RESERVE 6<br>ATTAQUE-1<br>ATTAQUE-1<br>ATTAQUE-1<br>ATTAQUE-1<br>ATTAQUE-1<br>CAR ENNEMI DETRUIT -2 2 ENTER<br>SCORE 1<br>DEPLACEMENT-2 2 ENTER DONC<br>DEPLACEMENT-2 2 ENTER DONC<br>DEPLACEMENT-2 2 ENTER DONC<br>RI /S≈A(I+I))<br>LET ACD>=11: AC<br>A'S+1)-111U-GOTO 40<br>-' IEEP !:PwUSE<br>-' DU NUPD. ..'! Voyage transported to control and good (1.0) The second was the first particle of the second was the control of the second state of the second was the control of the second was the control of the second was the control of U\*i:x»X»l 1 ENTER QUELLE CHANCE .<br>15O GOSUP 500:<br>- GOTO 240<br>-TIP VENWARE<br>- ELP VEINAIT<br>- BOLSUB SOO!<br>- GOSUB SOO! : PAUSE XHhP ENHEMI D6TP UIT !":X=0t ...<br>GOTO 170 155: if xmbeep <sup>1</sup> GOTO S40 :FEEP UPMJSE : pause x;-ch ars ehhehis "TIP YESSAT<br>"#E L.OUEST..<br>.:G0SUE: 200<br>:G0SUE: HPLAGE<br>!!DE VENAT!<br>"TIP VENAT! abattus'-:x= 0:G0T0 170 DONC POSITION = 4.4 IL NT <sup>A</sup> PLUS DE CHAR EN- NEMI DANS LA RANGEE OU LA COLONNE QUE VOUS OC-CUPE2. l-iOif'-EEP 11 PAUSE "CHAR EHHEMI RATE...\*<br>170: IF U=6BEEP 2<br>1PRIHT \*VOUS DE L.EST.... 100508 500<br>IF H'STOLP 1 :&JSU. AVE2 GAGME I'JGOTO 700 175:B=1 1B0:B=B\*2 190: IF (ACB>=0)\* <A<B+l>>P> GOTO <sup>300</sup> I?5:IF E=I3G0T0 :LET T+T+1:<br>PAUSE "NOUS<br>SOMMES TOUCH Malgré la longueur des explications, la peu est, vous le verrez<br>très simple, je vous conseille de dessiner une grille 10 x 1A où<br>vous pourrez interira vos déplacements, les cases vides, atc...<br>Comme dans de nombreux jeux d ES ! ":G0T0 40 ESO: EEEP 11PAUSE "PATE... SAU 210<br>20010070 180 •i/E !":GOT0 4  $\overline{\bullet}$ 500: "ALEA"V+ABS<br><439147\*V\*Z^ o I0:"A"BEEP 1! S MORT !\* :IF 0=1G0T0 <sup>1</sup> PAUSE ' \*\* C PRINT "SCORE

220: IF (A<BJ=0>\* <A<B+1XP> GOTO 310 225: IF B=13G0T0 510:20#59+1:Y=23«<br>520+Y+Y-INT (Y/X<br>530=W-DHT (10\*V/ OMBAT DE CHA FIWA4.S-.U: SO: INPUT \* 200<br>- "IF ABS R+ \*3<br>- S:1F ABS R+<br>- ABS R>26G0UB<br>- GOORGOTO 80<br>- SO:IF (O+R(Q)+{ RS \*\*\*:Progge **OLIDST** EHD  $6070215$ <C> J.DON 50: BEEP l: PAUSE 230:0010 215<br>240:10:<br>245:10:0+2<br>230:1F •A(B))0)\*<br>- (A(B+1)=P) X) + X=0<br>540:RETUPH  $4000000000000000$ ZE 1994-:  $\frac{1}{2}$ "ft VOUS DE J BEEP <sup>1</sup>  $U(F)$ ... . ц, 600: PEEP i: PAUSE "EPPEUP.PECO 20:15HPUT - sEDHE<br>\* HCE- +iZ. " F<br>\* -;#tT=0:U=<br>\* "J#tT=0:U= r.n:FCUSE '"VOUS IF (A(F))0)<br>(A-L+1)=P)<br>COTO 330<br>(F F=1)0010 etes eh -so; P\*S<Q>\*CO+R> MI1EHCEZ...":  $0$ <br> $123456769$  SUD p 9>\*<P\*S>9> RETURN **FREE** ^:PFiU5E "SCORE GOSUB 600: 2338; IF B=13GOT0<br>2X3160TO 245<br>2X3160TO 245<br>270:B=1<br>270:B=E\*2<br>270:B=E\*2<br>28341F #-13GOT0<br>28341F #-13GOT0 7000 INFUT "UNE A<br>UTRE MISSION<br>? "ifi#<br>? Tice IF Af="0UI"<br>GOTO "A" !".U!P«JSE " GOTO 80 I0:F0R E=ITO 16 RESERVE: ".Al'Xi:i>(>P:P=P+S: : GOSUB "ALEA ":fi(B)=U! T GOTO 175 70: INPUT "ATTAQ 110= INPUT "X= " 7. "0"<br>"DEEP 11PRIN<br>"ALOPS A LA<br>PPOCHAIHE i Votre char est 3.4. Les fleches designent Ies8 cases ou vous pouvezal-ler et les cases pointeessont cellesou vous pouvez tireret d'ou on peut vous tirer dessus... NEXT B UE-1 DEPLACE<br>MENT-2".0:iF<br>0>200SUB €00 iRi" Y= "!S: IF .<R>9>\*(S> 40! IF A=TB££P 2 : PAUSE "BOW 93+0RCO3+CSC<br>03+CORC2O3+C M...V0US ETE :GGT0 70 <sup>I</sup> END

## CONCOURS HEBDOGICIEL GEORGES LECLERE ANTENNE 2

programmes retenus seront édité<br>par SHIFT EDITIONS sous forme<br>de K7 ou de disquette et les au-<br>teurs, par contrat, toucheront les<br>royaltes : correspondant : aux<br>ventes de leur logiciel.

LE JURY<br>
State Branch (State LCCERE)<br>
State Spécialistes de DOM, de la<br>
State Spécialistes de DOM, de la<br>
de SVE A CALCUL, de SDEG<br>
de SVE A CALCUL, de SDEG<br>
de SVE A CALCUL, de SDEG<br>
vers Amongo de de VE INTINA (STATE)<br>
v

## LES PRIX

Le pury choisina le mellitour logi-<br>cial pour chaque modèle d'ordination<br>natour at, parmi ces méllitours logicals<br>granis, le gagnant touta catégo-<br>ria qui en plus de son contrat<br>d'édition et de ses prix, aura le<br>platir de

## SOLUTION DE L'HIPPOREBUS

10 FOR 1=1 TO 10 20 READ X<br>30 PRINT CHR\$(X); 40 NEXT I 50 END 60 DATA 65,83,84,69, 82,73,83,81,  $85,69$ 

RECOMPENSES POUR LE GA-<br>GNANT TOUTE CATEGORIE :<br>- Un contret d'édition de son lo-

- 
- 
- Un contrat d'édition de son lo-<br>giciel -<br>- Un APPLE lie<br>- Un CANON X 07<br>- Un COMMODORE 64<br>- Un Agenda eiectronique CASIO<br>PF 3000<br>PF 3000
- 
- Un TEXAS Tl 99/4A Une imprimante EPSON
- 
- Un abonnement à vie à HEB-<br>- Une disquette HEBDOGICIEL<br>APPLE N° 1<br>APPLE N° 1<br>- 5 logiciels NOMOX<br>- 5 logiciels ROMOX<br>- 5 logiciels de jeux pour COM-<br>MODORE 64 de jeux pour COM-<br>MODORE 64 de jeux pour COM-<br>- SHARP PC 1245
- 
- 
- 
- 
- 
- <sup>1</sup> cassette HEBDOGICIEL le Chateau du Diable pour ATMOS
- <sup>1</sup> cassette HEBDOGICIEL centrale Nucleaire pour ATMOS
- <sup>1</sup> cassette HEDOGICIEL ORIC/ATMOS N°1
- <sup>1</sup> cassette HEBDOGICIEL Canon X-07 N° <sup>1</sup>
- RECOMPENSE POUR LES GA-<br>GNANTS DANS CHAQUE CATE-<br>GORIE D'ORDINATEUR<br>- Un contrat d'Edition de son lo-
	-

- 1 cassette HEBDOGICIEL<br>TEXAS N°1<br>TEXAS N°2<br>TEXAS N°2<br>- 1 cassette HEBDOGICIEL<br>- 1 cassette HEBDOGICIEL<br>- 1 cassette HEBDOGICIEL<br>- 1 cassette HEBDOGICIEL<br>- 1 cassette HEBDOGICIEL<br>TO7 N°1

- 
- gical<br>- Maximum delectronique CASIO<br>- Un abonnement d'un an à HEB<br>- Un abonnement d'un an à HEB<br>- Un abonnement d'un an à HEB<br>- Stalin d'autres prix qui viendront<br>et d'un an cours des samois de<br>Jeurgelement est en page int
- 

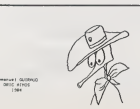

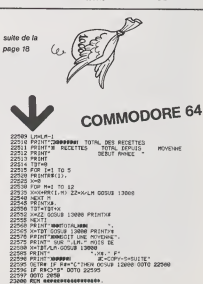

100-1001 - 12:20<br>1001 - 12:30 - 12:30 - 12:30 - 12:30<br>1001 - 12:30 - 12:30 - 12:30<br>1001 - 12:30 - 12:30 - 12:30<br>1001 - 12:30 - 12:30<br>1001 - 12:30 - 12:30 - 12:30<br>1001 - 12:30 - 12:30 - 12:30<br>1001 - 12:30 - 12:30 - 12:30<br> 23i?01 23904 <sup>23003</sup> 230M 23010 23020 23830 23033 23049 23850 23060 23070 <sup>23880</sup> <sup>23098</sup> ROAD BE ACCEPTABLITE BY MANUFACTURE<br>ROAD BE ACCEPTABLITE BY A REAL PROPERTY OF THE SAME<br>ROAD BE A CONFIDENT PRODUCT OF THE SAME PARTY.<br>ROAD BET A CONFIDENT PRODUCT OF THE SAME PARTY.<br>ROAD BET A CONFIDENT PRODUCT OF THE SAM R<br>UR EN HAUT A GAUCHE<br>OPPERE DE REM REVOIR LE SOUS PROGRAHME DE COPIE ! REM DES LIGNES <sup>12008</sup> <sup>A</sup> <sup>12038</sup>pezer.

 $\overline{11}$ 

# **PAYS ET CAPITALES**

v,

Apprenez la géographie en vous amusant, grâce à ce pro-<br>gramme pour TRS 80<br>Modèle 1, niveau 2 16 K.

Pascal ZERBIB

Utilisation du programme -<br>Une fori le programme charge faire RUN. N'oubliez pas de brancher le

sun<br>Une fois le menu choisi, et la question posée, il faut répondre , voi

Unit for la metal choque et il a queston posse, il faut répondre , vous<br>sez duns a 4 represent de la metal choque de la metal de la metal choque de la metal choque de la metal choque de la metal choque de la metal choque

 $\begin{tabular}{l|c|c|c|c} $V_{\rm{L}}|V_{\rm{R}}|V_{\rm{R}}|V_{\rm{R}}|V_{\rm{R}}|V_{\rm{R}}|V_{\rm{R}}|V_{\rm{R}}|V_{\rm{R}}|V_{\rm{R}}|V_{\rm{R}}|V_{\rm{R}}|V_{\rm{R}}|V_{\rm{R}}|V_{\rm{R}}|V_{\rm{R}}|V_{\rm{R}}|V_{\rm{R}}|V_{\rm{R}}|V_{\rm{R}}|V_{\rm{R}}|V_{\rm{R}}|V_{\rm{R}}|V_{\rm{R}}|V_{\rm{R}}|V_{\$ 

ă

5

 $\begin{minipage}[t]{0.9\textwidth}\begin{minipage}[t]{0.9\textwidth}\begin{itemize} \color{red}{\begin{subarray}{l} \color{red}{\begin{subarray}{l} \color{red}{\begin{subarray}{l} \color{red}{\begin{array}{l} \color{red}{\begin{array}{l} \color{red}{\end{array}}}}}} \color{black} \color{red}{\begin{subarray}{l} \color{red}{\end{subarray}}}} \color{black} \color{black} \color{black}}{\color{black}} \color{black}} \color{black} \color{black}} \color{black} \color{black}} \color{black} \color{black}} \color{black} \color{black}} {\color{black}} \color{black}} \color{black$ 

Those Theory (1978) 11<br>1976 - Maria Gallery, Frank Millett, 1984 - "It the Creation Science" - A Supermanent France<br>1980 - Maria Gallery, S. Martin M. M. Communication of Marian (1987) - A Supermanent France<br>1980 - Martin

T-HOMA-HOMA) VICTORIA<br>1961-1964: DELINI (BRONESIS: OJAKANTA-1996-200300) IRAN-TEMORAH, IRLANDE, CUEL<br>1967-1964: HIRAGITORI, JERUSKLEM, ITALIE, ROME<br>1950/DHEA: FIRANCH-JROHI, KONST. NAIRSSA JAMEST JOHNA<br>PROJOHEA: FIRANCH-P

HEBDOGICIEL 27, rue du Gal-FOY 75008 PARIS

VOUS POUVEZ VOUS ABONNER AU TARIF PREFERENTIEL DE 340 FRANCS POUR 52 NUMEROS AU LIEU DE 52 x 8.00 = 416 FRANCS. ABONNEMENT POUR 8 MOIS ; 180 FRANCS.

NOM: PRENOM: ADRESSE-**REGLEMENT JOINT: CHEQUE**  $C<sub>CCP</sub>$  **MATERIEL UTILISE:** CONSOLE: PERIPHERIQUES :

 $\begin{split} \mathcal{Z}_n &= \mathcal{P}(x) = \mathcal{Z}_n \text{ and } \mathcal{Z}_n = \mathcal{Z}_n \text{ and } \mathcal{Z}_n = \mathcal{Z}_n \text{ and } \mathcal{Z}_n = \mathcal{Z}_n \text{ and } \mathcal{Z}_n = \mathcal{Z}_n \text{ and } \mathcal{Z}_n = \mathcal{Z}_n \text{ and } \mathcal{Z}_n = \mathcal{Z}_n \text{ and } \mathcal{Z}_n = \mathcal{Z}_n \text{ and } \mathcal{Z}_n = \mathcal{Z}_n \text{ and } \mathcal{Z}_n = \mathcal{Z}_n \text{ and } \mathcal{Z}_$ V PORT - MORRESBY, PORTUGAL<br>CREUGAL, LESSON<br>2350 - BRITAPHILLIP<br>PARENO, SEY DREL<br>2488 - BRITASENICAL<br>2488 - BRITASENICAL 

**TRS 80** 

.<br>17 ΙΟΥ ΓΑΝΤΟΝ ΑΝΤΕΡΑ ΤΑΡΗΣ (LESOTHE), ΗΝΑΣΡΙΑ, ΚΕΡΑΝ, ΒΕΡΑ ΜΟΛΤΗ, ΕΤΡΕΡΙΑ, ΗΝΑΝΙΚΑΝΤΑ, ΕΤΡΑΣΡΙΑ, ΚΑΙ ΤΑΝ ΕΠΑΣ<br>17 ΙΟΥ Γ. Η ΑΝΑΝΤΟΙ ΜΑΣΤΙΣ, ΕΛΙ ΜΑΣ ΕΠΤΑΣ ΑΝΤΟΣΑ ΑΠΑΡΑΝΑΝΤΑΝΤΑ, ΜΑΣ ΑΝΤΙΣΤΕΡΗΝΑ, ΜΑΣ ΑΝΤΑΣΤΙΣΑ, ΑΝΑΣΙΑ, ΕΙΣ Ε

MORES: MORONT-EL SALVAIDOR, IGAN 154, VADOR<br>11 DUEL MURTOS: MONACO, MONACO, MONGEL IZ, QULON (MITOR, MORAMUDOL), MARUTO<br>010: MANARI NEPEL, FATIMANDOL NI DASAGUA, MANAGUA, NI DE EL NI AMEY (MIGGIFIA), LIGG

 $\begin{split} &\frac{1}{2\sqrt{3}}\mathbf{1}=\frac{1}{2}\mathbf{1}+\frac{1}{2}\mathbf{1}+\frac{1}{$ \*\*\* FRINTS

78 00:0005288100104358<br>88 0=1+04="<br>89 1FD+LEN:08)1H8x45s8c\_c2ffinial3056.n1O4+06+0-17>+12+0+1+L=RND:128J+006

- ΠΑΡΕΤ ΠΑΡΙΑ ΠΑΙΧΑΙΑ - Ο ΑΝΤΙ ΤΗ ΜΑ ΧΟΛΕΚ ΚΑΙ ΚΑΡΙΑ ΜΑ ΚΑΙ ΣΥΣ ΤΑ ΠΑΡΑΠΑΚΑΙ ΤΗ ΡΟΝΕ ΈΝΙΚΑ ΤΗ ΣΤΑΡΑΝΑ ΕΛΙΚΕΡΙΚ<br>1981 Β. - ΡΟΝΕΣ ΚΑΙ ΣΑ ΣΑΝΤΡΑΝΑ ΚΑΙ ΣΕΣ ΤΙΣ ΣΤΑΡΑΝΑ ΣΙΣΚΑΣ ΑΛΛ ΕΝΗ ΠΕΚΤΙΣ ΤΗ ΟΝ ΚΑΙ ΕΙΣΙΣΑ. 1 Ε ΡΟΝΕΙ ΕΙΣΙΣΑ Τ

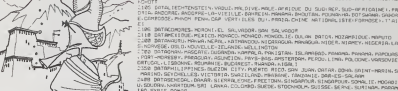

RECHERCHE pour Tl 99/4A mo-<br>dule Basic Etendu + K7 Basic Alfre<br>atendu par sormeme + syntheti- liner Eeur de parole + module PRES- 253 12<br>COLAIRE ou EARLY LEARNING<br>FUN + K7 "MES PREMIERS MOTS Vds TI CROISES" chez VIFI NATHAN Magn Monsieur L

VDS mod "FOOTBALL" :120 F (4P. 1<br>et CARWAR pour Ti99 :80 F.<br>ou ech les 2 contre "PAR, Vds C<br>SEC" ou "Tl INVADERS" ou "TEL.<br>"OTHELLO". FAUVEL. Tél. :660.<br>"REO 23.45.

Rech. Photo, des prog. Tl99/ 4A8.S. et BE. paru dans HEB- DOGICIEL (1\*1. 2, 4, 5, 6. 8.9. 10. 11. 12. 13. 16. 17, 18.

Rech. pour Tl 99/4A, cont. 944<br>lect disk a intégrer ds boît. 994.<br>ext. Alain CROZET. Tel · (45). Ach.<br>69.02.96

Vds Tl99/4A (08/83) + mod. CBC<br>SECAM + Modul PERITEL + 2000<br>Man. Jeux + 8.E. + Tl INVA- 8015<br>DERS + FOOTBALL Le tout : <sup>(ap 1</sup><br>2000 F ROUX Christophe ... 4 impasse des Cigales 33320 Vds p

Vds CASIO P8100 + Ext. Mem. 1Ko (OR-1) + Int. K7 (FA-3) : 1.050 F. Stephane COLLOT. 100 rue de Bar, SAVON NIERES 55500 BAR LE DUC.

Ach. K7 B.E. pour Tl 99/4A :<br>400 F. faire offre Laurent Vds :<br>DiDIER, 52 Gde Rue des Char- 0512<br>pennes. 69100 VILLEURBAN- 0512

NE. Tél. : (7) 889.70.74<br>Ach. pour Tl99/4A ttes Ext. (en part<br>(en part, boitier ext Periph. +<br>Carte 32Ko) Mr BELMESSIERI<br>Le Puisat 73240 SAINT GE- 10+ (<br>NIX/GUIERS.

Ch. prog. CANON X07 N°14 (ba.C<br>23 HEBDOGICIEL. Philippe Leura<br>MIENNE. 81 rue J. Ferry RO.<br>SENDAEL. 59240 DUNKER- Vda T.<br>QUE. Tél. (28) 20.49.34.

Ch. corr. pour ech. Livres et Touci<br>prog. sur Ti99/4A. Ach. HEB- QUOI<br>COGICIEL nº 2, 8, 7, 8, 11, Ds. 30 SS OOGICIEL nº 2. 8, 7, 8, 11. Da-<br>niel LAVAL rue de la Ressenle<br>Vallauris 06220. Tél. : (93) 61. m<br>64.26.12 (LE SOIR) ou (93) 61. m<br>62.26.66 (bureau). Création 9824<br>club Tl 00/4A.

Vds COM. 64 SECAM + Ma-<br>gneto. + cord. Video + 1 joys-<br>tick + 2 livres + 3 jeux sur K) : + mar<br>4.300 F. (12/83) ss garantie. + PAET<br>75014 PARIS. Tel. 203.41.28<br>D. 322 (bur.) ou 543.59.09 KT et. :<br>(ap. 19 H). ou 543.59.09 K

Vds ou ech. Walkmann ss ga-<br>rantie + livres + cart. C64. XAS efficie<br>Cire prog. util. C64. T0064, 2008<br>MASTER1. AUTOFORMATION = son. me<br>es BASIC, au Gestion fichier = you me<br>c66 Ch. Imp. C64. Jean Clau- VILLAPIS.<br>de ROULIE

Vds PC1500 (83) + CE 150 + CE 155 + Livres + K7 le tt disk<br>tbe : 2000 F Jean Luc MAN- carte<br>NEQUIN 38 rue des Ramiers KIEL<br>91600 SAVIGNY/ORGE. Tel. :<br>996.51.69. (ap. 18 H 30)

Etudiant ch. donateurs Mat. Info. Mr BOUCHAUD 24rue de Vouneuil 86000 POITIERS.

VENCS TRSNA4 (university) + En-<br>
VENCS (university) + En-<br>
university of the product of the property of the context desired by the<br>
university of the product of the sequence of the sequence<br>
of the sequence of the sequence

VENOS APPLE II + 46K (URS) + \$50C Theodor<br>montauramente + fectauridage = (3) 885<br>+ carte controleur + paddies +<br>minuals + nombreux logiciels = RECHI<br>minuals + nombreux logiciels = RECHI<br>place read Casain 7500 PARS = 8684 1

VENDS Manettesjau + cartouche<br>éducation : 400 F. (état neuf). VEND<br>CHERCHE Basic Etendu + astu- d'utili cos et programmes graphiques - Pierre<br>pour TI93/4A, Christian DEZERT, - (66)<br>12 Ouoi Rollin 21000 DIJON - - - Kesle

Ach. pour Ti 99/4A mod 8 E.<br>Alfred MUNSCH 15 rue des Tu-<br>1pes 57570 BOUST. Tél. . (8)<br>253 12.10. (ap. 20 H)

Vds Tl99/4A (12/83) + cord<br>Magn + Man. de jeu + mod.<br>et prog. dvs. : 2300 F. Mr HA-<br>NACEK 02600 VILLERS COT- SO<br>TERETS Tel. : (23) 96.16.06<br>(ap. 19 H)

Vds ORIC1 48K + cab. PERI-<br>TEL + Alim. + Cab. K7 + Ma-<br>nuels + Irs + K7 PRO. 2000 F<br>Lucien NiCOLAI. Tel. : (91)<br>67.30.96 (WE.)

Vds ORIC1 48 Ko (10/83) ss<br>Gar + Cord. PERITEL + Not. ext<br>+- K7 + Prog. : 2200 F. Mr<br>VEYSSIERE 142 rue A. Briand 9430 CHENNEVIERES. Tel.<br>944.49.38. Sue A. Briand 954.

Ach. Pour TI99/4A Boît. Ext. +<br>Ext. 32K. Patrice JEAN 8 pla- ce Chemin de Ronde. Apt. 1<br>200. 78340 LES CLAYES/ 1985<br>1901S Tél. : (3) 055.28.65<br>(ap. 19 H) : (3) 055.28.65

Vds pour ZX81 : 6 Ivrs + OR-<br>DLS (n°1 à 5) + ECHO.SINCL. TUF<br>(n° 207) + 1tg + prg sur K7. : 300 F. Mr CHERNI 9Bd J.<br>Guesde 93200 SAINT DENIS

Vds PC2 ( = PC 1500) (10/83) nf : 1.350 F. Afain L'HUILLIER. Tel. :(20) 36.81.93.

Vds SHARP PC1245 ss Gar. : T10NS<br>500 F. + Imp. + Inter. K7 CE126P (fonct. av. 1245, 1251. d'Autu<br>1401 et 1253) ss Gar. : 600 F. (93) 61<br>Qu le tt 1000 av. emb. Or. +<br>man. Alain MEYER 45 rue Ch. P.<br>Claude Bernard 75005 PARIS

Vds cab. liaison Ord. /Magne-to + CAR WARS p. Tl99/4A + cart. n° 41 pour Video Pac tbe. Ch. Mod. B.E. p. Tl 99/4A. Laurent TILLY. Tel. : 826.46.56. (ap. 19 H).

Vds Tl 99/4A (12/83) ss gar. +<br>Cord. Magnéto. + Man. Jeux – Rech.;<br>+ K7 8asic : 1400 F. Mr TRI- Didier<br>QUOIRE, Tél. : 19.32. (81) – AU AU 30.55.23. (BELGIQUE).

Ach. p. Tl 99/4A mod. B.E. Tl99/4<br>et moniteur Vincent LEFEB- Mem.<br>VRE 72 rue des Tourterelles - SEC:<br>92240 OUNKERQUE. Tél. : Othel<br>121) 60.61.31.

Vds Tl 99/4A + B.E. + man. + manetto<br>+ magneto + MUSIC MAKER Texas +<br>+ PARSEC + SPEECH SYN- 2.80 F<br>THETISEUR + BASIC PAR SOI techniq<br>MEME + Nbrx Jeux et pgrs sur FAUVEA<br>K7 et Ivrs. Roland THOMAS<br>Tél : 823.11.90

Vds TI98/4A + Prise PERITEL K7, prise<br>+ cord. Sect. + magneto TE- xHS<br>XAS et cab. liaison + 2 Ivrs - ANSO<br>ason mon. - 1800 F. François<br>VILLARO 44 rue Sibuet 75012 - Revit<br>PARIS.

Ach. p. TI99/4A Unité int de an B<br>disk + carte cont. de disk + L'ETA!<br>carte inter. RS232. Eric FREN-<br>KlELTel. : 978.04.67

VENOS HP41C bon ést + module x fonction<br>X fonction + module X mémory.<br>Valeur 3.500 F. Vendu : 2.500 F. Aneto<br>Christophe LLEFEBVRE. LA MAUX<br>60300 LOZANNE. Tél. (7) 943.0<br>843.10.28 (aprés 20 h). 943.0<br>843.10.28 (aprés 20 h).

VENDS FX702P(2/84) + lntK7(1/ 83)-HMPTH.((1/83):1.400Fadebatter LA CONDUTE DU PX + 20<br>
programment + ometas avctrem<br>
enginement + ometas avctrem<br>
mutables du Ti 93/4A (RC 232C – diak<br>
mutables du Ti 93/4A (RC 232C – diak<br>
est mutables NOARIOX, 62 al – (Tin 12<br>
starte fishes VOAR

VENDS mini memoire B.E. PAR- SEC TI 99/4A. Monsieur FILIAS. 8 ruedu<br>NGC TI 99/4A. Monsieur FILIAS. 8 ruedu<br>(3)980.55.98.<br>(3)980.55.98

RECHERCHE COMMODORE 64 SELO<br>SECAM. Monsieur RICHET Tel.<br>563.17.09 poste 452 (heures bu- Vola.<br>reau), ou 472.34.77 (à partir de mais.<br>19 h).

VENDS ZX 81 Sinclair + manuel<br>d'utiliention bon état Pinx - 250 R<br>Pierre Alexandre KESLER. Tél. ; ACHETI<br>(56) 72.25.18 après 18 H 30 M : tanted Kesler,

# **SOFTWARE**

I'ampersand (&) (langage machine). MINI LOGO permet d'acc

sées par le langage LOGO.

Le premier HEBDOGICIEL WHILE<br>SOFTWARE pour APPLE II et HL, IF1<br>Ile est livré avec un emballa- Famoer ge de disquette réutilisable email<br>et un livret d'utilisation, il comprend 12 logiciels

BASIC et D.O.S. FRANÇAIS pour programmer en fran- sées<br>cais sur APPLE avec ou sans Les<br>extension mémoire. C'est un ABes<br>APPLESOFT en français dont frants<br>bles ce qui laisse la possibili-<br>bles ce qui laisse la possibilité de personnaliser les ins- TAIF<br>tructions et de crèer votre - CHIA propre langage basic en francais. Pour apprendre lebasic ou pour I'enseigner (langage machine).

PROGRAMMATION STRUC- TUREE pour une program-mation simplifiee et clarifiee. Acces aux instructions

Vds PC 1211 + CE122 + N° 1 a 18 de I'OP + Ivrs "LA DECOU- débat<br>VERTE DU PC 1211- at "VARIA- Tél. :<br>TIONS POUR PC 1211- at "VARIA-<br>800 F. Joël PEGLION, 15 rue Ch. 1<br>d'Autun 08000 NICE. Tél. : (93) 87.45.25.<br>:(93) 87.45.25.

Ch. Poss. COM. 84 en vue. SON.<br>Ech Pras Rép.assurée.Fran-<br>cois HIMMELSPACH 3 rue de. Vois K<br>Buyaleuf 67770 SESSEN- "GULF<br>HEIM. ...

Ach. B.E. pour TI99/4A. Don-<br>ner frais d'exp. Mr. MAZE. Vda.orc<br>59 rue de la Risle. Tél. : (35) 3026<br>30 26.02 (ap. 18 H).

Rech. pour TI99/4A Mod. B.E. 09300<br>Didier CROCHETET GUGNEY 829.22.1<br>AU AULS 88450 VINCEY.

Vds et nf sa ger, (6 mei) vesus<br>Tigada + Ext.Basic + Mini Basic<br>Chaile, 1976<br>Chaile, 1976 + Eucleppe + Grien<br>Chaile, 1976 + Eucleppe + Grien<br>Chaile, 1976 + Grien<br>Ministry - 2076 + Vds et n<br>Tead hierary - 1976 + Wite Vds<br>Te

Vds Magneto Philips N2234<br>Peu servi Télécom. : 400 F. Vds K1<br>K7 jeux ORIC ATMOS Rech. Modell<br>util. ORIC. Henri CONAN. + Lyrs.<br>ANSOUIS 84240 LA TOUR. 29000<br>O'AIGUES.

Rech ts prgs en lang. Mech.<br>pour T07. Patrice HUBIERE. Ach p.<br>Ancienne Gare de Chaumes - KOZAF<br>an Brie. 77390 VERNEUIL - partir i

L'ETANG. Ach. Mod. B.E. pourTI99/4A : 750 F environ ou Ech. ctre 60 revues de Cardiologie + Dis-ques... Guy AYELLO <sup>21</sup>rue Anatole France <sup>81400</sup> CAR- MAUX Tel. : (83) 36.49.53.

 $\begin{tabular}{l|c|c|c|c} \hline \texttt{V6} & \texttt{SCOM}, \texttt{BA} & \texttt{B} & \texttt{B} & \texttt{PLPL} & \texttt{M} & \texttt{B} & \texttt{M} & \texttt{B} & \texttt{M} \\ \hline \texttt{V6} & \texttt{COM}, \texttt{BA} & \texttt{A} & \texttt{COM}, \texttt{BA} & \texttt{M} & \texttt{M} & \texttt{M} & \texttt{M} & \texttt{M} & \texttt{M} \\ \hline \texttt{M8} & \texttt{M8} & \texttt{M8} & \texttt{M8}$ 

Ech. Pras pour SPECTRUM 16<br>et 48K. Ecirre avec liste et<br>donner idées sur SPECTRUM<br>Alain NEKKEBROEK, ESSE- (11/83)<br>LAER. 7 LINKEBEEK 1630 BELGIQUE<br>BELGIQUE

Vds JUPITER ACE(6/83) ja- Tél .<br>mais servi (Cab Raccord TV a<br>changer) : 900\*F. H.LIPPENS. VENG<br>Les Granges. ANJOU 38150 ROUSSILLON.<br>ROUSSILLON.

**HETEpourTI99/4A module Ex**tented Basic Jean Christophe - VENI<br>VAYSSETel. : 672.41.99. : - 650.1  $13$ 

WHILE WEND, REPEAT, UN- lors d<br>TIL. IF THEN ELSE à l'aide de atipuli SAISIE FORMATEE DE DON-<br>NEES. Indispensable cour NEES, indispensable pour une bonne gestion d'écran llasse<br>lors d'une saisie. Permet de tapis<br>stipuler le nombre et le type diaboi de caractères ainsi que les caré l<br>différents caractères de controle. (langage machi-ne).

der au graphisme tortue et<br>aux procédures simples utili- EDIT Les primitives sont adapta-bles. Id6al pourinitiervos en-**EDITEUR DE PROGRAM- pas to<br>MES pour résoudre tous les<br>problèmes de correction de SOLT<br>lignes basic : insertion, com- au gra** pactage, suppression, re-<br>cherche de mots, etc. (lan- Et E gage machine).

fants à LOGO.<br>FONCTIONS SUPPLEMENT De Charch<br>TAIRES DE TRAITEMENT DE<br>CHAINE. puissantes fonc-<br>GESTIC<br>mation sur les chaines de ca- de fich<br>mation sur les chaines de ca- de fich GESTION DE CARNET D'ADRESSES. une gestion de fichier modulaire simple

que ou MCH, modification de et efficace avec présentachaine par remplacement tiondesdonneessousforme (langage machine). de carte de visite.

> BISCRU. un jeu de reflexes et d'attention ou il faut eviter de laisser tomber les tartes du tapis roulant. Un graphisme tapis roulant. Un graphisme café |

> PARACHUTISTE un jeu d'ar-<br>cade français. Les paras comptent sur les<br>comptent sur vous pour ne pas tomber à l'eau !

SOLITAIRE, un jeu classique au graphisme soigne.

Et ENQUETE. mi-cluedo mi mastermind, découvrez l'as-<br>sassin, l'arme. le mobile et le ...<br>lieu du crime parmi une foule ... de suspect.

Factères. Plus de ASC<br>(LEFT\$(MIDS(AS,1,3))) filsi-**ER A DWOYER A** FOX TROOP PAREL ble, mais des fonctions clai- 1 5H Nom'Pronotn PRIX UNITAIRE : 590 Adverse and conira 'emboijrsomeni - France + 30 <sup>F</sup> D

un groupe de lettres ou SCH, | Ani<br>extraction de chaîne avec<br>critère d'arrêt alphanumeri-

Vds TI99/4A + cab.K7. Px a debattre. Manuel DUARTE Tel. : 419.48.11. Ch. Monitaur coul. ttes mar- stone<br>ques pour 2000 F. Mr GASS- - 2 K7 C<br>MANN, 17 rue des Fonds Hu- - + Inn<br>guenots - 92420 - VAUCRES- - pour j<br>SON. -Vds K7 pour SPECTRUM 16K – 360 64<br>"GULPMAN" : 60 F. Mr GENTY – Week E<br>52 rue des Bleuets 57070<br>METZ.  $\begin{array}{cccc} \mathtt{Vds} \text{ pour T193/4A Mots R1m} & \mathtt{VENOM} \text{ & \bf 200} \\ \mathtt{d0r} + \mathtt{Gm} \text{ Wark} & \mathtt{A} \text{ One} \\ \mathtt{c} \text{ Munderhman} + \mathtt{G} \text{mbdh} & \mathtt{mund} \\ \mathtt{P1} \text{d0r} & \mathtt{c} \text{ W1} & \mathtt{VY} \text{VARler with} \\ \mathtt{P1} \text{d0r} & \mathtt{G} \text{W1} & \mathtt{VY} \text{VARler with} \\ \mathtt{P1} \$ 

Vds ord. de Poche CASIO FX 902P + Int.<br>K702P + Int.K7 + pgrs + ma- Passe<br>SCHMITT 128 rue Coste GRAP<br>SCHMITT 128 rue Coste GRAP<br>69300 CALUIRE. Tél. : (7)<br>829.22.05 Vds PC 1251 (12/83) ss gar. Famy<br>avec Manuel + A LA DECOU- 80 F.<br>VERTE DU 1251 PSI : 1290 F. Porsk<br>Pascal BUISSYNE 18 rue des Cobal<br>ROBANDE. Tél.: (27) 66.75.23. Stern

Ech. livre de D.AHL "84 nou- invad<br>reaux jeux d'ordinateur en Vds a<br>Basic" Ed. SYBEX. nf : 98 F. 300 F<br>GiCIELentrelesn°1 et 23(ppr<br>GICIELentrelesn°1 et 23(ppr<br>Fraternite 90000 8ELFORT. DECC<br>Fraternite 90000 8ELFORT. Vds Ti99 + mon. jeux + cord. 3220<br>Magneto + mod PARSEC et<br>Invaders + revues : 2000 F. VIINO<br>Vdsaussiext. 16KpourZX81 : 2008<br>300 F. Alexandre. 75017 PA-<br>RIS. Tel. : 627.76.84

Vds interface PHS 60 Mr VER- VEND!<br>BECQUE Tél. : 991.46.63 (ap. 18 more<br>: loge

Vds VIC20 + Magneto K7 +<br>ext. MEM 8K + autoformation<br>au basic (1 Vol. + 2 K7) + K7 = 2 rk<br>Jeux (BLITZ/QUIEMASTER) ronte<br>Le tt en be : 2000 F. Tel. - (8) = 37 LC<br>760.52.84 Vds CASIO FP10 (imp.) 84 + SamtE<br>2 rix + FA 2 Sint K7) 84 + ga-BLAN<br>rantie + Nbrs prgs ; 700 F. Vds. LAXO<br>Stéphane BAUDET 5 rue des VENOS<br>Vignes 77470 TRILPORT Tél. : mes des<br>434.49.10. . ...

Vds Micro-ordinateur TRS 80 434<br>Mode! Ill (11/83) 32K + drive 0<br>Her PONT, 4 rue de Savoie Cab<br>Ber PONT, 4 rue de Savoie Cab<br>29000 QUIMPER. Tel : (98) 57AR<br>52.94.30 (Hres Repas) Ach. pour TI99/4A B.E. Alexis KOZAK Tel.: (4) 405.03.25 (apartir de 18 H). Vds Tig9/4A + Int. SECAM + mediat<br>STAR TREK + 2 Tomes Jeux et<br>Prgs pour Tr99 + Manuals + VENOS<br>K7. Le tt 2200 ss gar, Eric Bouvier<br>K7. Le tt 2200 ss gar, Eric Bouvier<br>R7. Le tt 2200 ss gar, Eric Bouvier<br>Tel. : (91) 89.46.5

Vds TI99/4A + cab. Enreg. + Vds.pd<br>B.E. + Parsec + Car War + FICHE<br>A. Mazing + man. + Lvrs.Le. TOR.T<br>11 2200 F Thierry CRIFASI. ALPINE<br>4. square Monsigny 78150 NECT<br>LE CHESNAY. Vds pour TI98/4A : GESTION : (entre)<br>FICHIER. TERMINAL EMULA-<br>TOR, TRAITEMENT DE TEXTE. : VENOS<br>ALPINER. : OTHELLO. CON- . garanti<br>NECT FOUR, MIND CHALLEN- : K7 + 3 GER. WUMPUS, NUTRITION. K7 Ba<br>PHYSICAL FITNESS, Cab. Ma- breuse<br>gneto + Man. Jeux + manuel mem.<br>mini mem., Manuel Ass. Alain - frança<br>DUPUY Tél. : 525.34.18. . . . . . . . . .

Tél. (3) 855 64.47.<br>Vs étes intéressés par le mi-ministre.<br>Cro-informatique, vs habitez DUPU<br>POITIERS ou aes env Venez<br>na rajoindre pour organisar Ch Ba<br>des réunions (éch conseiss to Disk<br>pres) Didier OANTIN 21 rue (mp. z<br> Ch. Boitierext.periph.+lect. FONT!<br>Disk et cont. + Carte pour TCE Té<br>Imp. et ext. Mem. Pour TI99/<br>4A. Alain DELER LA TAILLE VEND:<br>054:50 CHAILLE LES MARAIS. 85.7:49<br>Tél.: (51) 56.72.49

Ach. pour TI99/4A man. Jeu<br>pour 80 F + en cadeau TILT<br>N° 7.SCIENCES ET VIE N° 706. VEND<br>ASTRONOMIE N° 14. tbe. custen<br>Christophe ADAMCZAK (tij de 8H1a<br>8H à 9H) Vds SPECTRUM 48 Ko ss gar. (8at L.)<br>(11/83) av. PERITEL. SECAM FREUS<br>MF GRANGER 20 rue des 633036<br>Mr GRANGER 20 rue des 633036<br>Frenchises 38220 GRARVIEU.<br>Tél. : (7) 832.20.98. VENDS pour TRRAM-Munité da die 1621-1703<br>spanie – boliter pénphérique + 172702<br>spaniesn 32 K. Matériel 12/83 – Génald<br>sarge, Résidence Saint Landert – Boliter<br>Barge, Résidence Saint Landert – Bolit<br>Barge, Résidence Saint L

VENDS TI98/4A8000F + manet- 10 E +<br>100 F + PARSEC 200 F + MUNCH- + Twes<br>100 F + PARSEC 200 F + MUNCH- + Twes<br>100 F + TL INVADERS 150 F TOMMER<br>40 THELLO 150 F.<br>VENDS SHARP PC 1212 + Manuel 150000<br>650 F. Tél (40) 90.15.94 .<br>RECHERCHE pour Tl 99/4A mo<br>Jula 8asic Etendu ÷ manuel et Ki dule Basic Etendor + marxel et KT<br>
8 E + minimémory avec menuel<br>
+ lives sEUX ET PROGRAMMES<br>
+ lives sEUX ET PROGRAMMES<br>
TEN.<br>
NER, La Champagne Berret parminent<br>
NER, La Champagne Berret gramme<br>
15300,0ARBEZIJUX SAINT HLA

VENDS Tl 99/4A (9/80) + Char geur + 40 carles magnetiques +<br>manuels + livres + programmes<br>(+ 100) + moduleRPN Simulateur<br>Vendu 750 F Monsieur VERTEN-<br>TE, 8 rue des Marnaudes 93250<br>VILLEMOMBLE

Mrs nature  $+$  aOFO  $^{\circ}$ 

VENDS pour ZX 81 carte sonore<br>AY38912 + K7 : 250 F TOOLKIT 2<br>K7 (MERGE ETRENUM); 80F Mo-<br>riteur HEX : 50 F REMLOAD : 50 F<br>Assembleur ARTIC : 50 F + livre Français linguagemuzican (SDF)<br>Sive Anglas Mastering your MAC<br>60 F Pour SPECTRILM Loghwe<br>60 F Pour SPECTRILM Loghwe<br>Cobalt : 70 F Livre Herdware<br>SPECTRUM : 80 F Peffi livro du<br>SPECTRUM : 80 F Monsieur<br>1972 ou 323

VENDSATARI : 2.600 F (2 mois) <sup>2</sup> poignees de jeux + une K7 sous garantie : 1.000 <sup>F</sup> Jean Pierre CHARMEAU, <sup>402</sup> rue Saint Hono-re 75001 PARIS. Tel. 296.25.79.

VENDSHP41 : 1100F. Module mé-<br>more quadri : 450 F, module hor-<br>loge : 450 F, lecteur de carles<br>: 1.500 F. Yves CHOSSON, 10 rue<br>Sant Exupery 44800 SAINT HER-<br>ILAXOU. Tel. (40) 43.16.15<br>LAXOU. Tel. (40) 43.16.15

VENDS ORIC 1 48K + 40 program-<br>mes de jeux + Livre "Visa pour<br>ORIC" + livre "FORTH ET K7" +<br>MICR'ORIC N° 3. Le tout avec ali-<br>mentation et manuel d'utilisation<br>pour 2100 F Tél. : (6) 940.78.91

VENDS ORIC 1 16 Ko (7/83) + cor-<br>don Peritel + alimentation + 20<br>programmes environ: 1700 F<br>Claude PEREZ chemin de la cha-<br>palle Saint Roch 84490 SAINTSA-<br>TURNINO VIAT TEl : (90) 75.48.27<br>fentre 19 4: 21 H).

VENOS TRPA44 (ésse nour) sous<br>garantia + meneties + cordons<br>K7 Bass: par so-minima K7 H-1<br>K7 Bass: par so-minima + nom-<br>K7 Bass: par so-minima + nom-<br>mes + manuel d'ultisation est<br>mes + manuel d'ultisation<br>mes + manuel d'u

VENDS ZX 81 + 18 Ko + 3 livres (4/<br>83) - 800 F Alain RICHET, 18 av.<br>Marcel Cachin 69200 VENIS- SEUX Tel.<br>SEUX Tel.: (7) 250.10.02.

ACHETE INTERFACE FA 1 (pour<br>FX 702 P) pour toute offre écrire à<br>Gérald BOUQUET impasse de la<br>Joaterie 42160 ANDREZIEUX<br>80UTHEON. Tel (77) 36.56.39

VENDS MULTITECH MPF II (ver-<br>sion PAL.) prix 2 800 Favoc cas-<br>sattes joux + documentations +<br>Evros (en cadeau) P DREUMONT<br>62 av. Léonard de Vinci 60100<br>CREIL, Tél (4) 424 40.17

VENOS ORIC 148K + cáble PERI-<br>TEL + alimentations + cáble K7 +<br>manuel Français + 1vras + K7 Pro-<br>grammes. Vondu 2.000 F. Lucien<br>NICOLAI. Tél. (91) 67.30.96 (le samedi et le dimanche).

# **LASER ATTACK**

nt, les monstres intersidéraux, prêts à envahir notre chère planitte, si vous faiblissez !...<br>A vous donc, de résister victorieusement aux vaques suc

cessives d'envahisseurs, de plus en plus agressifs avec la vaillance dont vous ferez preuve.

Laurent BERREBI

### Mode d'emploi :

Model d'amples :<br>
Nou de proposition de SPECITRIUM f.EK, vous dévet neur en deux font :<br>
Paul de possessions de SPECITRIUM f.EK, vous dévet lou change sour KTV<br>
T. En paul de seconde source de la CATIVICA (2)<br>
Album vous

partie.<br>- Jouez II

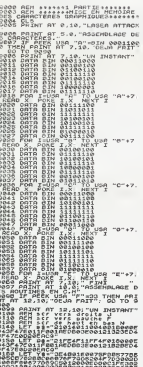

00021084000202600221<br>0F42EC110F9C9<br>9170 LET DE=DB+98+YB

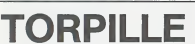

.<br>A bord de votre sous-marin, vous devez détruire les navi n poro qui se déplacent de droite à gauche ou à gauche à<br>droite. Vous devez couler 10 navires dans une partie. Jean Louis DAUX

- 
- 

Media d'Impéria :<br>Cheloridos (Maria de la contentina par una sónia de "-"<br>de compositor de la contentina par una sónia de "-"<br>de conservat : 2 sinte "-" un composte existe de sa petite tarlle)<br>de conservat : poporte plus d le ost Srèe).<br>Commende au clavier : (instruction introduite en Key)

interior la péritoope à gauche<br>: déplace le péritoope à gauche<br>B. : appuyer longtemps sur ces touches (le programme est un peu

tg).<br>rets evoir titer une torpilte on peut eussitôt déplocer le périscope<br>iut le prochaîn tir si celui-ci est reté. Attention certains ranires sont<br>ie repidee que d'autres. 3 ne fout surtout pae viser directement le

.<br>En fin de programme le meckine voue donne votre score en nombre de<br>navires coulés et en points (selon la clificalié du tir, et la viterae de jeu

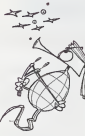

₩

0108 LET 4dauge "Ew wi-1 STEP 2<br>0208 LET 1-521-1008 - 11-12-24-1008<br>02 - 11-12-21-2008 - 11-12-24-1008<br>02 - 11-12-24-1008 - 11-12-24-1008<br>0308 LET 4d438<br>0308 LET 4d438-1<br>2308 ARIAN AT 12-10: " FINI FOR PAINT OF 18.8, TROPPOTER SUR

1 BORGER & PARER & INK 2: C<br>2 LET N: 2000<br>2 LET N: 2000<br>4 REN ##SINCLAIN SPECTRUM 16K

180 LET EATCA+5<br>185 IF CATCA+5<br>185 IF CATCA+5 THEN LET CA-01 G

185-15 capital Price Line<br>1986 Tr Star The The Line<br>1986 Tr Star The Line Research<br>1986 Tr Star Then Line Research<br>1986 Tr Star Then Line Research<br>1988 Add Strichege des Velsseeux<br>1988 Add Strichege des Velsseeux

de l'opération)<br>Bonne chance !<br>N.D.L.R /pour accélérerte je<br>remplacer le ligne 200 per :<br>400 PRT CRS 0 ; "

nuer le scintil ement de l'affichege \* EM.CRSIAS ;CSR Q,DS ;CSR K;ES

**FX 702 P** 

38 R=188:0=1:S=17:

38 KF18850F115=171<br>
If Brazil Packard<br>
Tris-111=-2188<br>
"a"16070 T6<br>
"a"16070 G<br>
SB Is Br1186a"<br>
Packard CDTO G6<br>
08 Brazil Packard<br>
SB Is Br1186a"<br>
"Packard" T60818<br>
413-8/21)+1

78 FOR 1+0 TO S ST

BB X8=KEY+IF X8=

444 999 1557

VBR: 26 PRFs 1609

PR: 776 STEPS 1 0010 10<br>4 " BITELF: DRIX

ę, TITRE PREI-TO

FPILLE-"<br>6 " FOUR FX 782 P

00 XB=KEYFIF XS=",<br>F6070 ISB<br>F6070 ISB<br>90 IF XB="|"K=K−R<br>90 XB=KEYFIF XS=",<br>"  $\begin{array}{c} 188\, \, \mathrm{Hz} \\ 48\, \, \mathrm{Hz} \\ 45\, \, \mathrm{L}414\, \mathrm{F} \, \, \mathrm{G}1\, \mathrm{G} \\ 54\, \, \mathrm{L}414\, \mathrm{F} \, \, \mathrm{G}1\, \mathrm{G} \end{array}$ **Ride614118+5k** (PRESetdlett Rak **CROTHE CERNAL** 

**SPECTRUM** 

- 100 157 - 1012<br>- 100 157 - 1012<br>- 100 157 - 1012<br>- 100 157 - 1012<br>- 100 157 - 1012<br>- 100 157 - 100 150 160<br>- 100 157 - 100 160<br>- 100 157 - 100 160<br>- 100 157 - 100 160<br>- 100 157 - 100 160<br>- 100 157 - 100 160 160 160 160 1

1996 IF PICOLER THEN LET CONTRACT COMPANY

nas<br>COGS)IF thea THEN RETURN<br>Hamn IF c(rn,th)=0 THEN GD TO 60

 $\overline{\mathcal{M}}$ :<br>10 בא="ע"<br>10 במונח 2<br>10 ה-1117 ה-101 ב-101<br>10 ה-1117 ה-1110

150 | 28<br>- "TiF N=8tiF Ap+"<br>- יינואנד 28<br>- יינואנד 28

198 1: Q=R1E\$40\$<br>178 1: Q=R1E\$40\$<br>178 1: M=8:R=[S&=T=

 $\begin{array}{c} 168 \mathop{\mathrm{K}}\limits_{\pi^0 \pi^0 \pi^0} 08 \pi^r \pi^0 (\mathop{\mathrm{K}}\limits_{\pi^0 \pi^0 \pi^0} 18 \mathrm{~m} \\ 0.14 \mathop{\mathrm{K}}\limits_{\pi^0 \pi^0 \pi^0} 0.01 \mathrm{~m} \end{array}$ 

 $\begin{smallmatrix} 68228 & \text{EF} & 64.781101111 \\ 88228 & \text{EF} & 64.781101111 \\ 8818 & \text{FE} & 74.7811011 \\ 8118 & \text{FE} & 74.7811 \\ 8118 & \text{FE} & 74.8111 \\ 8118 & \text{FE} & 74.8111 \\ 8118 & \text{GE} & 74.8111 \\ 8118 & \text{GE} & 74.8111 \\ 8118 & \text{GE} & 74.8111 \\ 8118 & \text{GE$ 

 $\begin{split} \frac{1}{2} & \frac{1}{2} \sum_{i=1}^{n} \frac{1}{2} \sum_{j=1}^{n} \frac{1}{2} \sum_{j=1}^{n} \frac{1}{2} \sum_{j=1}^{n} \frac{1}{2} \sum_{j=1}^{n} \frac{1}{2} \sum_{j=1}^{n} \frac{1}{2} \sum_{j=1}^{n} \frac{1}{2} \sum_{j=1}^{n} \frac{1}{2} \sum_{j=1}^{n} \frac{1}{2} \sum_{j=1}^{n} \frac{1}{2} \sum_{j=1}^{n} \frac{1}{2} \sum_{j=1}^{n} \frac{$ 

000 PRIMT RE 21.01 PP. AT 21.01<br>000 PRAY RE 21.01 PP. AT 21.01<br>000 PCA: 100 TO 100 NEXT 1<br>104 TNC 0

FOR 0 14 TO 31<br>FOR 1 - 9 TO 31<br>NEXT N 0.1. - A : 19

N

PRINT RT 10.0, The 3, Theory

INT AT 2.5.  $\equiv$ PRINT AT 3.5. T. FLASH & 

AT 6,4; "OES ENVANIDSE  $\begin{smallmatrix} 1.00 & 0.01 & 0.01 & 0.08 & 0.04 & 0.08 & 0.04 & 0.08 & 0.04 & 0.08 & 0.04 & 0.08 & 0.04 & 0.08 & 0.04 & 0.08 & 0.04 & 0.08 & 0.04 & 0.04 & 0.04 & 0.04 & 0.04 & 0.04 & 0.04 & 0.04 & 0.04 & 0.04 & 0.04 & 0.04 & 0.04 & 0.04 & 0.04 & 0.04 & 0.04 & 0.0$ 

and Paint AT 17.0; g Pous ALLEZ<br>2008 Paint AT 17.0; g Pous ALLEZ<br>2008 Paint AT 18.0; g Pous ALLEZ<br>200 PAINT AT 10.0; g Pous TIRER

2000 POINT AT 21.0 - (1018) - "HT 25,180 PMETHE CHARGE ...<br>
2020 PM COMP PINE PRESS THE STATE OF THE CHARGE ...<br>
2020 PMETH 2020 PMETH 2020 PMETH 212<br>
2020 PMETH 212 PMETH 2020 PMETH 212<br>
2020 PMETH 212 PMETH 2020 PMETH 212<br>
2020 PMETH 212<br>
2020 PMET

**STAR FORD PLAT AT SLOVERILLEUR PRESS**<br>0000 PAINT AT SLOVERELLE PRESS<br>0000 INPUT TUDE autre Partietovn<br>0070 IF AS="n" OR R&="N" THEN ST

CP<br>Reno on TO 3<br>SADG SAUE "etteck2" LIME 3

CSR KFER<br>218 IF 09="#"12=2+1<br>1PRT CSR 8:"800<br>|1|"105="-"16010

248<br>228 |F T=8tH=EzBd+"

26.51 ||<br>|F=Y+P/Q+83S ||46<br>|2304="-"||T=6:H<br>|231 ||

233 NEXT 1

449 VHR LIST

# **DIVISION EUCLIDIENNE**  $\overline{H}$

Ce programme exécute à votre place la division euclidien ne de deux polynomes à conficients entiers, positifs ou<br>négatifs. Les cœfficients du reste et du quotient sont donnégatist. Les coemicients durantes et du quotienne sont données<br>nés sans erreur d'armodil. Il marche en mémoire de base<br>et l'imprimante n'est pas obtigatoire : il suffit de changer<br>les LPRINT en PRINT et de supprimer les C

ligne 50  $\frac{98}{10}$   $\frac{227}{322}$   $\frac{3}{2}$ 

 $\begin{array}{l} \textbf{P}(0, 1942001) & \textbf{0} \\ \textbf{P}(0, 194201) & \textbf{1} \\ \textbf{P}(1, 2401) & \textbf{1} \\ \textbf{P}(2, 3401) & \textbf{1} \\ \textbf{P}(3, 3401) & \textbf{1} \\ \textbf{P}(3, 340101) & \textbf{1} \\ \textbf{P}(3, 340101) & \textbf{1} \\ \textbf{P}(3, 340101) & \textbf{1} \\ \textbf{P}(3, 340101) & \textbf{1} \\ \text$ 

DESAS DE UN

: 3<br>S COEFFICIENTS<br>U SENT,<br>NS L-ORDRE DES<br>USSANEES DROISS<br>NTES, DII)

uc 53--3<br>LES COEFFICIENTS<br>DRE U 50MT,<br>DHSE L-ORDRE DES<br>PUISSONCES CROISS<br>-ANTES, UCI)

## Michel AGOU DEGRE DE UIP

LES COEFFICIENTS<br>DE U SENT,<br>DRAS C-DRORE DES<br>PUISSONCES CROISS-<br>-MATES,UKI)

UL SO ---<br>LES EDEFFICIENTS<br>DE U SENT,<br>PUISSANCES CROISS<br>PUISSANCES CROISS<br>PATTS, ULD

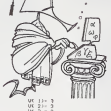

FOLYMOUR U<br>+ 124-500 34-600 44<br>+ 24-500 34-600 44<br>+ 250 34-600 34-600 44<br>+ 120 34-500 U<br>+ 120 3500 34-600<br>+ 120 3500 44-61<br>5/ 27100 141-120 25<br>- 0.00114 141-2500<br>- 0.00114 141-2500 Xn 2<br>"Quarsent 257:<br>"Dr 277Xn 8+(-28<br>277Xn 1+(-18/ 27

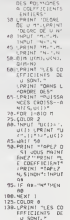

 $\leqslant$ 

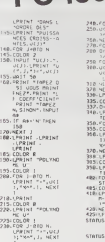

**ALC** 

pc 1500

 $\frac{\partial \mathcal{L}}{\partial t} = \frac{\partial \mathcal{L}}{\partial t}$ (N)<br>- 10 N+1<br>- X) (R-N)<br>- X) 10 P P \*\*\*\*<br>UCNO⊓(N-N+1)<br>RINT "LE RES<br>EST.\*<br>R 1+0TO N-1 LUN V<br>RENT "LE GLO<br>R LYMYNTO 9 (1) - |<br>|COR |<br>|RINT \*\*c\*,0;<br>|F6^\*sh-M-Li<br>|T6^\*sh-M-Li **STARRE**  $\sim$ 

> status 1 1248 ...

**SPACE INVADER** 

Vous avez exactement 110 secondes nour détruire un ser Vide à dessert de 33 soucoupes (volantes blen entendu 1).<br>Vide à dessus de ce temps limité, une bombe (glacée, cela va<br>de soi) descend aléatoirement. Vous devez alors la détruire avant qu'elle ne touche le sol. Les règles du jeu sont contenues dans le programme.

Christian AUDEBERT

1100 02022509-RDR CHRISTON<br>1170 PRINT<sup>4</sup>RT<br>1180 02.0<br>1180 023298<br>1210 0236412624027<br>1210 0236412624027 10AMOERS<br>1220 0236412624027 10AMOERS<br>1220 0236412624027 1230 RO 1249 SOSLAINZO-EEN VAISSENU iz90 krsi<br>1290 krs<br>1290 krs 12/0 GONUMIN<br>1200 REM<br>1200 REM<br>1200 U-53452 1500 S-B<br>1600 GCTAs<br>1518 1FMA+"N" THEN1800 1828 ||Yell="a"|165x1800<br>|838 ||Yell="a"||KOKIB08<br>|838 ||Kel="a"||KOKIB08<br>|838 ||Ks="ar||KOKIB010 ||KOB<br>|838 ||Ks="ap||Line"||KOKIB010 ||KOR<br>|838 ||KA=||PEF||KOKIB010 ||KOR<br>|838 ||KA=||PEF||KA+APP||

**BOR COR ACCORD UNITED** 

1200 855<br>1939 83101690<br>1939 5688-76716581588<br>1939 5688-767165818-1<br>1939 5566716<br>1980 55161<br>1980 55161<br>1980 55161 1950 Pontino<br>1879 Rdfs-<br>1879 Rdfs-<br>1880 Rdfs-<br>1980 Rdfs-40<br>1980 Rdfs-40<br>1980 Rdfs-40<br>1910 Pontini, at A200 DVD<br>2008 DVD<br>2008 DVDLU - 2008<br>2008 DVDLU - 2009<br>2008 DVDLU - 2009<br>2008 DVDLU - 2009<br>2008 DVDLU - 2009<br>2008 DVDLU - 2009<br>2008 BVD - 2009 PVDLU - 2009<br>2008 BVD - 2014 MVDLU - 2009<br>2008 BVD - 2014 MVDLU - 2009 2358 RCM<br>2328 RCM<br>2328 RCM<br>2328 RCM<br>2358 RCM ICR OEPLACONCAT<br>2488 RCM ICR OEPLACONCAT<br>2438 RCM<br>2438 RCM DESCOUP ISSNORT

**MZ 700**  $D\left( \mathbb{R}\right)$ 2008 SCH 2009<br>2008 SCH 2009 SCH 2009 SCH 2009<br>2008 STREEW (1993-1991)<br>2008 STREEW (1994-1991)<br>2008 STREEW (1994-1991)<br>2008 PEREL (1995-1991)<br>2008 STREEW (1992-1991-1991-1992-2008 SCH 2009 SCH 2009<br>2009 STREEW (1994-1991-19 2008 POSCIU-13, 199<br>2018 UHL:3<br>2018 IFULS155311602848<br>2018 01152324<br>2018 01152324<br>2018 01152324<br>2028 0110303<br>2028 POC(U), 0<br>2028 POC(U), 0<br>2028 POC(U), 0<br>2028 POC(U), 0<br>2028 UHL:3<br>2028 UHL:3 2008 PDR(1973)<br>1808 Depth<br>1808 Ortozoog<br>1808 Ortozoog<br>1808 Depths(1973)<br>1808 Ortozoog<br>1808 Ortozoog 3830 00103800<br>3930 00101039<br>3930 0081(6-2),155<br>3930 0081(6-2),155<br>3830 11605306010503110<br>3180 00103866<br>3130 1760101.0<br>3130 1760101.0 3142 POGE(U)10<br>3150 POGE(U-2),195<br>3155 United

3120 (FLOSSMANTHONISSO)<br>Site optobles 2468 RES<br>2468 RES<br>2468 PRINT REGIMENCES (DJ-N) ",<br>2468 PRINT" REGIMENCES (DJ-N) ",<br>2468 PRINTER<br>2476 GAMES (P)<br>2218 PRINTERN-DUR VIEW TU DES EXPLICATI<br>2518 PRINTERN-DUR VIEW TU DES EXPLICATI 2018 Prinstrasmusika visua TU DES ENFLIGATI<br>1968 - Die Frankryke-Technolog<br>1978 - Frankryke-Technolog<br>1978 - Frankryke-Technolog<br>1978 - Frankryk Chechnolog<br>1978 - Patentics, uslaid II. enrich Jawardie<br>1978 - Patentin Polit IRR PRINT<br>HIR PRINTICE UNISSEAU POUT ETRE M .<br>128 FRIHT UERS LA DROITE OU UERS LA SAU CHE)<br>2020: PRINT POUR MILER A GAUCHE APPUTE SU<br>21.0E PF<br>2010: PRINT POUR MILER A DROTTE APPUTE SU<br>2010: PRINT-ET ENFIN POUR DEGOTMER LES DI OVORTRESS IN 1979<br>1980 Papel Lot Little La Trucke (\* 1980)<br>1980 Papel Lot Little La Trucke (\* 1980)<br>1980 Papel Lot Little duc 1780 Récordés Pour<br>1980 Papel Papel La Historice (\* 1980)<br>1980 Papel Papel La Historice (\* 1980) ikis(eA°<br>Ikis(eA° TQUI Qur⊢u QLLE ARRIVERA AU S 0.7<br>1230 PRIMTY COMPRIS TOT<br>1240 PRIMT - PRESSE UNE TOLCHE..<br>1250 PRIMT - PRESSE UNE TOLCHE..<br>1270 00TOTTP0<br>1270 00TOTTP0

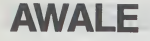

Awalé est un jeu traditionnel africain qui se joue à deux.<br>Dans ce programme proposé pour le TI99/4A on peut soit<br>jouer à deux, ou bien jouer contre la machine. Les régles ouer à deux, ou bien jouer contre la meurline.<br>Ju jeu sont précisées dans le programme.<br>Thierry LATOMBE

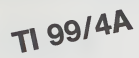

140 85:1 435 - 452F - 6450<br>150 842<br>170 842<br>170 16:2<br>180 84:2<br>180 84:2<br>180 84:20<br>210 84:20 94:20 Led. 15(0001%,25)<br>65,52,64,254,62)<br>663-24576<br>CN.: GLEAR<br>CN.: SCRENCY<br>662, COLOR(1,16,0)<br>662, 1<br>651 NEXT |<br>CALL DIMRILISE, 11)<br>CALL DIMRILISE, 100183028242501911<br>CALL DIMRILISE, 100183028242501911<br>LIST<br>NODUS 3640<br>ODDUS 3640 le<br>"JEU TRADITIONNEL AFRICAIN<br>20 Juan .<br>1956. au Jau ?" LI=LI+T<br>NEXT 1<br>LI=24 to-1<br>
Me-2016 BM PRSSAW WE TOOST-<br>
Me-2016 BM PRSSAW WE TOOST-<br>
04L 20080100,6B0,61<br>
04L 20080100,6B0,61<br>
DEM 2<br>
HEY Demmersie qui eont<br>HEY Demmersie qui eont<br>HEY Demmersie  $\begin{array}{ll} \mathcal{B}^{\text{H}}&\text{SVD-1} &\text{SVD-1} &\text{SVD-1} \\ \mathcal{B}^{\text{H}}&\text{SVD-2} &\text{SVD-1} &\text{SVD-1} &\text{SVD-1} \\ \mathcal{B}^{\text{H}}&\text{SVD-2} &\text{SVD-1} &\text{SVD-1} &\text{SVD-1} \\ \mathcal{B}^{\text{H}}&\text{SVD-1} &\text{SVD-1} &\text{SVD-1} &\text{SVD-1} \\ \mathcal{B}^{\text{H}}&\text{SVD-1} &\text{S$  $\begin{array}{l} \mbox{HVEAB-1} & \mbox{1.10\%} \\ \mbox{HVEAB-1} & \mbox{1.10\%} \\ \mbox{HVEAB-1} & \mbox{1.10\%} \\ \mbox{HVEB-1} & \mbox{1.10\%} \\ \mbox{HVEB-1} & \mbox{1.10\%} \\ \mbox{HVEB-2} & \mbox{1.10\%} \\ \mbox{HVEB-3} & \mbox{1.10\%} \\ \mbox{HVEB-4} & \mbox{1.10\%} \\ \mbox{HVEB-5} & \mbox{1.10\%} \\ \mbox{HVE$ NEWS140<br>
DOIS 1000<br>
PRINT 1 - 1 - 1<br>
PRINT 1 - 1001<br>
HOMES 101 - 1005 - 1008<br>
PRINT 1 - 1005 - 1008<br>
PRINT 1 - 1006 - 1008<br>
IF 1 - 1008 - 1008 - 1008<br>
PRINT 1008 - 1008 - 1008<br>
PRINT 1008 - 1008<br>
PRINT 008 - 1008<br>
PRINT 00 FER<br>1941-1944 E\*<br>1941-1944 E\*<br>1941-195 TO 1<br>1941-195 TO 10<br>1941-195 TO 10 NCET I<br>CALL MOHAL(13,4+5+3,65+3)<br>HCET 3<br>FOR L+0 TO A<br>CLII+C(19 HJ<br>CLII+C(19 HJ)<br>MOTO 3400<br>MOTO HE-NORSKELDER  $CD = 0$ <br>L1=22-10+L REXT L<br>HEXT L<br>HEM

# **BASIC**

24<br>DOUGLIN-O THEN 1740<br>FOR-O THEN 1740<br>POR-O THEN 1849<br>L LOVIERD R<br>L LOVIERD R<br>L LOVIERD R L<br>LING ("DEPART")<br>PEED (ADD+A, [LJ.F) T<br>32748 THEN 1520 ve:= Depart<br>540<br>- TB 10<br>UMD140,44003,301<br>UMD140,44003,301 0010 1710<br>16 J-1 THOM 1710<br>16 J-1 THOM 1710<br>16 J-1 THOM 1710<br>0010 1540<br>16 M-16 TSM TOUR<br>1600 1540 A PORT TOUR  $\begin{array}{l} \mathbf{0.676} \times \mathbf{0.776} \times \mathbf{0.776$ 85 | 21-45<br>19 | 12 | 2021 | 2021 | 2021 | 203<br>19 | 12 | 2011 | 20 | 2021 | 203<br>19 | 12 | 2011 | 2021 | 2021 | 2022 | 2024 | 2021 | 2022 | 2022 | 2021 | 2022<br>10 | 2021 | 120301 | 1203 | 2022 | 2023 | 2022 | 2022 | 2022<br>10 | ODTO 1370<br>REM<br>REM Ven3 % 440<br>UMD (170, 130, A, 260, S)<br>UMD (200, 200, T, 400, 4)<br>UMD (200, 200, T, 400, 8)<br>UMD (200, 110, U, 220, 4)<br>UMD (200, 110, U, 220, 4)<br>UMD (200, 110, U, 220, 4) in<br>In Interessional **NEXT N**<br>NEXT N PLP FOR COLLECT 1, 1999<br>
IF CITATION PRESS (2002)<br>
IF CITATION PRESS<br>
IF CITATION PRESS<br>
IF CITATION PRESS<br>
COLLECTION PRESS (2003)<br>
PLACE SOLUTION PRESS (2003)<br>
COLLECTION PRESS (2003)<br>
COLLECTION PRESS (2003)<br>
COLLECTION - 1990 - 1991 - 1999 - 1999 - 1999 - 1999 - 1990 - 1990 - 1990 - 1990 - 1990 - 1990 - 1990 - 1990 - 1990 - 199<br>CML - 500801 1990 - 1990 - 1990 - 1990 - 1990 - 1990 - 1990 - 1990 - 1990 - 1990 - 1990 - 1990 - 1990 - 1990 -<br> mus vant 000610124 THEN 2020 Den (24, A, 32, 26) DELK THEN 2570 . 0 CALL 200401205,440,11,490,41<br>
0 CALL 200401205,440,1100,1<br>
0 CALL 2004011205,440,11,400,1<br>
1 CALL 2004011205,440,11,1203,4<br>
1 CALL 2004011205,440,11,1203,4<br>
1 CALL 2004011206,770,46,1800,41<br>
1 CALL 2004011200,440,61,800, 000 MAR 1<br>1900 MAR 1<br>1900 MAR 1 MAR 1900 MAR 2000<br>1900 MAR 1900 MAR 2000 MAR 1900<br>1900 MAR 1900 MAR 2000 MAR 1910<br>1900 MAR 1910 MAR 1910<br>1900 MAR 1910 MAR 1910<br>1900 MAR 1910 MAR 2010<br>1900 MAR 1910 MAR 2010

ETENDU  $C(1) = D$ <br> $N(2) = 1$ <br> $S(0) = D$ <br> $S(1) = 0$ 2910 FOR 1:00 TO FO<br>2920 AFI1>+0:11<br>2920 NEXT I<br>2940 T+DA<br>2950 T+DA 1981-199<br>-Daimer*are*<br>Fide Teller Tell<br>Fig 2 Teller Tell IF I FA BEN 315)<br>IF I FA BEN 315)<br>IF COTHE D BEN 315 11 (n. 1486)<br>11 (n. 151 - 151 - 151 - 151 - 151 - 151 - 152 - 153<br>11 (n. 152 - 153 - 153 - 154 - 153 - 154 - 153 - 154 - 154 - 155<br>151 - 153 - 153 - 153 - 153 - 153 - 153 - 153 - 153 - 153 - 153 - 153 - 153 - 153 - 153 - 1 NE DICE HAP CDC+  $\begin{small} &\mathbf{D} & \mathbf{H}^{\mathsf{H}}\mathbf{D}^{\mathsf{H}}\mathbf{D}^{\mathsf{H$ 3210<br>3230<br>3230<br>3240<br>3240  $\begin{array}{l} \mathcal{H}(X) = \mathcal{H}(X) \\ \mathcal{H}(X) = \mathcal{H}(X) \\ \mathcal{H}(X) = \mathcal{H}(X) \mathcal{H}(X) \mathcal{H}(X) \mathcal{H}(X) \\ \mathcal{H}(X) = \mathcal{H}(X) \mathcal{H}(X) \mathcal{H}(X) \mathcal{H}(X) \\ \mathcal{H}(X) = \mathcal{H}(X) \mathcal{H}(X) \mathcal{H}(X) \mathcal{H}(X) \mathcal{H}(X) \\ \mathcal{H}(X) = \mathcal{H}(X) \mathcal{H}(X) \mathcal{H}(X) \mathcal{H}(X) \math$ REN<br>REN<br>REN<br>REN 1+Case FRIDAY<br>| EF.C (1) -24 THEN 3600<br>| EF.C (1) -24 THEN 3600<br>| KHC (1) -1)<br>| ME-TRE (C (1) | nastir/<br>5×(5,5-A66(1-5,5) Affiche He 0 RG LISInce<br>
7 RG D-0 July 3710<br>
7 PC 00 July 3710<br>
7 PC 00 July 3710<br>
7 PC 00 July 3710<br>
7 PC 1140 To LEVen<br>
7 PC 1140<br>
7 PC 1140<br>
8 PC 1140<br>
8 PC 1140<br>
8 PC Coup TI99<br>
8 PC Coup TI99<br>
8 PC Coup TI99<br>
8 PC Coup TI99<br>
8 P  $\circ$  $\overline{\phantom{a}}$  $\alpha$  $0$ FEM<br>814-100<br>55-100<br>15-11  $\begin{array}{r} 1.10114 \\ 2.001 \\ 2.001 \\ 2.001 \\ 2.001 \\ \end{array}$  $\sigma$ "<br>| L-U TO CHINZ)<br>| J-U D-INT ((3\*))/2)<br>| J-O(() HU<br>(3) =CH() =U IF<br>
De(3)=O((3)=0)<br>
HEXI THOV 4050<br>
IF S(3) THOV 4050<br>
IF O(13)>(T THOV 4050)<br>
IF O(13)>(T THOV 4050)<br>
OH(3)=0<br>
O(13)=0<br>
2-2+2-0+1HT((2+8)/(3)<br>
2-2+2-0+1HT((2+8)/(3)  $\begin{array}{l} \mbox{Cyl=10} \\ \mbox{Cyl=10} \\ \mbox{$ 

**EVERY STRAIN THE ALLES CONFIDENCIAL CONFIDENCIAL CONFIDENCIAL CONFIDENCIAL CONFIDENTIAL CONFIDENTIAL CONFIDENTIAL CONFIDENTIAL CONFIDENTIAL CONFIDENTIAL CONFIDENTIAL CONFIDENTIAL CONFIDENTIAL CONFIDENTIAL CONFIDENTIAL CO** 

# **CAMBRIOLAGE**

e du siècle en direct sur votre ZX 81 (16 K) ! Loca Le casse du siècle en direct sur votre ZX 81 (16 K) ! Loca-<br>lisez la sallé des coffres dans un labyrinthe, en évitant les pièges meurtriers, puis déterminez la combinaison du

Lional ANGE

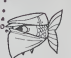

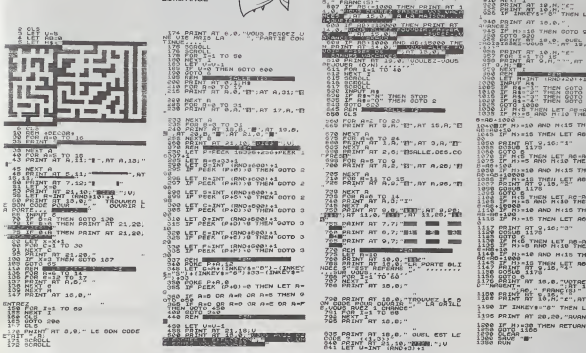

# **CONCOURS "GEORGES LECLERE"**

camp du joueur.<br>C'est donc un jeu de hesard, où tres

d'une tigne contenant las lat-

installerment vierge qui continentaties<br>au proposes commetes pour charges auxiliares comments (auxiliares)<br>commetes (auxiliares)<br>complexicant unit elittres commetes (auxiliares)<br>complexication and elittres of the power ca

main.<br>La cinquelme pertie est identique<br>La ci quatrième, mais avec utilisation des manettes de jeu<br>La programme de Georges LE-<br>CLERE est en font une ébauche du

case

com

 $\mu$  roots

**Asset** 

jeu de lettre.<br>L'objectif du concours est de réel<br>ser un programme complet (dé<br>monstration sutomatique, môtré instrument automatiq<br>Jew.etc...) axé sur les les centclé cui les caractères spécieux (f. etc...).<br>Lammépulate de ce type de jou un système de ce type de jou un<br>leur ou un système permettent principale<br>l'épontéssige du claver devraite.<br>Comme vouspouvez le constater.<br>Le plus dur r

012 154, 476<br>2002 17: 2007 2007 17: 2007<br>2008 2010 2010 2010 17: 2007 2009<br>2008 2010 2010 2010 2010 2010<br>2008 2010 17: 2010 2010 2010<br>2008 2010 17: 47: 3.3.<br>2008 2010 17: 47: 3.3.<br>2008 2010 17: 47: 3.3.<br>2008 2010 17: 47: 3 PAR PRINT AT 18.0. CREAMY ALL THEN GOTO 955  $\begin{minipage}{.4\textwidth} \begin{minipage}{.45\textwidth} \begin{tabular}{|c|c|} \hline 1 & 0 & 0 & 0 \\ 0 & 0 & 0 & 0 \\ 0 & 0 & 0 & 0 \\ 0 & 0 & 0 & 0 \\ 0 & 0 & 0 & 0 \\ 0 & 0 & 0 & 0 \\ 0 & 0 & 0 & 0 \\ 0 & 0 & 0 & 0 \\ 0 & 0 & 0 & 0 & 0 \\ 0 & 0 & 0 & 0 & 0 \\ 0 & 0 & 0 & 0 & 0 \\ 0 & 0 & 0 & 0 & 0 \\ 0 & 0 & 0 & 0 & 0 \\ 0 & 0 &$ AD-1000<br>-OBIT HI-10 AND NOSTHEN LET 

## **REGLEMENT**

**ZX 81** 

 $\frac{203}{218}$   $\frac{793}{887}$   $\frac{1}{2}$   $\frac{1}{2}$  ro es

SAN AG-V-S-AMEN GOTO GOO<br>SAN AG-V<br>SAN AG-V<br>SAN PHINT AT 0.4: VOUS AVEZ PE

coc paint of 10 g. "L" NONTANT &

 $\begin{tabular}{|c|c|c|c|c|} \hline \textbf{MCG} & \textbf{MCG} & \textbf{MCG}$ 

ront commer<br>Article 4<br>Un jury com

Anche 4<br>de la datribution de produts informatiques<br>de la datribution de produts informatiques et de pédagogues,<br>présidé par Georges LECLERE<br>déterminare le mellaur boiciel

pout chaque ordinateur et, pam<br>ces melleurs logiciels, un ge<br>gnant toute catégorie<br>Article 5

Article 5<br>La clòture du concours se fera le 2<br>Mai 1984 à minuit, le cachet de le<br>Dosfe feisient foi

Arbole 6<br>Les procelloués seront remis eu<br>plus tard 1 mors après l'annonce<br>des résultete.

plus tard 1 mont speis l'annonce<br>des féssions.<br>André d'annonce de la déposition de la déposition de la déposition de la déposition de la déposition<br>La pétantif régionnaise 2001 PMRS.<br>Antée de 2000 PMRS.<br>Antée de 2000 PMRS.

pays<br>Article 8<br>La participation eu concours e<br>traine ?ecceptetion par les

AL PHASE T ABCRETINIANS HNOPORSTIANCY **JOURNEY** 1 CAND animas a care. sourun 2 **NUMBER** comm 2 **D11 ECRAN DE JEU GETSHEET** ABCOFFOHAJKI MAOPORE course a care **ACRAIGN 1** CANP ... ............... At BALLAST ARC EXEKLENCEDESTUNKEY

**Administration** 

L'ORDINATEUR JOUE 100, ET DENWOC I (+)

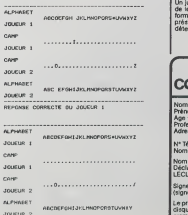

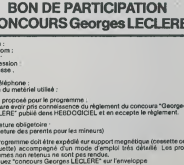

## **COMMODORE 64 BUDGET FAMILIAL** suite du

 $V$  listing du  $\begin{tabular}{lllllllllll} \bf 1120 & \bf 223101 & \bf 323102 & \bf 5231 & \bf 7208 & \bf 82310 & \bf 7231 & \bf 8231 & \bf 8231 & \bf 8231 & \bf 8231 & \bf 8231 & \bf 8231 & \bf 8231 & \bf 8231 & \bf 8231 & \bf 8231 & \bf 8231 & \bf 8231 & \bf 8231 & \bf 8231 & \bf 8231 & \bf 8231 & \bf 8231 & \bf 8231 & \bf$ 리비 Victor 1988년 PRINTAS<br>1918년 - 1920년 1월 1일 1일 - 1920년 - 1920년 11월 10일<br>1920년 - 1920년 11월 1일 - 1920<br>1920년 - 1920년 - 1920년 11월 10일<br>1948년 12월 10일 - 1920년 1월 1920년 11월 10일<br>1948년 10월 1일 - 1920년 1월 1일 1일 - 1920년<br>1948년 10월 10일 ~</3 PERT-WEPERES<br>4288 POS 1=1 TO 10<br>4289 PRIMILETIKOWYD.122.<br>4289 PRIMILETIKOWYD.122.<br>4290 PRIMILETIKOWYD.1200 PRIMINA: - 5<br>4480 PRIMIZE<br>4480 PRIMIZE<br>4480 PRIMIZE 

1980 MPA - MINICIPA - MINICIPA<br>1991 - Maria - Maria Bandari, Os Brondes Fixes<br>1991 - Minicipal Strongs - Tork Service - Mondale<br>1991 - Minicipal Strongs - Tork Service<br>1991 - Minicipal Strongs - Minicipal Strongs<br>1993 - M  $\begin{minipage}{0.9\textwidth} \begin{tabular}{|c|c|} \hline & 0.01 & 0.01 & 0.01 & 0.01 & 0.01 & 0.01 & 0.01 & 0.01 & 0.01 & 0.01 & 0.01 & 0.01 & 0.01 & 0.01 & 0.01 & 0.01 & 0.01 & 0.01 & 0.01 & 0.01 & 0.01 & 0.01 & 0.01 & 0.01 & 0.01 & 0.01 & 0.01 & 0.01 & 0.01 & 0.01 & 0.01 & 0.0$ 

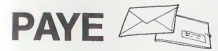

Le programme PAYE va vous permettre d'etablir rapide- ment une'fiche de paie, ou bien encore de verifier la votre (pourquoi pas !).

### Jean-Baptiste VACHETTE

Ce programme fonctionne sur CANON X 07, muni d'un cable magneto- progr<br>chone XC 910 et d'un magnetophone.<br>Une foisle programme enregistré, faire un "FSET" supérieura 613. et fair- Si un l

20 Chicago, Indiana - Pavis a 11<br>11 Castri, indian - Anna III (1716-2015)<br>23 Castri, indian - Anna II (1716-2015)<br>23 Castri, indian - Clic (217-2000)<br>23 Castri - Transportion<br>26 Castri - Paris Honor<br>26 Castri - Anna III (1

prosecutions.

<sup>I</sup> F( :ac-i 72 IFACt MTHEN6000 ENOorozooo 00:NEXT2:CLS BO PRlNTA\*tO,BI :PRINTA«(1,8I :printa«<2 aa forz-otosoo:nextz:cls 90 C-VAHAai3,Bll <sup>100</sup> LOCATEO.ltlNPUT'Jour an ulm "tJO 130 CLSILOCATE O.l'INPUT'Prlx Jour tl-Ai

ORAa<4,BJ""CADRE"TH NTA»(4,B1 :FORZ-OT03

140 CL6CATE Q,111MPUT-NBra jourifent<br>130 Cl8ilcocate 4, li PRINT\*Mutualia\*ILODA<br>15 S.R:PAINT\*4:00 Muj/(MI)<br>140 X9+tHKEY9:1FXW-\*0\*TH1M0+127.7:00TO1

170 1FXM+"N"THENW+GIOSTO190<br>180 OSTO160<br>190 CLOICOCATE 0,1:INPUT-Tras mercu "I<br>200 CLOICOCATE 0,1:INPUT-Acoaple "IV

re "Illus", a un fobrier in pas idei in paperment mis dors la milionistes. au interaction and the matter of the<br>T-Machine and the state of the state of the state in the state of the state in the state of the state of the

 $\begin{array}{l} \mathbf{V}_{\mathbf{1}}=\mathbf{V}_{\mathbf{1}}\mathbf{W}_{\mathbf{2}}\mathbf{W}_{\mathbf{3}}=\mathbf{V}_{\mathbf{3}}\mathbf{W}_{\mathbf{4}}\mathbf{W}_{\mathbf{5}}\mathbf{W}_{\mathbf{5}}\mathbf{W}_{\mathbf{6}}\mathbf{W}_{\mathbf{6}}\mathbf{W}_{\mathbf{7}}\mathbf{W}_{\mathbf{8}}\mathbf{W}_{\mathbf{8}}\mathbf{W}_{\mathbf{8}}\mathbf{W}_{\mathbf{9}}\mathbf{W}_{\mathbf{1}}\mathbf{W}_{\mathbf{1}}\mathbf{W}_{\mathbf$ 

380 Print\*chowser-145(40-444, 44-1441-1471)<br>1920 Print\*care (\* 1544)<br>380 Print\*co-1544, decembrisi (\* 1541-1551)<br>1930 Print-Core-1546, decembris (\* 1541-1551)<br>1934 Print (\* 1551) Friedrich Francesco (\* 1541)<br>1934 Print (\*

'•--THEN320ELSECL!

2000 FORZMI<br>2001 CLOILOGATE 4,11991HTTCadre"<br>2001 CADILOGATE 4,11991HTTCadre"<br>2003 PRIMONIA (6):MENICADIL,0<br>2.004 PORSHIII<br>2004 PORSHIII<br>2004 PORSHIII 2003 LOCATE 0, 1: INPUT-Pr 1»»: |PR 2015 CLBILOCATE 0,1:1NPUT-Nbr\* jour:Pan<br>147°18<br>2020 ClS:LOCATE 4,0:PRINT-Hutuai i»-:loc<br>ATE 1,1:PRINT\*tO] oui/tNlnan

2033 CLSILOCATE 0, l: INPUT"Acempte: \*:V<br>2040 C-VAL: FBI2, BI1: B-C+PR<br>2045 L-IO#9.6J/100:M-(B11083.71/100:M-I

2030<br>2022 : IFXB+"N"THRHW-0:00T02030<br>2020 : 00T02026<br>2020 : ELRILOCATE : 0, Li IMPUT+Trap : parce: "|<br>T

2000 PHL+H+H+E+ECA+PEID+0-PIB+24

AC-O:G0TDZO

IFINKEYB---THEN430EI.SECL! 470. PRINT'Total indennitiser' (PRINTO<br>"Pre"<br>480. IFINKETW=""THEN48000,0ECLS<br>IBI PRINT'Total!"(COINGTOBORG, 00')C+<br>IBI IFINGETW=""THEN6G2ELSECLS

300 | FINGERO \*\*\* THENGAGELEECLE<br>370 | FRINT \* E. B. H. = \* (UEING \* POR. en \* (L) (PR<br>DRT \* Fratt PRINT \* B. U. = \* (UEING \* ROOD. EN \*

La Monte de la contrata de la contrata de la contrata de la contrata de la contrata de la contrata de la contrata de la contrata de la contrata de la contrata de la contrata de la contrata de la contrata de la contrata de

La bilion da Bobosa La proma la provincia propria comprendica del mision del consideration<br>mendang (is flux consideration da line of the propriation of the state of the state of the propriation of the<br>mendang (is flux cons

2070 : CLESPRENTROLO, DJ JYRSKTAN (1, 01799)<br>74412, 81×54941111<br>2003 : PORZ-OTO300 : NEXTZICUS<br>2000 : PRINTTSHIALFA, de Tanes 15PRENTCJ 171 CANON x ,07

1-Y-.THENC-I: 1- 7O03 LaCATE3, I:PRINT-EHBE0ISTREM-ILOCAT<br>2 S. Ziprint-Les Donnees<br>2006 Lacate I,3:print-I1:60<br>7006 Lacate I,3:print-I1:60<br>7009 IFAB8--04'TMEN7013<br>7009 IFAB8--04'TMEN7013<br>7009 IFAB8--04'TMEN7013 7020 NExt1<br>7021 CLEIPRINT\*Berng<br>Z=OT030OINEKT2|GLBrE 70ZI CLEIFRINT Earsgleireseni fini"iFOR<br>Z=0T0366|HENT2|CLB:END<br>750S PRINT Aves-vesel"iFRINT !us lee do FORZ-0TO30O:NEKTZ:CLB<br>PRINT" • (L) Lactura":PRINT" • [A] A 7512 AB9=INKEY6:IFAB0=""THEN7312<br>7313 IFAB9="L"THEN7530<br>7316 IFAB9="L"THEN7530<br>7515 OJT07312<br>7515 OJT07312 PS30 (LS:PRINT'Lactura dennama":FORZ=0?<br>2300:HEXTZ:CLE<br>2305 PRINT" - Panhohinas la A7":PRINT"<br>puis appuyar qur":PRINT" - CPRTLMN1T:MO 7540 | IFINKEYN CHOWLESI THEN7340ELBECLE<br>7300 NOTOROFF: FRINT\*ELWE-work prat. pour<br>\*:LOCATES, LLFRINT\*LINE\* LLOCATES, 2: PRINT -am<br>7551 LOCATE 1,3:PRINT\*CO3 eoi - IH3 mee<br>7552 Addelmetre: IfASe=""Then7032 er"<br>2509 INITAL, "CARII"<br>2540 INPUTAL, DO<br>2520 PORI-15080 7570 FORI-17080<br>1960 IMPNIRILANDIO, IT.ANIS, IT.ANI3, IT.AN<br>13, IT.ANI4, IT<br>7600 IMDIT<br>1700 IMPIRITION<br>07NSKT2ICLERKTIAN

LA PAGE PEDAGOGIQUE

310 IFFINAEY«-\*THEN310EL6ECLS<br>320 PRINTJOR \*Jour« M «olme»\*\*\*PRINTDB2N<br>070886.00\*12T11PRINT\* Fre\*<br>330 PRINTS!\*jour «oplement»\*IPRINTDB2ND<br>340 IFINKEYS\*\*THEN340EL6ECLS<br>340 IFINKEYS\*\*THEN340EL6ECLS

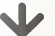

dela qualité et de la richesse la comprèhension passèe. 9 MGC<br>mais également de la connais- plorat<br>structures linguistiques et du mann<br>structures linguistiques et du mann vocabulaire.

-SERIEF-II s'agit de contraindre a la lecture d'un texte a une vitesse superieure a un minimum determin6.

Le materiel utilise s'efforce done de faire passer dans lapratique huit principes :

lalecture est idéovisuelle et<br>Icrit est directement un lon-I'ecrlt est directement un Ian- gage pourrcell.

2. Exercerdes aspectsperticu- te de<br>llers qui jouent un rôle impor- fast<br>tent dans I'activité globale - daté<br>développer une nouvelle ma- buer<br>nière d'étre et entrer en rele- fouri<br>tion avec le monde.

6. Acquerir des strategies ex-ploratoires dans un texte.

8. Connaîtreourepérerl'indice parati<br>de lisibilité (de l'ordre de 75 buent<br>pour des téxtes faciles, 10 pour du sa<br>les plus difficiles).

MAIS ce quiapparaît :<br>Lorsqu'on utilise I'Entraîne- Cest<br>ment à la Lecture sur Micro- neme<br>Ordinateur, il serait dangereux dicaci<br>de croire qu'on commet un ac- è l'int<br>te da lecture : en réalité, on ne némi fait qu'exercer des conduites isolees qui. ENSEMBLE, contri buent à constituer l'activité de is tè<br>lecture. Mais il manque è cha- ques,<br>cun des aspacts isolès, plus en- une e

core que les autres aspects qui mégan<br>doivent le rejoindre, ce qui séan<br>constitue I'èvidence mème de prose<br>ger un texte pour tenter d'y trouver les reponses<br>der un texte pour tenter d'y trouver<br>les réponses aux ques<br>ters q

C'est pourquoi il faut réserver de fa<br>le terme de lecture aux rencon- ce qui<br>tres fonctionnelles svec l'6crit, littet<br>at considérer ces exercices se pre<br>seulement aide et une aide et une<br>un entraïnement à la lecture. Le go

Let séances d'assouplisse dit en<br>mention technique contri une partien<br>paration technique contri une partien<br>buent grandement aux progrés qu'ils<br>du skieur qui ne les controns d'ette<br>pas pour ausient avec le skieur de les<br>co

Ces quelques minutes d'entral-<br>nement n'ont un sens et une ef- les<br>liancité que sielles s'inscrivent<br>e l'intérieur d'une politique gé-<br>n'es fonctionnelles avec I'ècrit que<br>tres fonctionnelles avec I'ècrit que social delarue.de la presse.de la television, des bibliothe- ques, etc... En outre, ce serait une erreur d'imaginer un effet

Les séries d'autorisme in après<br>que des décautions principales<br>d'un dés décautions principales<br>d'un déposition de la préside de la préside de la préside de la préside de la<br>déposition de la préside de la préside de la prés

C'est pourquoi, on doit avoir à<br>l'esprit que les progrès passent<br>pour checun parune découver-<br>le des stratégies de lecture que<br>les exercices permettent de<br>rendre sensibles.

Une telle demarche pedagogi- que est a I'oppose du dressage et du conditionnement. F DONNETTE

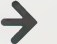

A partir de lo semaina prochaina.<br>
nous vous proposes una safe<br>
de programmat conjus sar TO y<br>
de consideration de la partie de la programmat<br>
de consideration de la partie de la partie de la partie de la partie de la part A partir de la semaine prochaine,<br>nous vous proposerons une sidie<br>de programmes concus sur TO 7<br>et constituant un ensemble<br>d'exercices axis sur l'entralne-<br>ment à le lecture.

19

1981)<br>2000 - Irland VIII, amerikansk politik (\* 1916)<br>2000 - Frankfurt II, amerikansk politik (\* 1916)<br>2010 - Irland VII, amerikansk politik (\* 1916)<br>2010 - Irland VII, amerikansk politik (\* 1916)<br>2010 - Irland VII, amerik 3009 (NETH), FR.<br>3010 FORTFELODO<br>3031 FORI-ITODO<br>3030 FAINTEL, PAIO, IT, PAIL, IT, PAIZ, IT, RH 3030 NEXTI<br>3040 NEXTI 3040<br>3000 IFERR-220RERR-241HDH300<br>3030 FORZ-lTOZO0:NEXTZ:CLS:Q0BLB7300:NE<br>5030 FORZ-lTOZO0:NEXTZ:CLS:Q0BLB7300:NE

2240 PAINT-Total deduction-JunT-Vr "Fra<br>3241 IFENNEYN-\*\*THENZZ4IELSECLS<br>2242 LOCATE O.I:PRINT-Hat .payer1\*1PRI

H.-\* <sup>t</sup> USING "aaaa. \*'I •THEN2110ELSECLS IMS"-IPRINT-R.C.-"iU6iM0-www.aeri<br>|IMT-Pro"<br>|DAKIYe-"!HRENI30ELSECL<br>|IMT-Pro"<br>|INTY-CAI HNT"|PRE- IPRINT<br>|INTY-Fried relation=111<br>|INTY-Total relation=1"|PRINTUSING-<br>|INTY-Total relation=1"|INTY-TOSACC

r"<br>Neo rezelitatatra bruttitzkizkoginear:

FINKEY\*-"THEN2170ELSECLS<br>FINKEY«-"THEN2170ELSECLS<br>|SIT?"Fex |<br>|CHT?"|CA|<br>|CHT?"|CA|<br>|SIT?"|CA|<br>|THET?"|CA||PRINTURS||SECL5<br>|CHT?"|CA||CA||PRINTURS||SECL5<br>|THEN220-"THEN2203ELSECL5

# SUHE20<br>6000 CLS:LOCATE 0, l:PRINT'Inconnus dame<br>|Lo":LOCATE 4,2:PRINT'4|chlar":PEEP2000

, 10<br>6318 FORE=8783001HEXTII AC=8c00T020

# utile.

## 3. Developper I'anticipation (sur des mots).

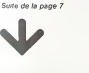

# 4. Elargir le faisceau de vision

# 5. Apprendre a réduire de plus - views<br>en plus l'improbabilité de ce - fions :<br>(extes). : Cest

## 7. Assurer une familiarisation avec les mots qui reviennent leplus souvent (identification).

Emmove I GUIRAUD DRIC ATMOS 1984

mécanique pour chacune des<br>séances : qui développerait,<br>presque à l'insu de l'utilisateur,<br>les qualités du savoirlire. C'est<br>la fonctionnement inverse.

## LE LOGICIEL DE LA SEMAINE

## Pinball construction set ... sur COMMODORE 64 APPLE et ATARI

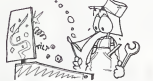

Les parties de filippe devien - au décademir de la contrasté de la contrasté de la contrasté de la contrasté de la contrasté de la contrasté de la contrasté de la contrasté de la contrasté de la contrasté de la contrasté d plus qu'à remplir le plateau de<br>Dumpers (vous savez, ces<br>champignons rebondis-<br>sants 1, de cibles, de tournisants...), de cibies, de tourni- quatri<br>quets et autres couloirs. Vous... Mais ets et autres couloirs Vous<br>ulez surprendre un ami ?<br>mouflez dans le décor le

terrible "mangeurde balles". .. .. format<br>Mais votre travail n'est pas fi-<br>II vous faut maintenant les musiques<br>electrique tenant le compte vez est<br>des points, déclenchant les pers "l<br>musiques, augmentant le bo- ..........

Vous voila revenu, vous avez lais souder et

cisailles ? Maintenant, attaquez-vous

au décar du plusieur d'était d'était des changes des parties de l'était des changes de la partie de la partie de la partie de la partie de la partie de la partie de la partie de la partie de la partie de la partie de la pa

quatra enectues, rous pour<br>rez jouatra<br>quatra

Miss avent de commences, finsais<br>sauvez votre cauvre sur un 13500<br>cauvez votre cauvre sur un 13500<br>formater par le vous pourrez B64.92<br>formater par le programme<br>formater par le programme<br>transais de besucoup de 2002.<br>sauve

bliez pas de nous envoyer une<br>copie d'écran de voire plus<br>belle réalisation<br>Michael THEVENET (35) 32 bliez pas de nous envoyer une<br>copie d'écran de votre plus<br>belle réalisation.

PETITES ANNONCES **GRATUITES** 

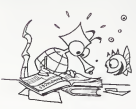

CHERCHE DONATEUR EXT VEND:<br>POUR ZX.81 16K ou 32K (état de X ton;<br>marche). Daniel GRIMAULT, rue Valeur de I'Abreuvoir, Residence du mar-che, Bat. A. 94150 RUNGISVILLE.

VENDS ZX 81 + 16K + JOYSTICK + 843.10<br>+ INVVIDEO + RESET + 200 logi-<br>ciels, programmes sur ZX 81 : 1.000<br>1000 F. Nenad CETKOVIC. 88 Bis (1.000<br>nue Simon Dereure 93500 MON- DUFX<br>TRELIL. Tél.: 528.09.63

VENDS FX 702 P + imprimante + 1199/4<br>"La Découverte" + "boite boutils" + retou<br>+ programmes. Le tout 1.100 F - RICK<br>Alain VIVAUDOU, 10 rue Depar- 67000<br>cieux 30100 ALES

VENDS T07 (Fevrier 84) sous garantie + enregistreur de program - ment<br>mes + cartouche basic + 2 livres : 3.500 F. Monsieur HUYNN, Tél.: 1.<br>3.500 F. Monsieur HUYNN, Tél.: 18 HD<br>664.98.93. (après 18 H)

ACHETE pour TI99/4A carle RS maréd<br>232. Jean Claude DURIAUX 1566 Tél. - 6<br>SAINT AUBIN (SUISSE). Tél. :037/<br>77.12.47.

VENDS pour ZX 81; assembleur TRAU<br>280 mémotech + désassembleur TEL<br>2X DB. Valeur 520 F. Vendu 350 F. David<br>Alban BIAIS, 27 avenue de 'a Se-53000<br>natorerie 23000 GUERET. Tel.: (55) 52.54<br>1551 52.57.57.

VENDS HP 41 Bon état + module PL/GET<br>X fonction + module X memory 3500<br>Valeur 3500 FCHRISTOPHE LEFEBVRE<br>Christophe LEFEBVRE, "La Ro- che,T<br>Christophe LOZZANNE. Tel. : 843.10.28. (apres 20 H).<br>843.10.28. (apres 20 H). . . .

VENDS FX702 P (2/84) + mil Ko<br>(1/85) 1400 F + "LA CONDUITE"<br>(1/85) 1400 F + "LA CONDUITE"<br>(1/87) 1400 F + "LA CONDUITE"<br>metal receivor responsements + CB 11<br>mil fos certains commutables du CE 1551<br>1789/44 (RS 232C ou manth

VEMDS PC ISOO (SKS3) + mpr. LEMO<br>mantelnote: Cassette + BKo + ESc.02<br>accessorans + 21avas + 2 casset<br>tas de jeux logis Tick + PC Word + VEND1<br>PC MACRO La touc en bos delat; casset<br>3200 F Oliver CHAPUIS, 47 av du sonore<br>man

VIRXOS Trapical de per prominer 17 + Monster<br>17401: mporté LISA 4- Franc PRAISOT<br>TRAIL: mporté LISA 4- Franc PRAISOT<br>TEL (Jammer 84) Vindu - 1800 F. VIENDO<br>23000: BORDEAUX - Tél - (180) - gréto<br>33000: BORDEAUX - Tél - (180

VENDS TI99/4A avec BEtendu - Module Echecs + Joystick + cor-<br>don magneto + nombreux pro- **CANC**<br>grammes sur K7 avec livre Prix<br>2000 F a debattre Bernard DU- GASH<br>FAUD 3 Impasse des Aubes<br>COM<br>JRGUERITTES Tel (6000<br>COM<br>JRGUERITTES Tel (60000

VENDS ORIC 1 (48Ko) 14/83) + 14/84<br>Cable periel + Almentation Peri-<br>tel + manuel + One pour lous + Vient<br>jeux 1800 F Christophe DES- TRIEUX 7 bis place du Champ de<br>TRIEUX 7 bis place du Champ de J. J. V<br>81.04.18. ou (45)81

VENUS TRANSAPERITELN MOdels  $\frac{1}{2}$  (West Secure 1976)<br>
And Secure 1976 (1976)<br>
CMI-CHARL (1976)<br>
CHARL CHARL (1976)<br>
CHARL CHARL (1976)<br>
CHARL CHARL CHARL CHARL CHARL CHARL CHARL CHARL CHARL CHARL CHARL CHARL CHARL CHA

ACHETE pour ZX 81 extension<br>16K Francois LECA, 36 rue de Bu-<br>26R 48.84 poste 2901 (après 10 91)<br>468.48.94 poste 2901 (après 10 91 17H15).

VENDS SHARP PC 1500 - 1200 F.<br>
+ CE 150 (H Ko RAM) production - 1200 F.<br>
CE 150 (H Ko RAM) production - 1200 F.<br>
200 F. + CE 153 (tablette graph).<br>
prod. 900 F. + propert-tary(cat H V CE 1111)<br>
+ Vita + mainte - 16 (table

VENDS ZX 81 + 16K + clavier mi-,<br>canique Memotech + interface<br>sonore + 10 K7 jeux + 3 manuels<br>pour 1400 F (moniteur TVPAL ne-<br>essaire). VENDS SHARP PC 1211<br>Hingénante + manuels : 900 F<br>Monsieur - RICCARDO, Tel. : 90<br>Monsie Monsieur RICC<br>962.43.87 (le soir)

VENDS TRS 80 MC10 (12/83 neuf)<br>+ mémoire 16ko + cordon ma-<br>programmes. Prix : 1500 F C SA-<br>programmes. Prix : 1500 F C SA-<br>DOUN, Tel.: 430.70.68.

**APPLE 11**<br>Frederic SARREY Frederic SARREY Page 4<br>CANON X-07 Paye<br>JB VACHETTE Page 19 J B WOHETTE Page 19<br>CASIO FX 702 P Torpile<br>M DAUX Page 14 M DAUX Page14<br>COMMODORE 64 Budget<br>Francis DESJARDINS Page18 Francis DESJARDINS VIC 20 CornbinaiSOns Vincent NORMIER Page 3 HP <sup>41</sup> Calcul <sup>J</sup> <sup>L</sup> WANSART Page3 MPFII Solitaire Andre LEGRAND Page 5 ORIC1 Gloulonc Olivier ZIMMER Page 10 ORIC1 Gloutone<br>Civier ZMMER Page 10<br>MZ Space invaders M AUDEBERT<br>PC 1211 Combat de chars<br>M BOUZE Page 15 PC 1211 Coribal de chars M. DOUZE Page <sup>11</sup>PC 1500 Divisio <sup>n</sup> euchdtenne Michel AGOU Page 15 PC 1500 Dassion auch dienne Lionel ANGE Page 17<br>SPECTRUM Laser attack<br>Laurent BERREBI Page 14 TRES 80 Page 14 Page 14<br>
1980 Pays at capitales<br>
TRS 80 Pays at capitales<br>
M ZERBIB Page 12<br>
TI 80 4/A (b.s.) Bombes<br>
J.M COBBS Page 5 Ti 99 4/A(b.s.) Bombers J.M. DOBBS Page 5 Ti99 4/A(b.e.) Awale Thierry LATOMBE Page 16 THOMSON T07 Puissance <sup>4</sup> J.M. BAUDRIN Page2

Directeur de laPublication - Redacteur en Chef Gerard CECCALDI

Maquette : Christine MAHE

Editeur :<br>SHIFT EDITIONS.<br>27. rue du Gal-Foy 75008 PARIS

Pulilicito au journal. Distribution NMPP.

Commission paritaire en cours.<br>N° R.C. 83 B 6621

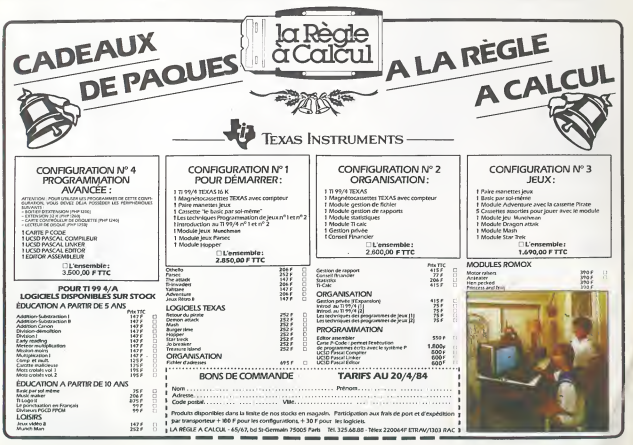